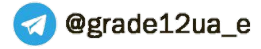

**UNITED ARAB EMIRATES MINISTRY OF EDUCATION** 

 $\sqrt{m}$ 

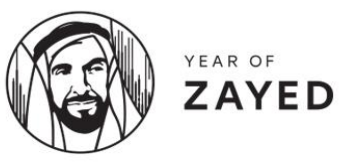

# CREATIVE DESIGN & INNOVATION

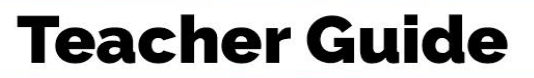

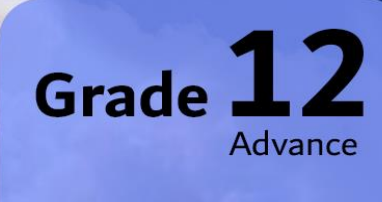

Volume

# Creative Design and Innovation

**G12 Advance Teacher's Guide**

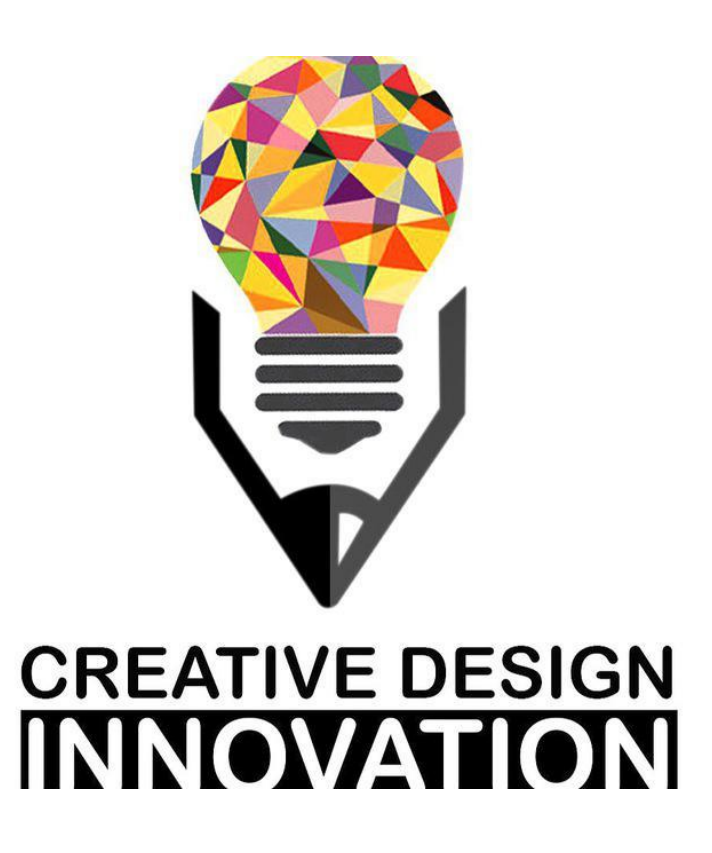

Term 2 2018-19

Volume 01

# <span id="page-2-0"></span>**Table of Content:**

# Contents

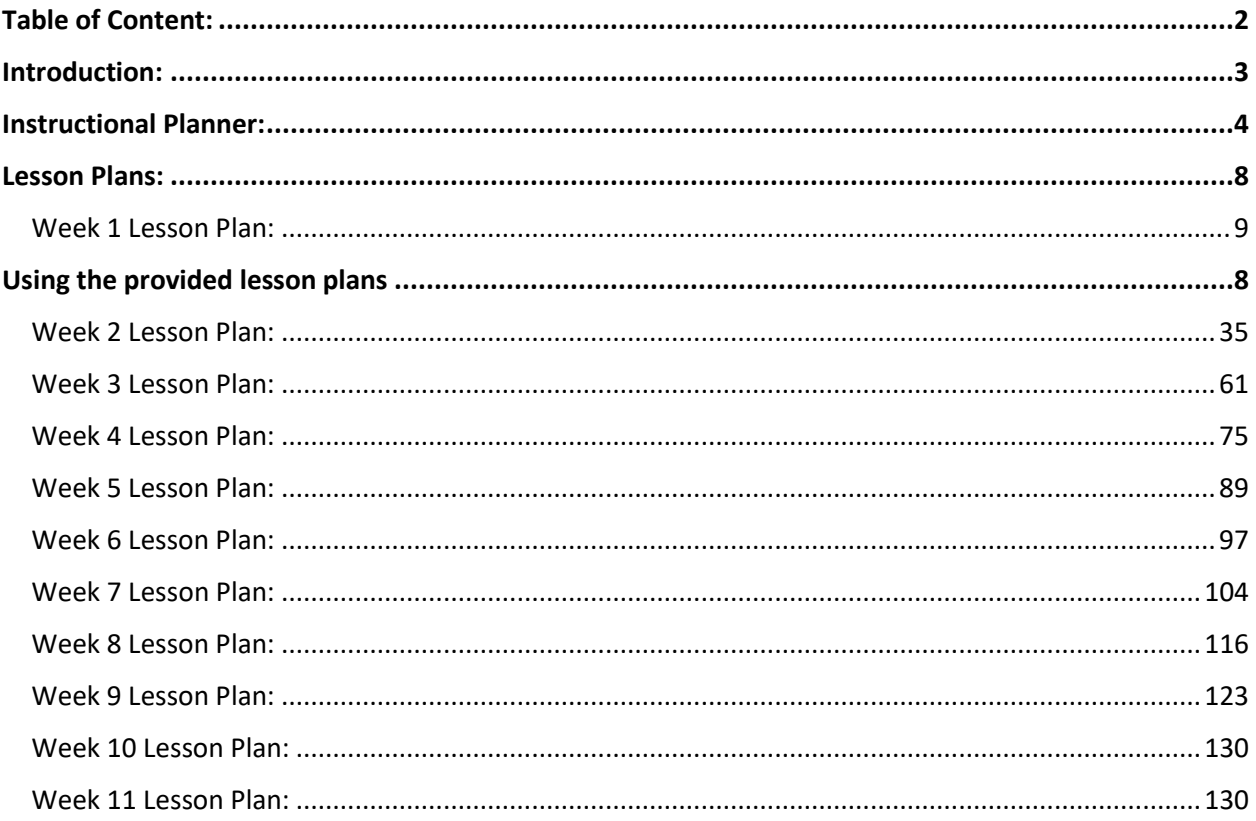

# <span id="page-3-0"></span>**Introduction:**

This Teacher's Guide aims to provide the teachers of Creative Design and Innovation with a set of teacher support materials. This includes the Instructional Planner (IP), the Lesson Plans (LPs) and Answer Keys.

The Instructional Planner aims to provide teachers with the scope and sequence during the term. Teachers will be able to have a detailed idea of when to teach each section of the book and accordingly organise their work during the entire term in advance. The Instructional Planner also highlights the material that will not be assessed throughout the term (self-study), where the details are in the lesson plans in the next section of the Teacher's Guide. The Lesson Plans can be also found on LMS for you reference.

Note that the IP is divided into weeks containing three periods, the same applies to Lesson Plans. These may be organised as double and single or all single periods depending on school timetables. Assessment weeks will be confirmed by ADU throughout the term and the current distribution of weeks might need to be slightly tweaked by the teacher accordingly.

The Lesson Plans provide a model teaching strategy for Creative Design and Innovation teachers. It highlights the core points that allow teachers to support the progress of their students and it divides the lesson into phases to allow an optimum comprehension of the lessons for students. It also provides a plenty of advices for the teachers to follow in class promoting various teaching methodologies, practices and strategies. It contains answer keys for all the questions and activities within the book, in order to provide teachers with model answers that guarantee a moderate and consistent level for answers across the country.

As a CDI teacher for Grade 12 students, you have a great responsibility of enlightening your students with the available opportunities in their higher education studies. CDI is a very important and rich subject that eventually feeds into many science engineering and design fields. Please demonstrate this importance at the beginning and throughout the term. This will allow students to give extra attention to the subject and motivate students to explore the subject outside the classroom. Also, as G12 students are seeking high grades for their university acceptance, it is extremal important to draw their attention to the assessment approach in G12. This can be achieved through familiarising them with project-based learning and its assessment scheme in details.

Please note that the Summative Assessment for this term requires the use of students' laptops **OR** computer lab with **Autodesk Fusion 360 installed**. Hence, make sure the needed facilities are well prepared ahead of **week 10**, as per the instructional planner.

Wishing you a very successful and fruitful term with your creative and innovative students!

The authors,

January 2019

# **Instructional Planner:**

**Trimester Planner (Instructional Planner) Term two 2018/2019**

#### **SUBJECT: Creative Design and Innovation (CDI)**

#### **Grade 12 Advance**

**Note**: All **blue** Learning outcomes are from Chapter 1: the design process but completed throughout the term as further chapters are studied. All learning outcomes are essential unless highlighted in **green,** they are not directly assessed but contribute to project assessment.

<span id="page-4-0"></span>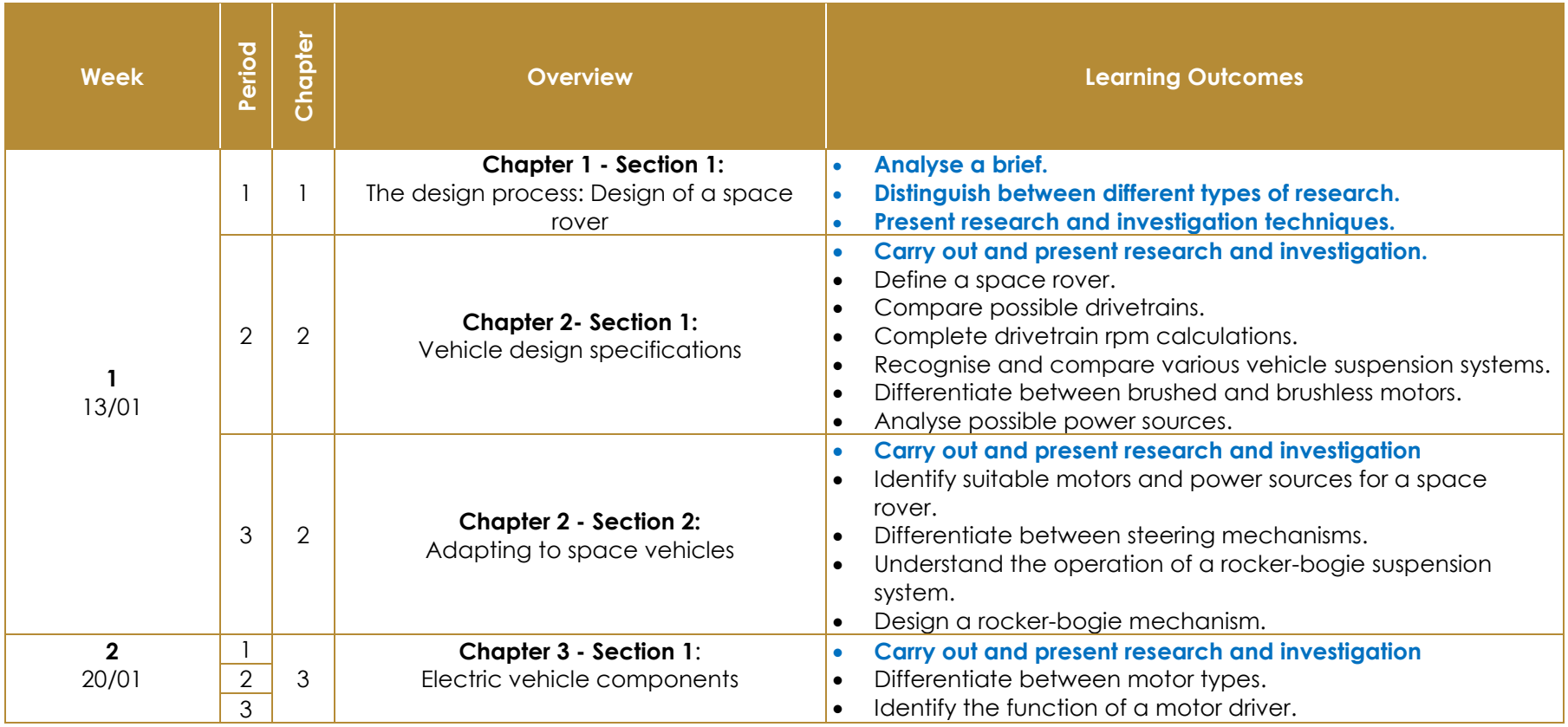

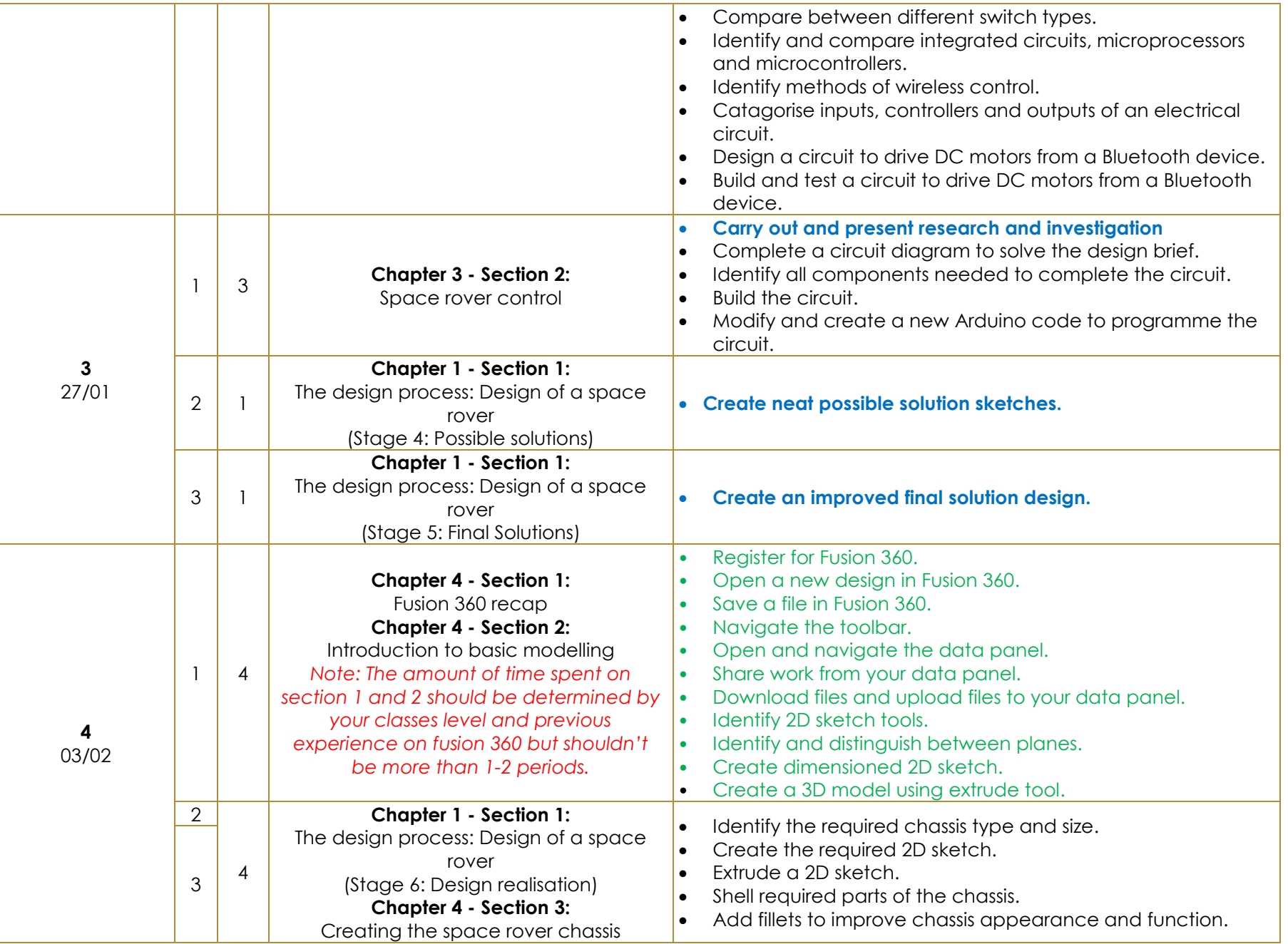

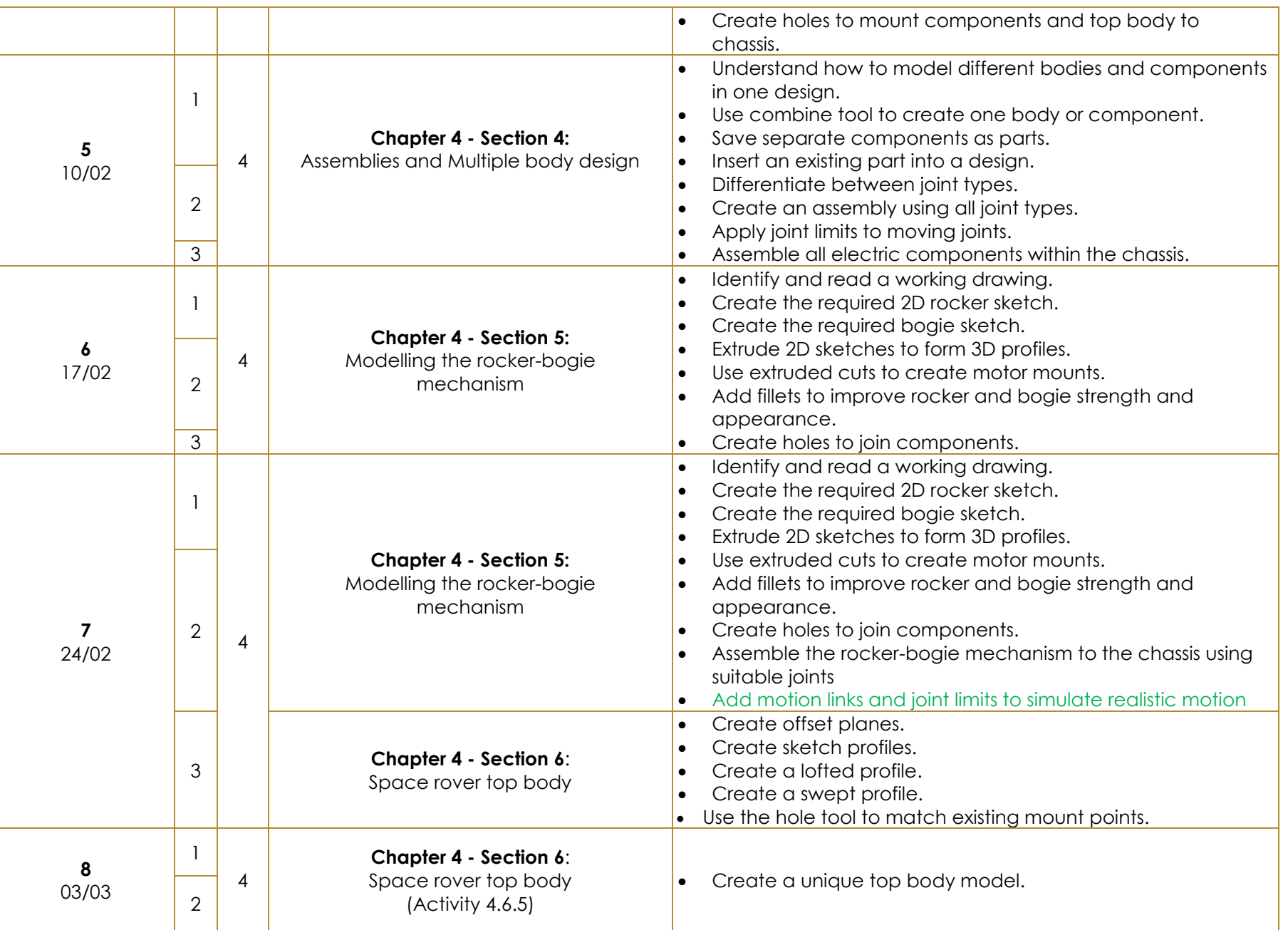

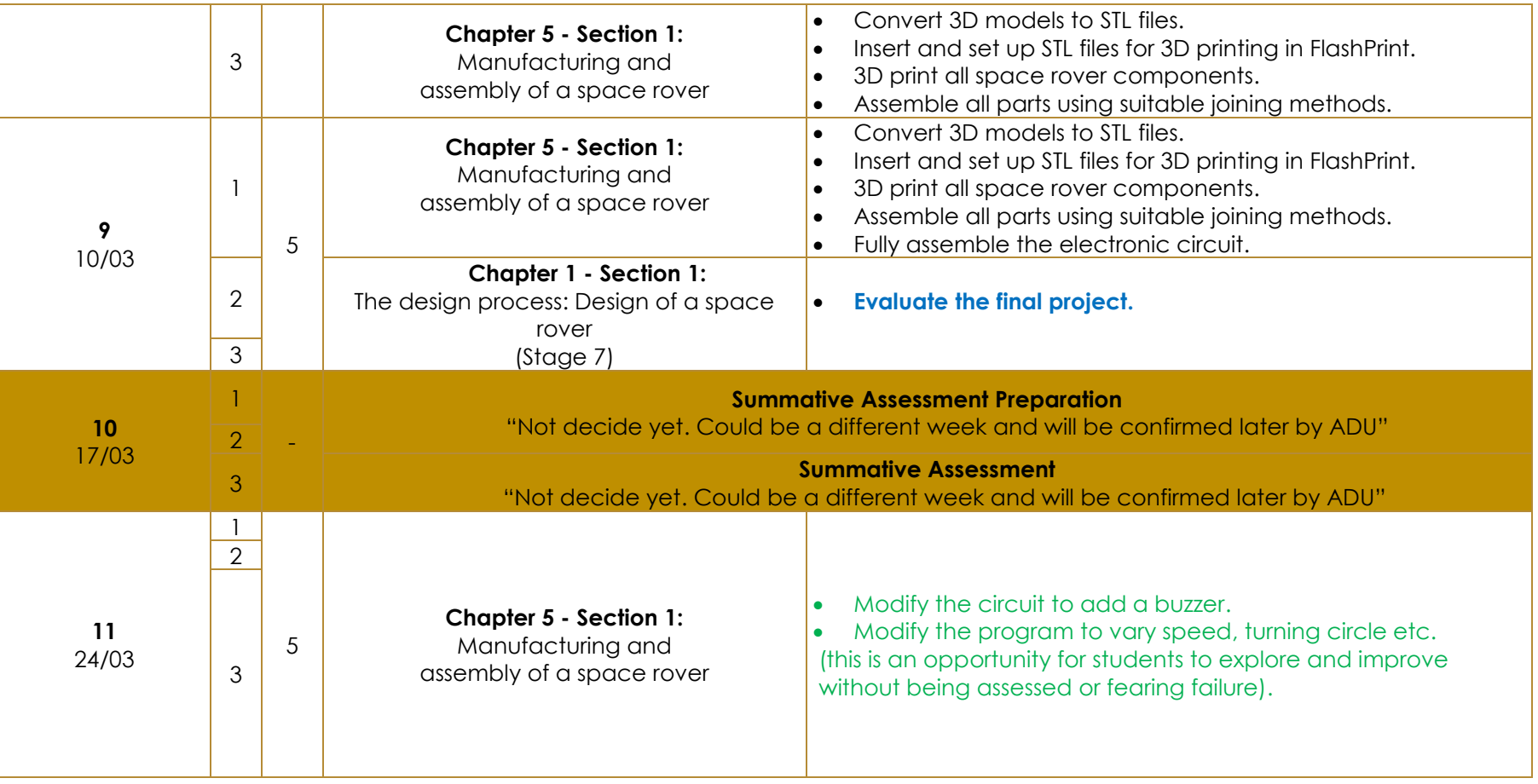

# <span id="page-8-0"></span>**Using the provided lesson plans**

Lesson plans are provided to work with the instructional planner. The lesson plan contains 4 key learning phases. The generic lesson progression is demonstrated below, please follow the phases (clockwise).

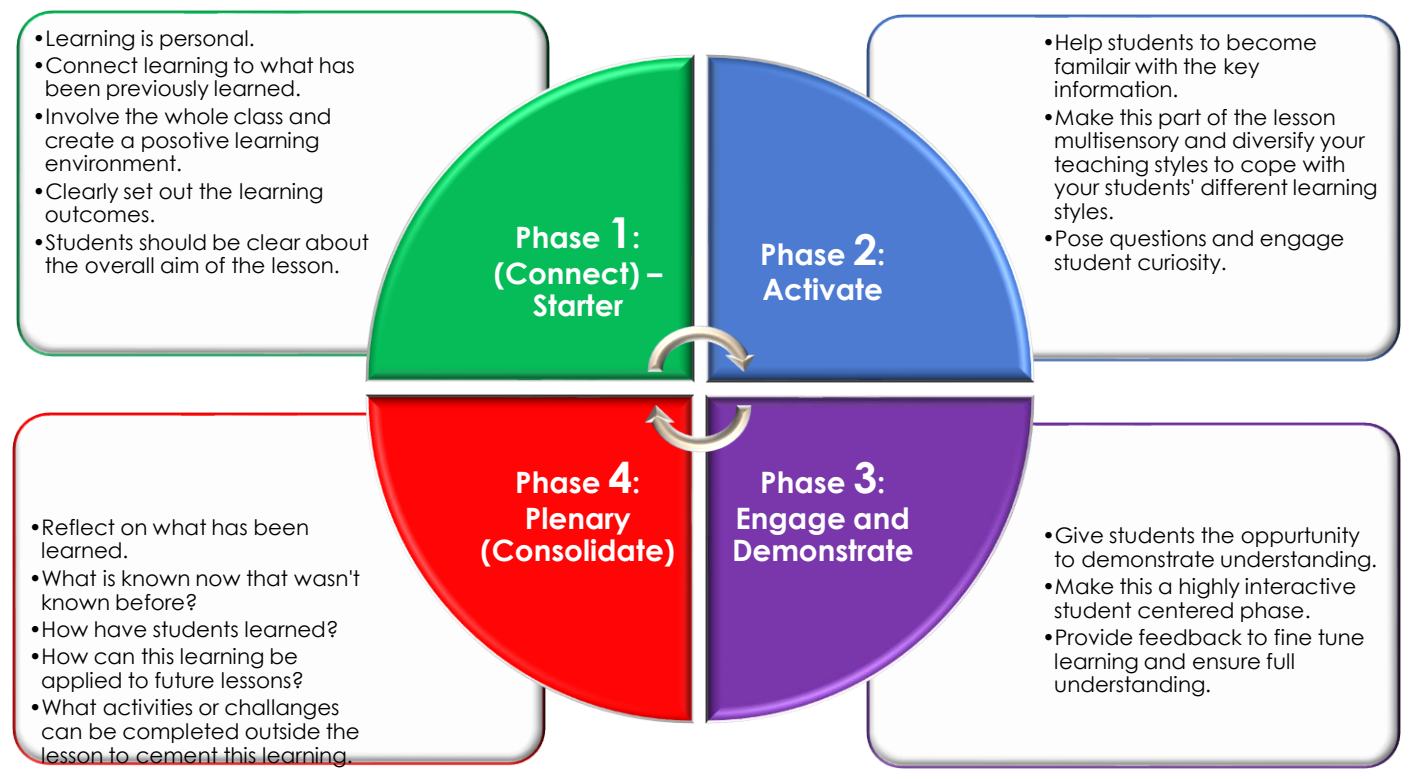

When following the lesson plan work from left to right, completing each phase in that row before moving to the next row (see the figure below). The lesson should always begin with the **connect** phase and end with the **plenary** phase; however, the lesson may move between phases several times throughout the period.

#### **The example figure below explains this flexibility of moving between phases for Period 1.**

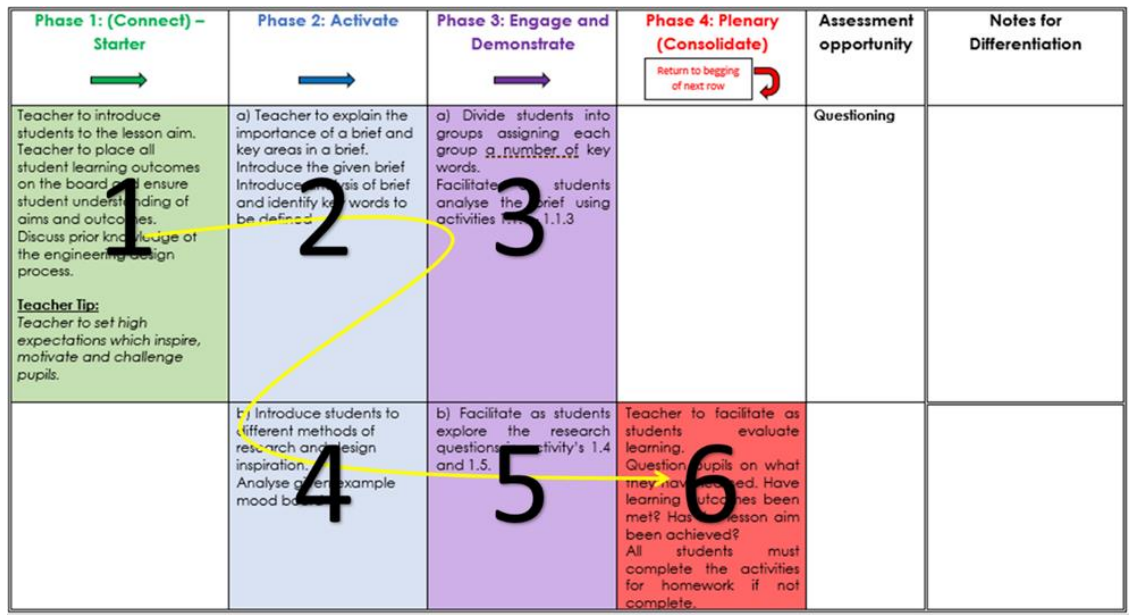

*Notes should be made by the teacher on activities or tasks to cater for differentiation specific to your class group.*

# <span id="page-9-0"></span>**Lesson Plans:**

#### **Week 1 Lesson Plan:**

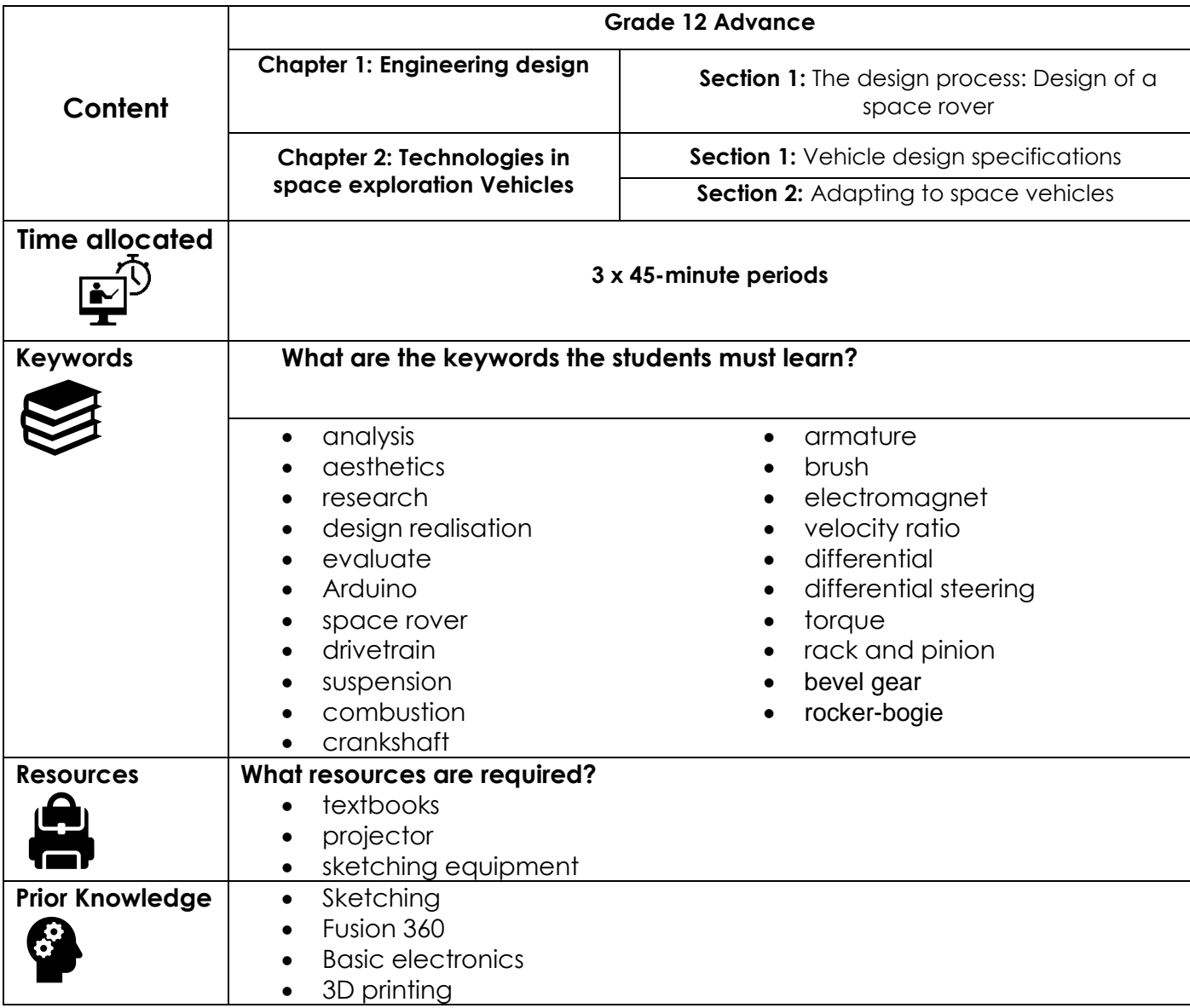

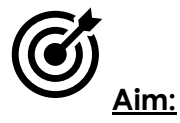

In this lesson, students will understand each stage of the design process and why it is important. Students should also understand why the design process follows a specific loop and stages cannot be skipped or left out without affecting the finished design. You will be present students with a design brief to be solved. They must analyse this brief and show understanding of the problem to be solved. Stage 3 involves research and investigation to solve the brief. You will learn present types of research before moving onto chapters 2 and 3 to aid students research and understanding of vehicle technologies and space rovers.

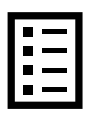

#### **Teacher Learning Objectives:**

Learning objective refers to what you as a teacher will have taught the student by the end of the lesson. Teachers are to tick the box when they have covered a learning objective.

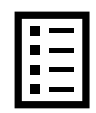

**Student Learning Outcomes:** Learning outcomes refer to what the student can expect from the lesson, Teachers must share these outcomes with all students. Teachers are to tick the box when the outcome is achieved. Learning outcomes can be assessed using oral questioning and the written activities.

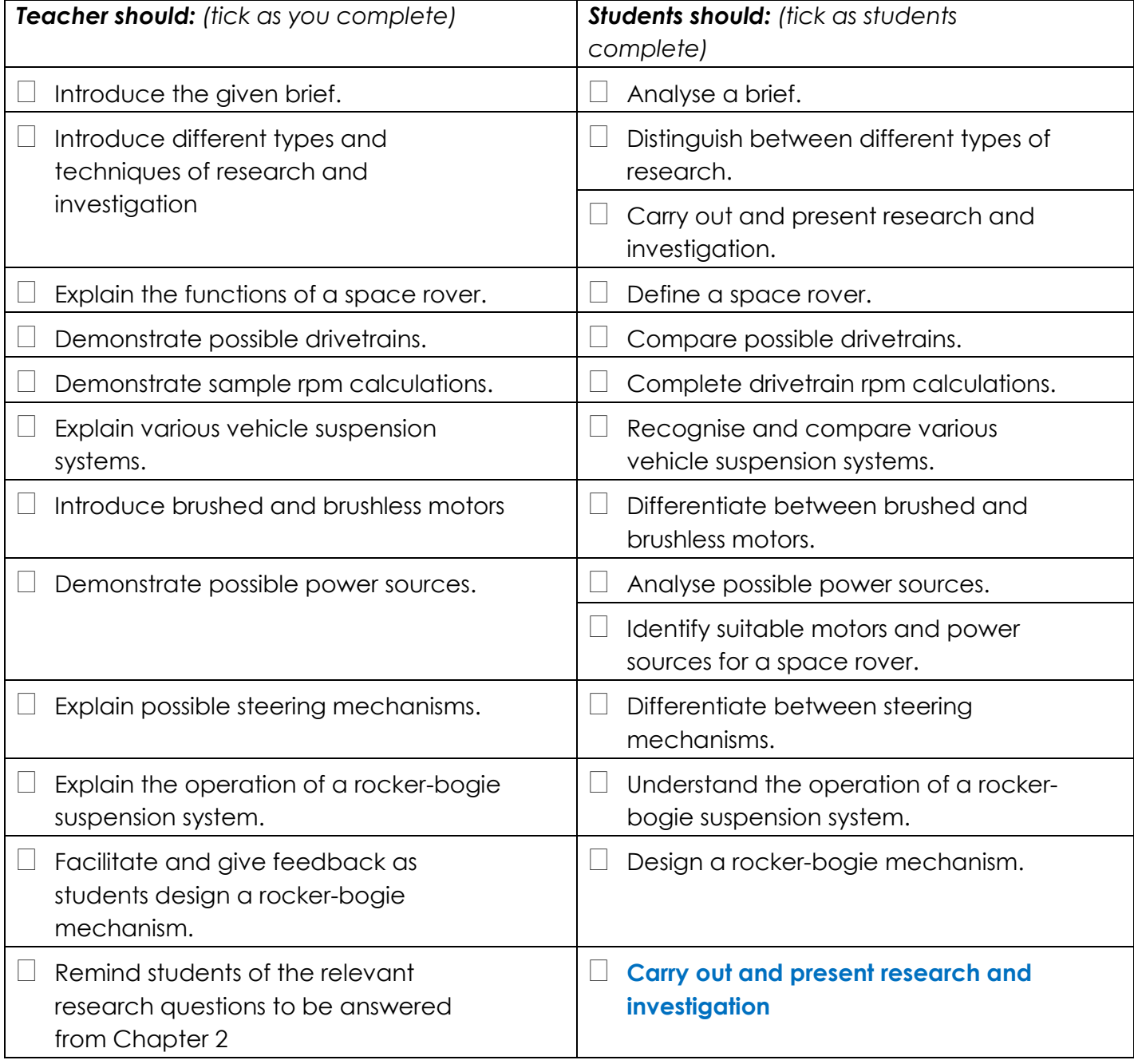

#### **Possible teaching method(s) or approach for this lesson**

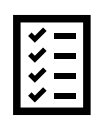

(teacher to tick the relevant method)

- Collaborative Teaching (student centred)
- □ Instructional / Demonstrative Teaching (teacher centred)
- Inquiry-based Teaching (student centred)
- □ Lecture Style Teaching (teacher centred)
- □ Coach Style Teaching (teacher centred)
- □ Facilitator Style Teaching (student centred)

#### **Essential and non-essential Sections:**

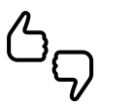

In some lessons it may not be possible to cover every section of the book due to time constraints or lesson variables. Below is a guideline to essential sections for examination and project knowledge.

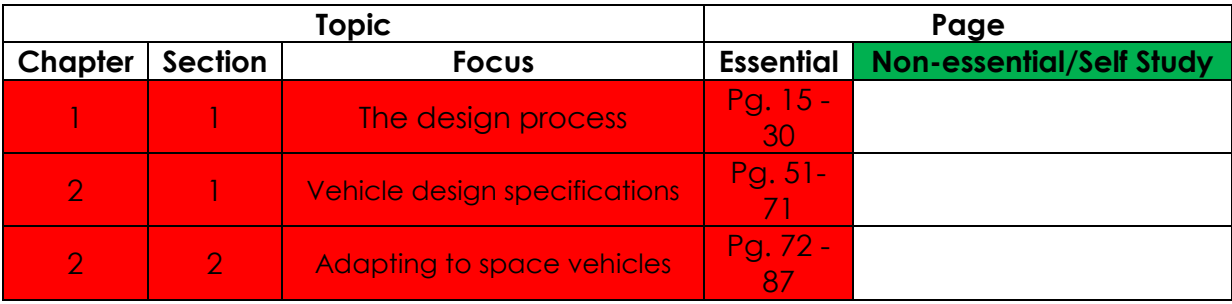

# **Learning Phases - Week 1: Period 1**

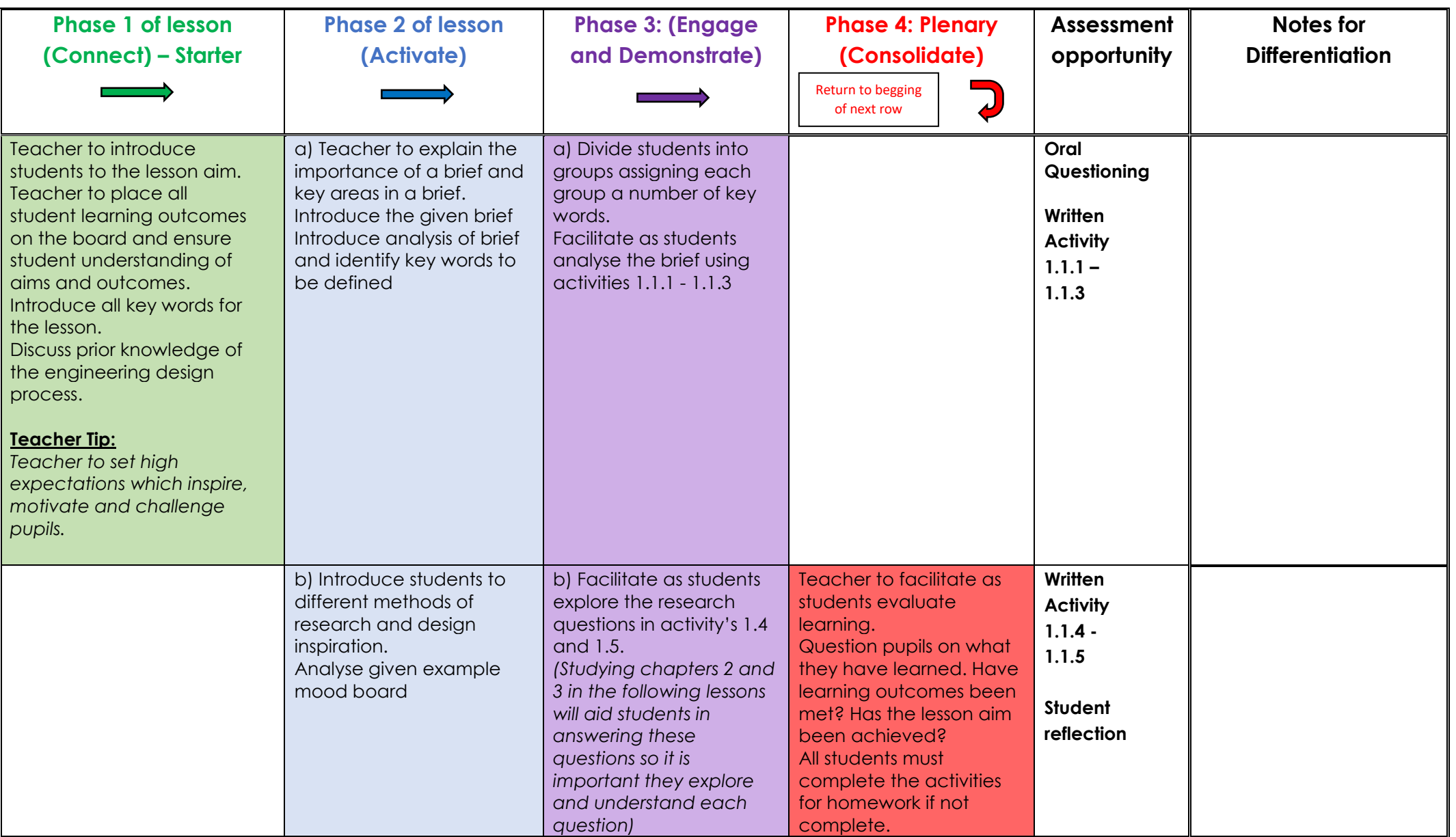

# **Learning Phases - Week 1: Period 2**

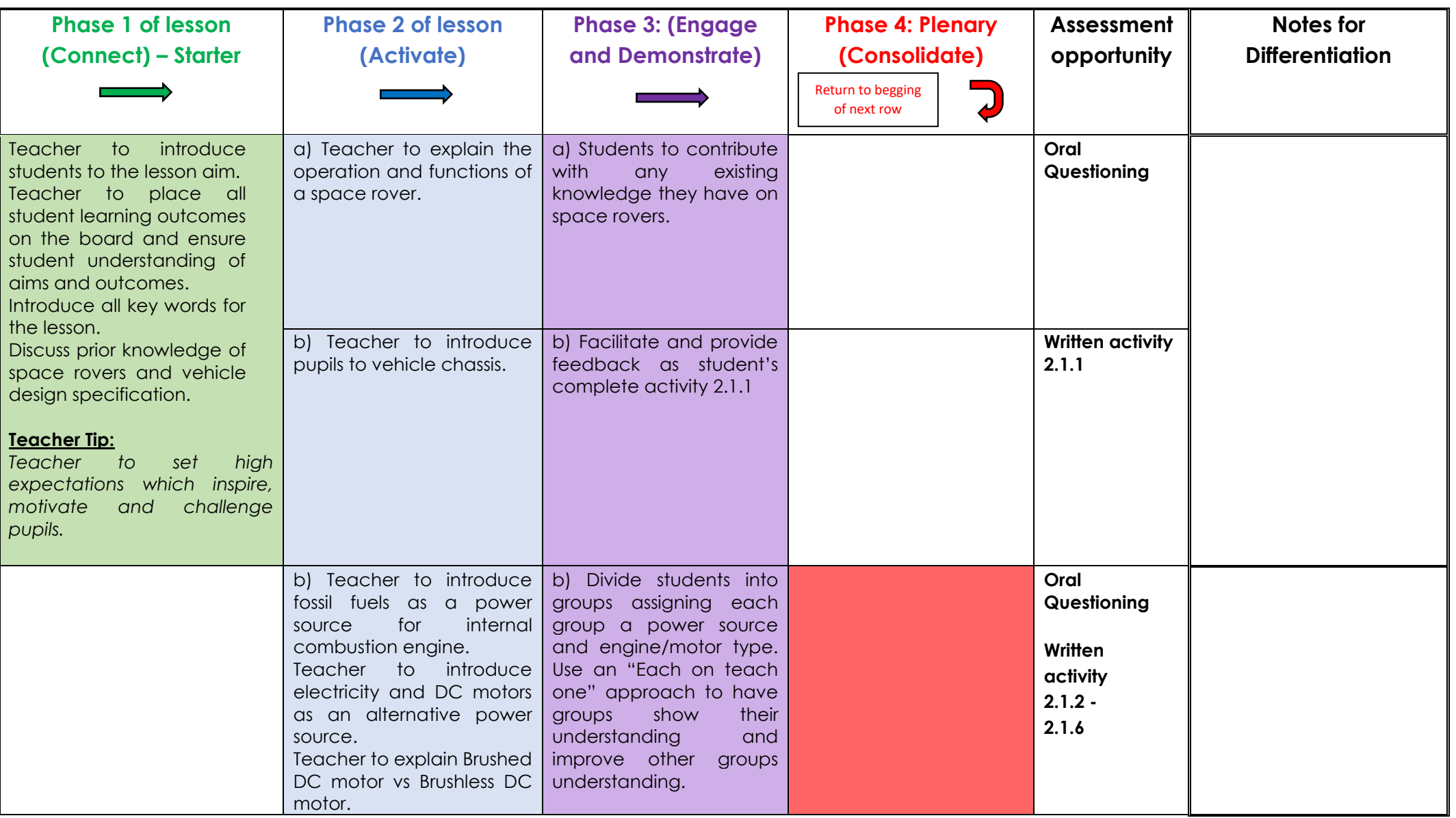

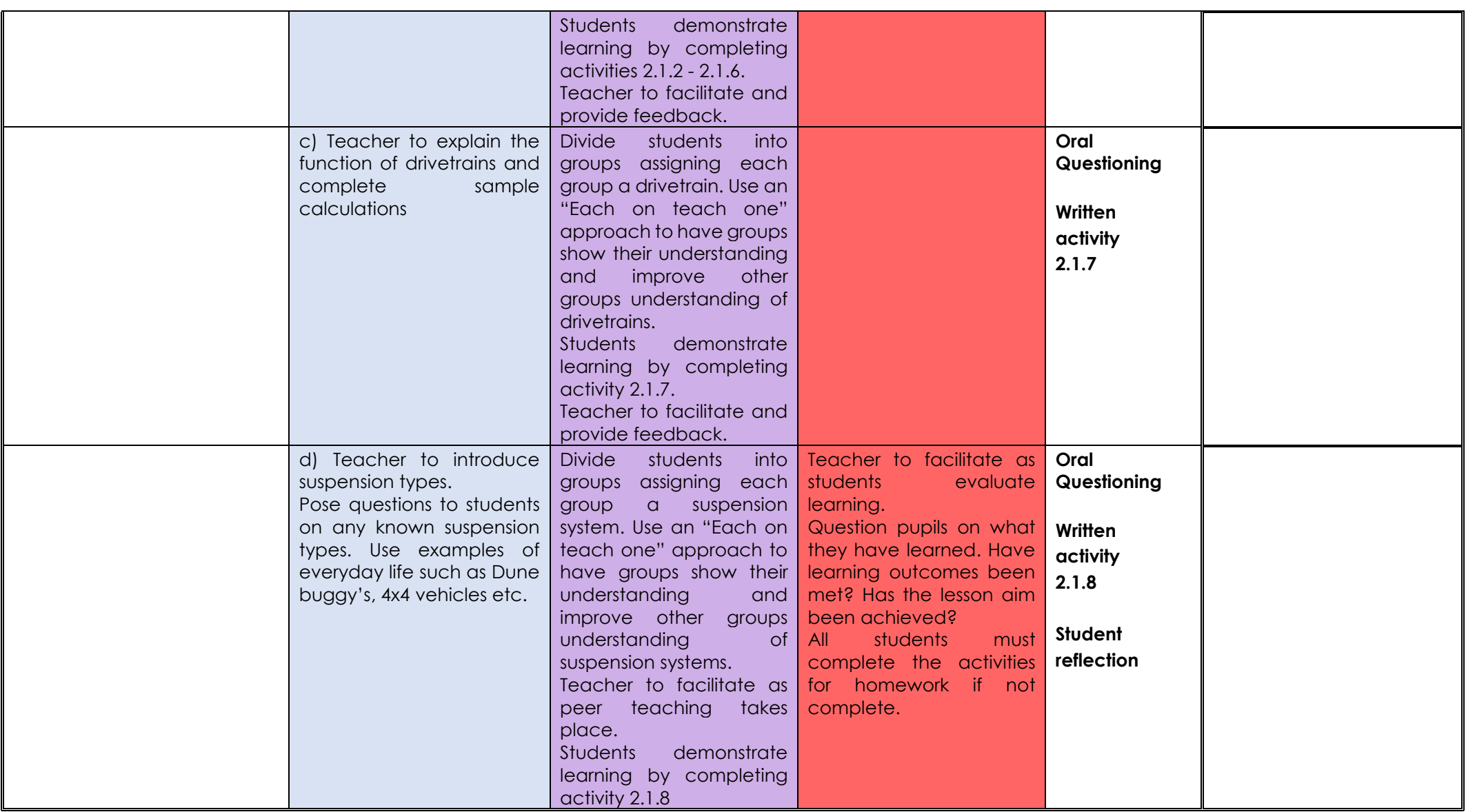

# **Learning Phases - Week 1: Period 3**

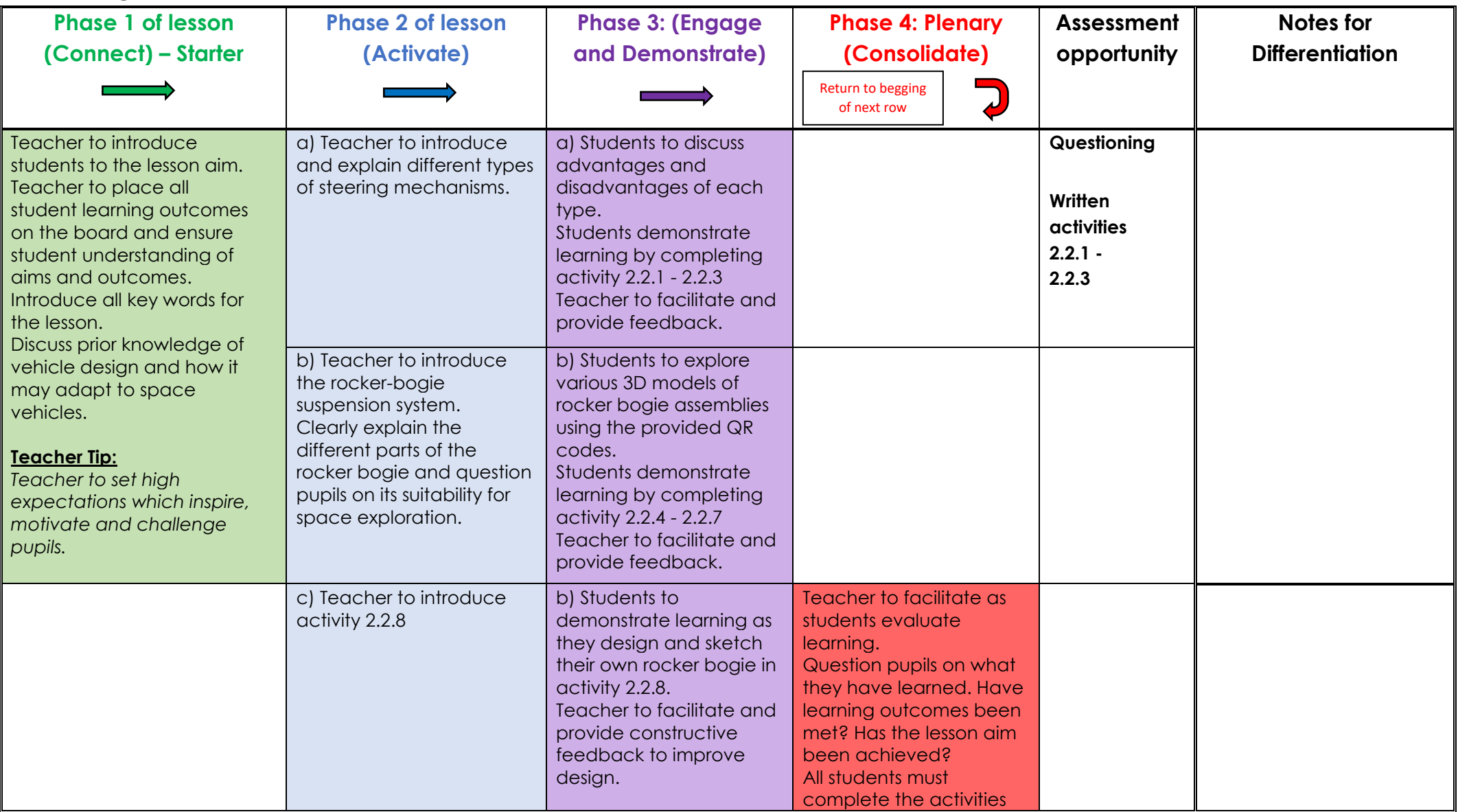

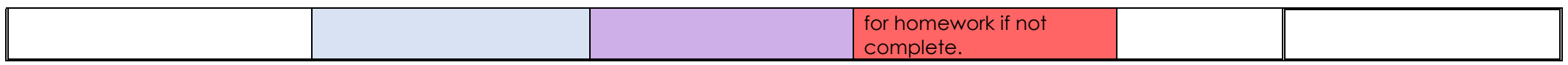

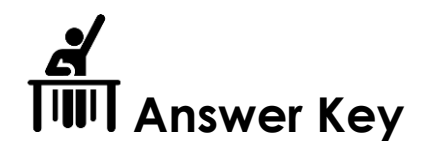

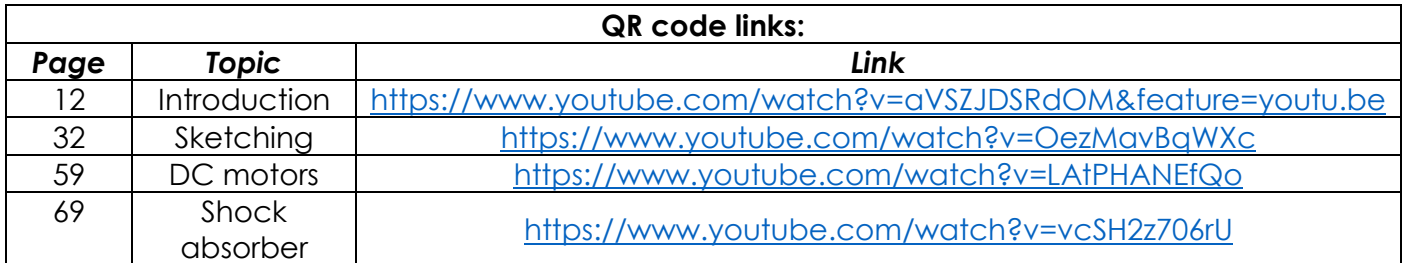

# *Note there is a typo on Pg. 65 in the example calculation.*

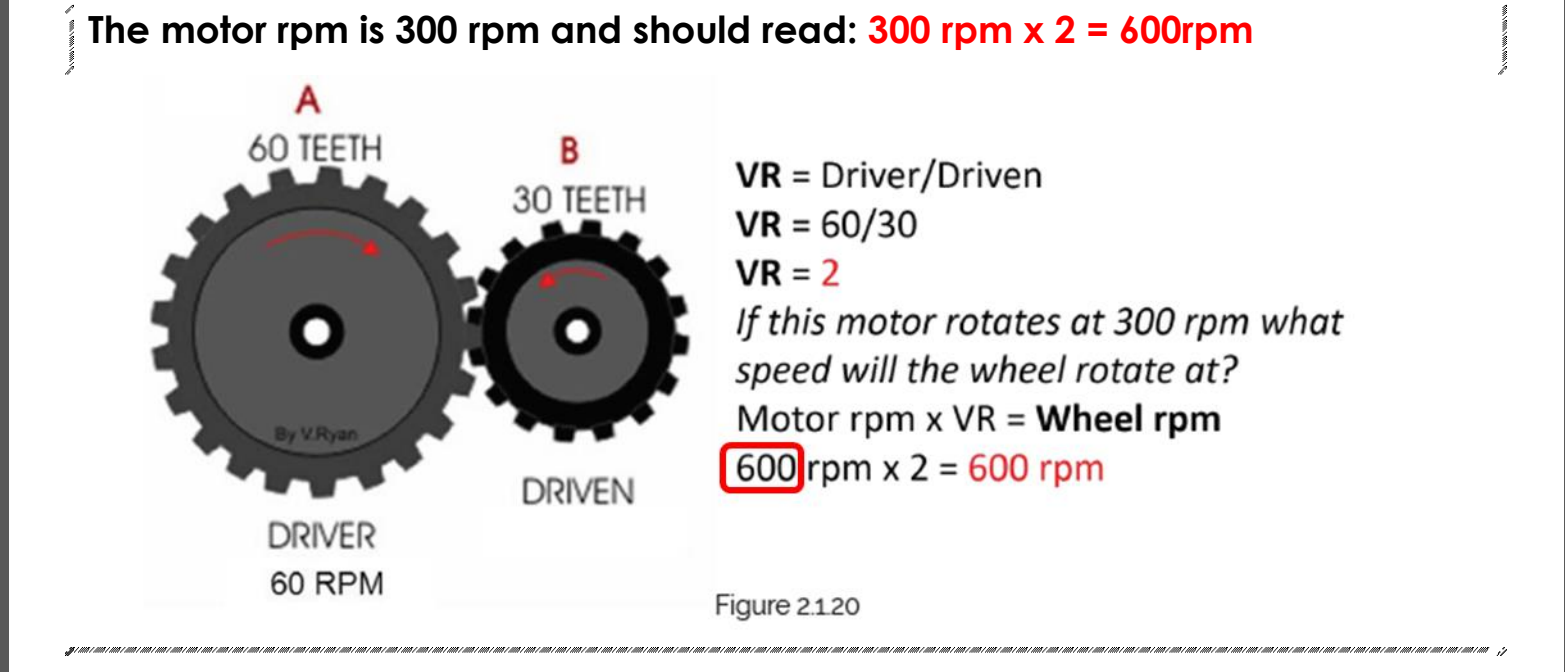

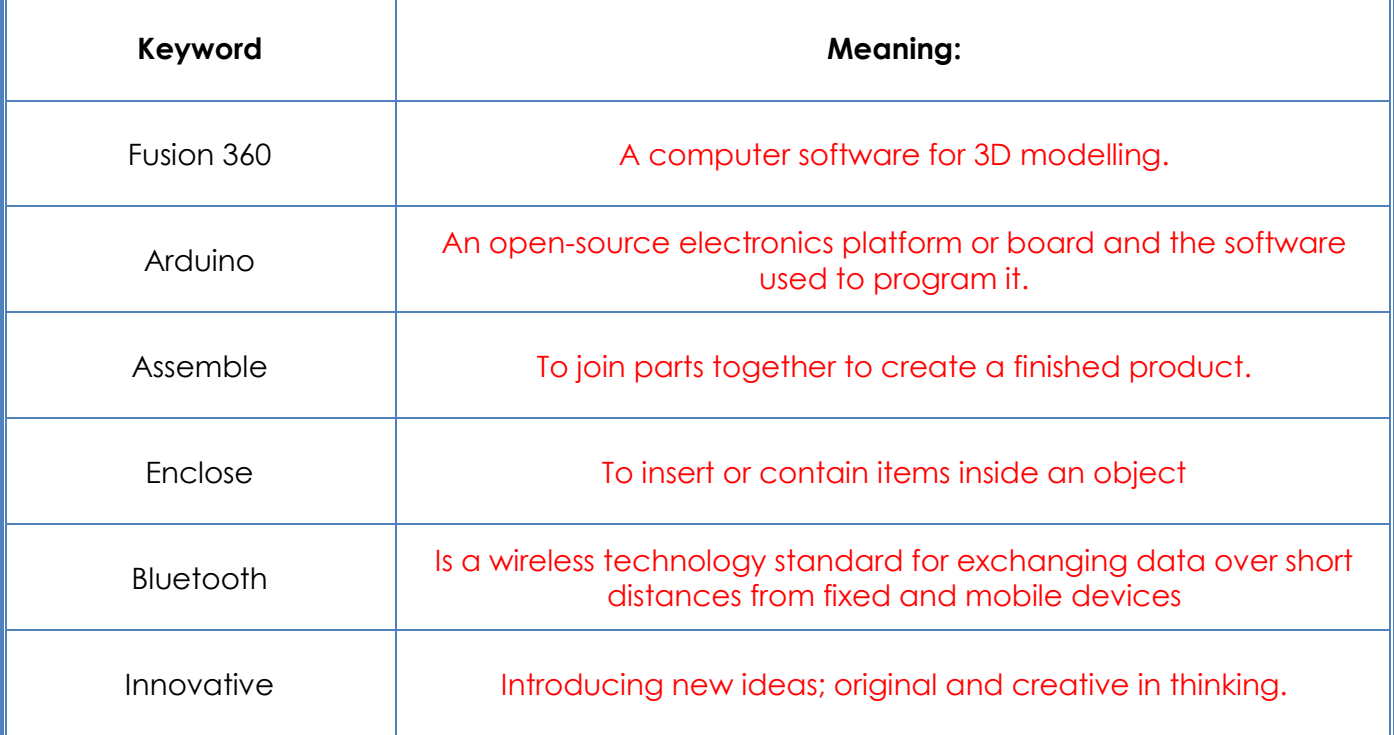

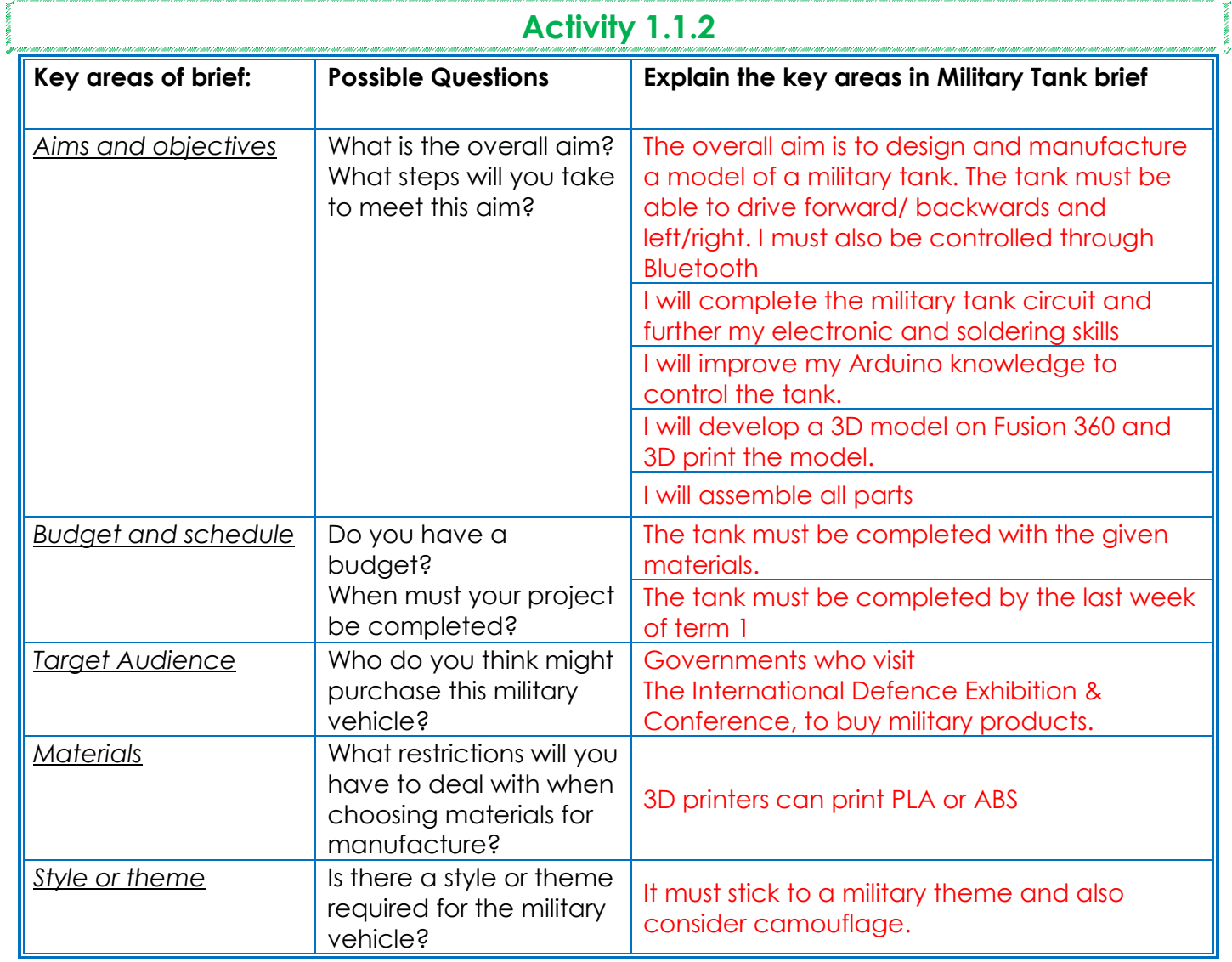

# **Activity 1.1.3** In the space below, create your own Mind Map. Add key information you have taken from activity 1.1.2. *Encourage students to really explore every aspect of the brief here. Use as many branches as necessary to demonstrate the brief on a mind map. Use colour to show clarity.* What Histor Functions Requirements ace Rover **Electronics** How

#### **Where can I encourage my students to look for inspiration?**

You could do up a powerpoint presentation addressing some of the points below or you could even ask a guest speaker to come into school to speak about design. When designing a product, designers often look at various areas for inspiration. Some of these include:

- **nature -** The natural patterns and forms found in nature are often used as a starting point for fresh ideas.
- **architecture -** Common shapes or forms can provide inspiration when thinking of creative ideas.
- **design movements -** Design movements such as Art Nouveau, Modernism, Bauhaus, Art Deco, etc. can provide inspiration for new innovative ideas.
- **past and future solutions -** Looking at previous designs of can really help. Most modern-day inventions or designs are an improvement on, or inspired by, an existing product. Futuristic or concept designs can really get creativity flowing.
- **internet and social media –** Google images, Pinterest, YouTube and Instagram can be great assets in gaining inspiration for a design.

**Teacher Tip:** Put up various images of successful designers work or quotes on your walls to help develop the interest of your students in design.

#### **Stage 3: Research and investigation of possible solutions**

#### **What should my students include in this section?**

Students should clearly show the investigation that has been completed. The investigation should display your understanding of the brief. Students can use images, notes, and sketches. They should avoid having just a collection of information gathered. There is little value in reproducing material gathered from the internet, magazines, books, etc. Students should research and analyse all aspects of space rovers

#### **What methods of research should the students use?**

You could start by introducing students to the two types of research- primary and secondary research.

**Primary research** involves the observation of associated objects in your immediate environment or locality. For example, students could visit the MOHAMMED BIN RASHID SPACE CENTRE

School tours can be arranged, see link below:

#### https://mbrsc.ae/en/page/visit-mbrsc

**Secondary research** involves gathering information from existing sources. You should encourage students to consider the following sources.

- Libraries
- Books
- Magazines
- **Catalogues**
- Homecare and hardware stores
- **Exhibitions**
- Websites

Students should take note of any inspiration gathered at any stage of this process as this will be useful for their presentation of investigation. These images can be used in the mood board.

**Teacher Tip:** Encourage students to use forms of research they might enjoy like capturing and sharing images on Snapchat or Instagram.

#### **What is required of my students in this section?**

Each time they carry out research they should be posing questions about their design. Activity 1.1.4 and 1.1.5 show suitable research questions.

# **Activity 1.1.4**

*You should present these questions to students before moving on to Chapter 2 which will help students research and answer these questions.* 

#### **Design research**

*Answer the questions below to help you carry out design research:*

1) Will the colour of your design affect the finished product? How?

*Some colours will retain or reflect heat, Bright colours may attract attention to interest buyers,* 

*(any relevant point to justify colour selection.)*

2)What mechanisms must my design include?

*The space rover must include a rocker bogie suspension system.*

3)What type of steering mechanisms are suitable for a space rover?

*The steering should operate using a skid steer mechanism.*

4) What materials are suitable for 3D printing?

*PLA and ABS. Aluminium can now be 3D printed with advancing printing methods*.

5)What is the maximum 3D printing area of the 3D printer in your classroom?

*140mm x 140mm*

6)What are the dimensions of the 12v DC motors supplied for this project? How will this affect design?

*You should present these questions to students before moving on to Chapter 3 which will help students research and answer these questions.*

#### **Space rover control circuit research**

*Answer the questions below to help you carry out research on the space rover circuit:*

1) What control boards can be used to control the circuit?

*Arduino, raspberry pi.*

2) How can the control board be controlled wirelessly?

*Bluetooth, WIFI, infrared.*

3) What voltage is needed to drive the circuit?

*9-12V.*

4)What type of power supply is needed to adequately power the space rover?

*A battery bank of AA batteries will provide greater capacity at 9/12V*

5) What other components are needed to complete the wireless control circuit?

*DC motors, Bluetooth module, motor driver, toggle switch, Power supply, Arduino Leonardo, Jumper wires.*

**The image below shows a body on frame chassis vs a unibody chassis. List the advantages and disadvantages of each type in the space below.** 

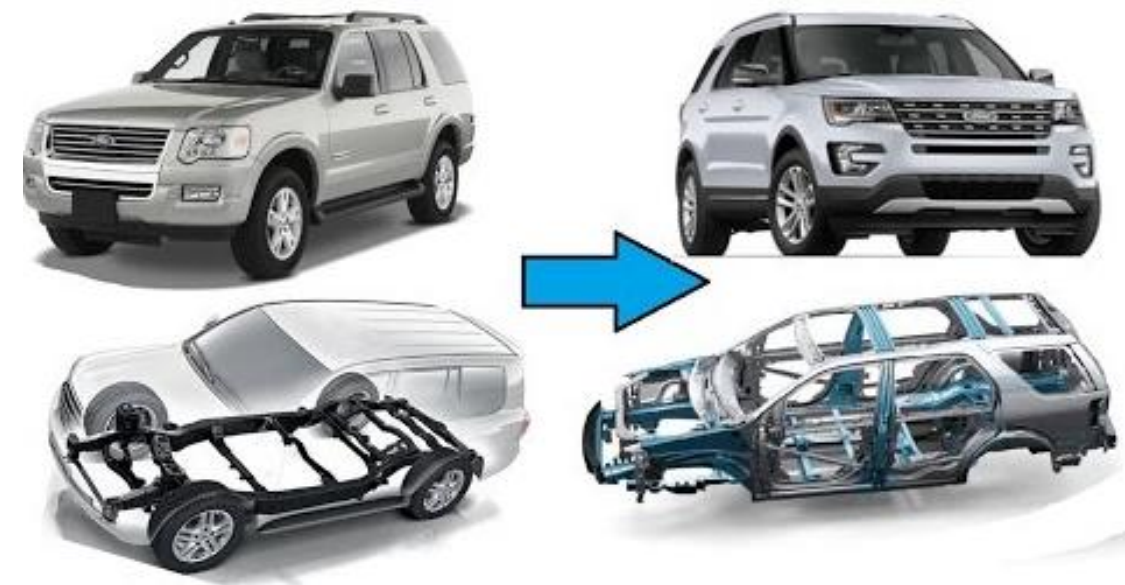

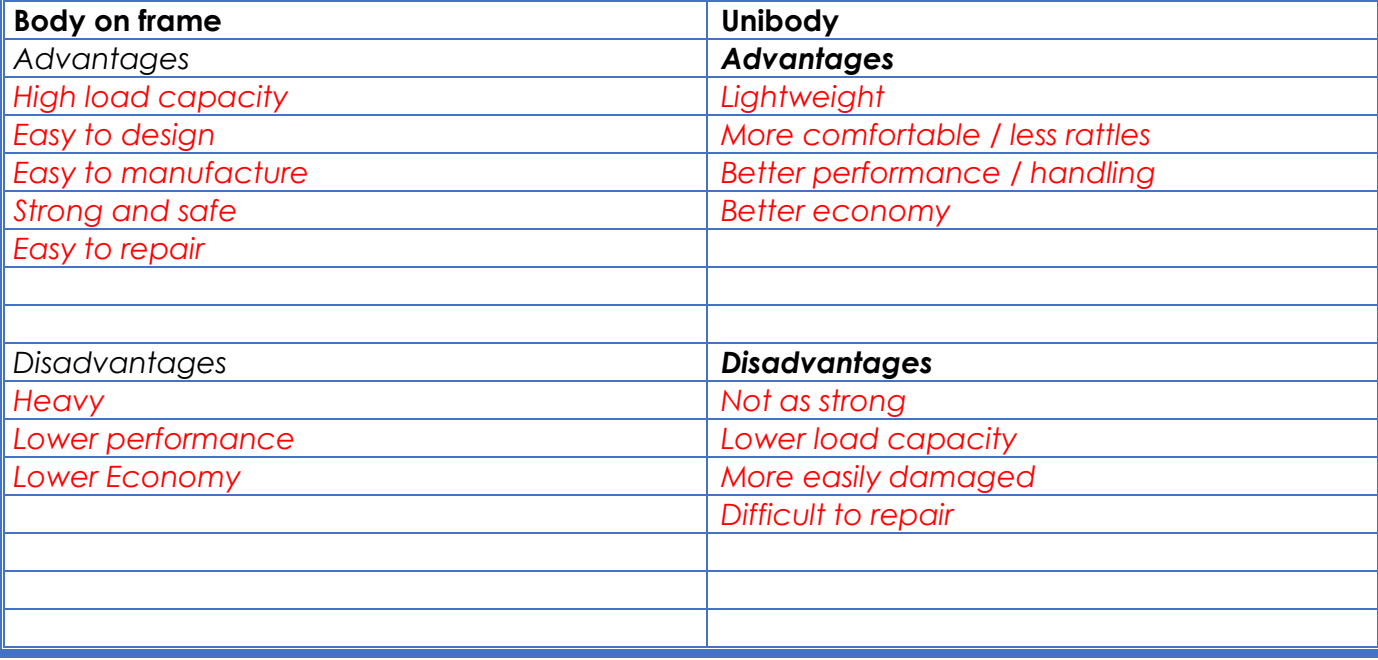

*Label the strokes of an internal combustion engine as shown below.*

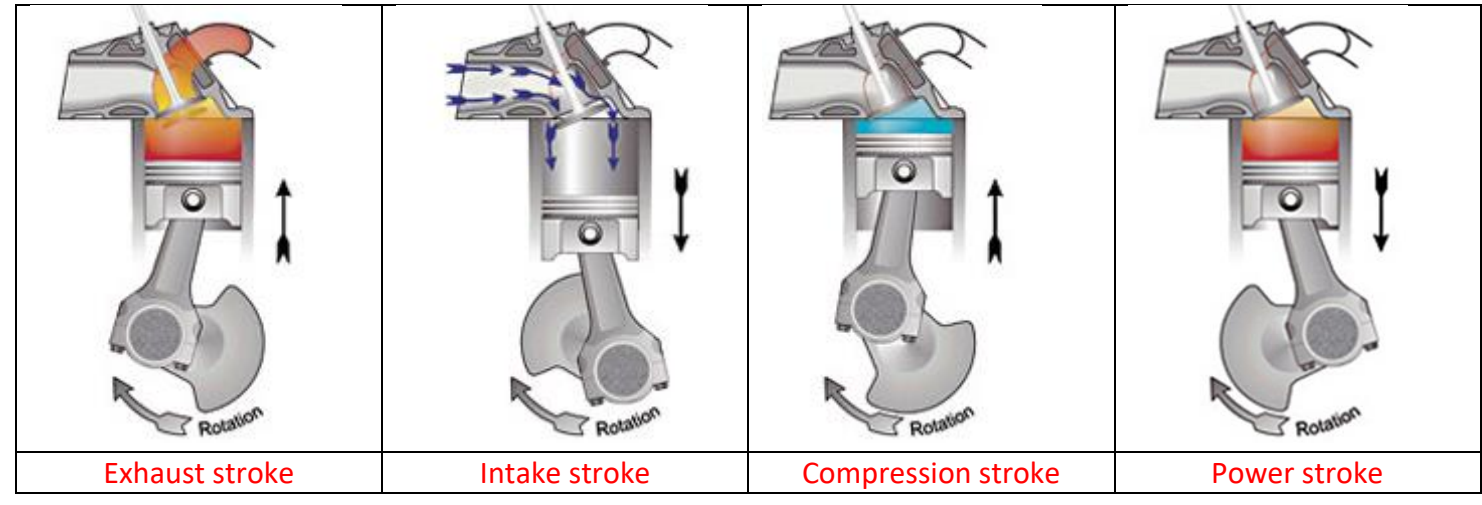

**Activity 2.2.3**

*In the table below, match the correct stroke to the description.*

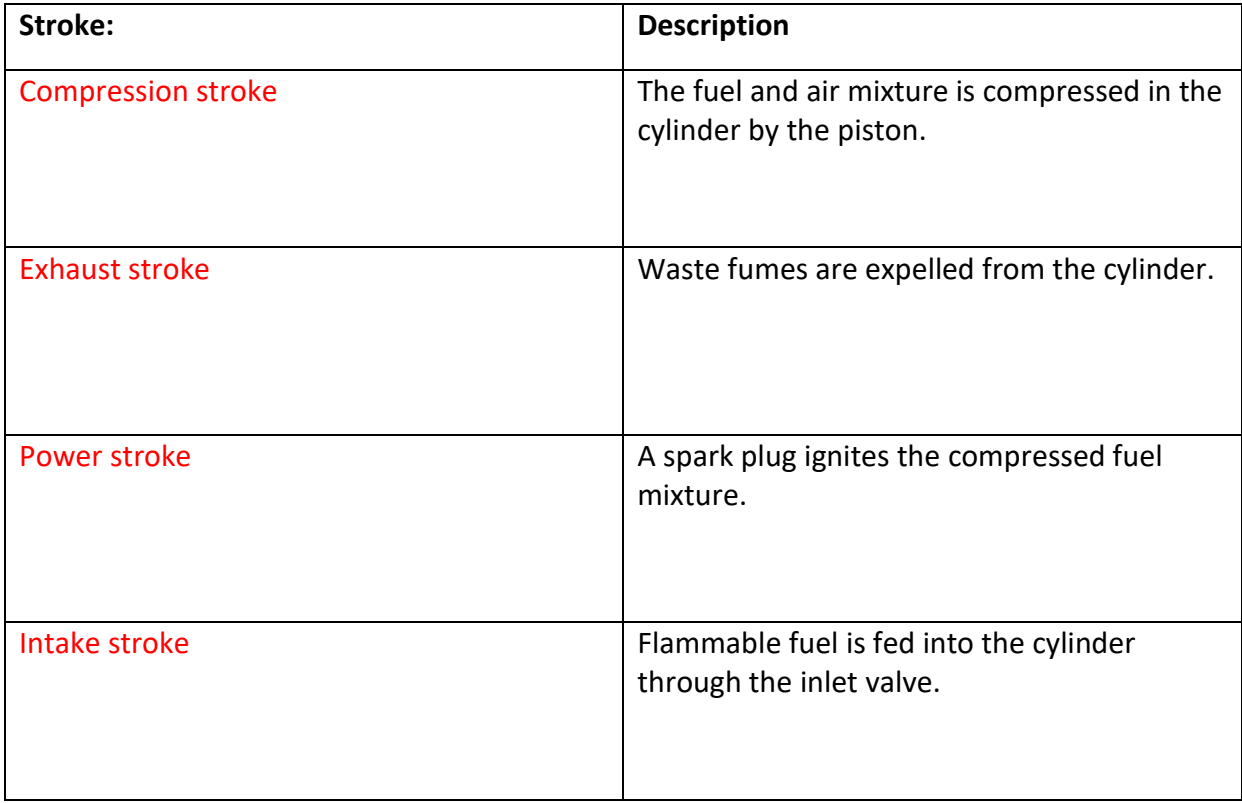

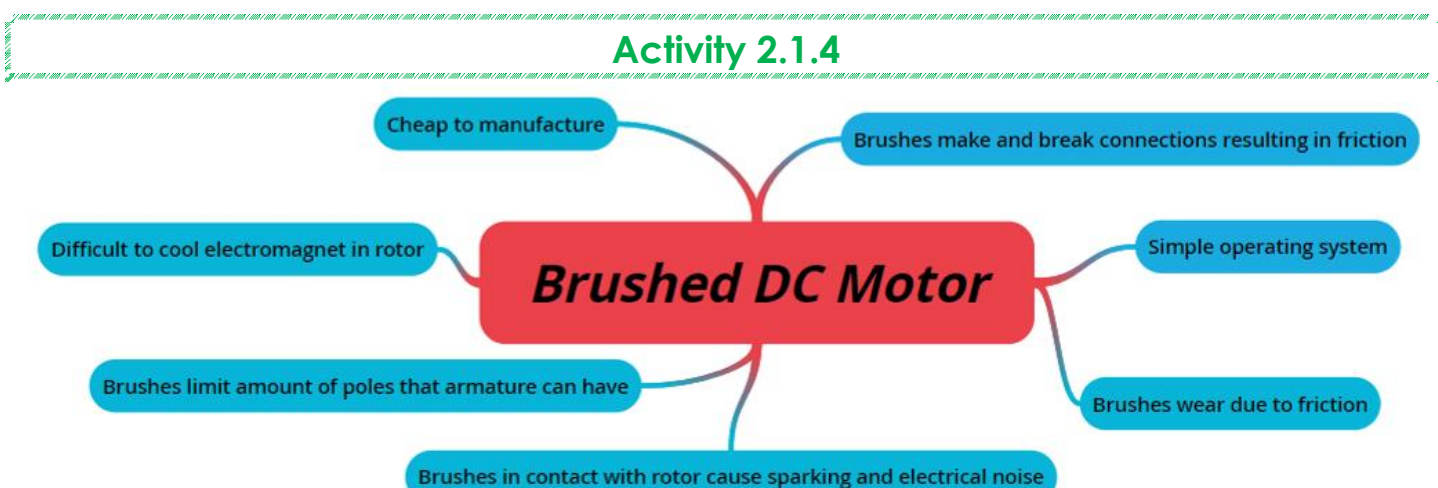

*Figure 2.1.11 shows the key features of a brushed DC motor. In the box below, place these features under advantages or disadvantages of a brushed DC motor*.

| <b>Advantages:</b>      | <b>Disadvantages:</b>                                                |
|-------------------------|----------------------------------------------------------------------|
| Cheap to manufacture    | Difficult to cool electromagnet in rotor                             |
| Simple operating system | Brushes limit amount of poles that armature can<br>have              |
|                         | Brushes in contact with rotor cause sparking and<br>electrical noise |
|                         | Brushes wear due to friction                                         |
|                         | Brushes make and break connections resulting in<br>friction          |
|                         |                                                                      |
| <b>Activity 2.1.5</b>   |                                                                      |

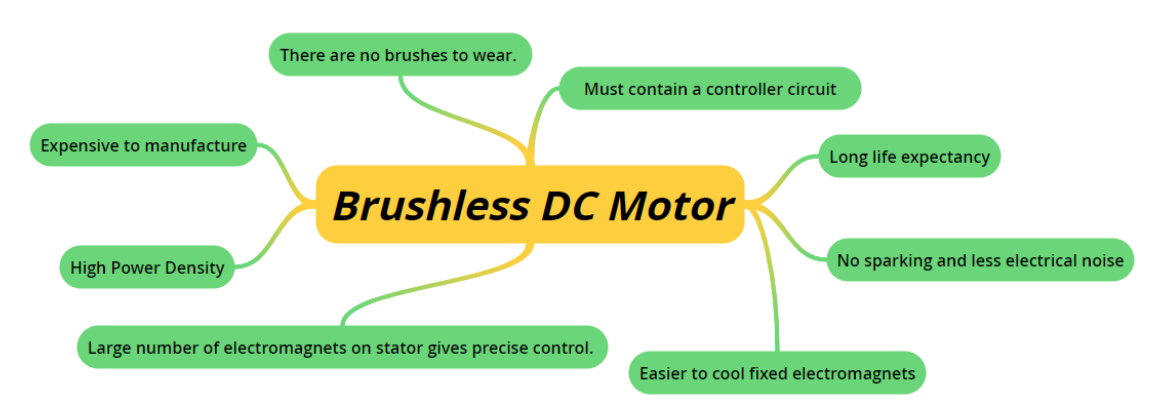

*Figure 2.1.12 shows the key features of a brushless DC motor. In the box below, place these features under advantages or disadvantages of a brushed DC motor*.

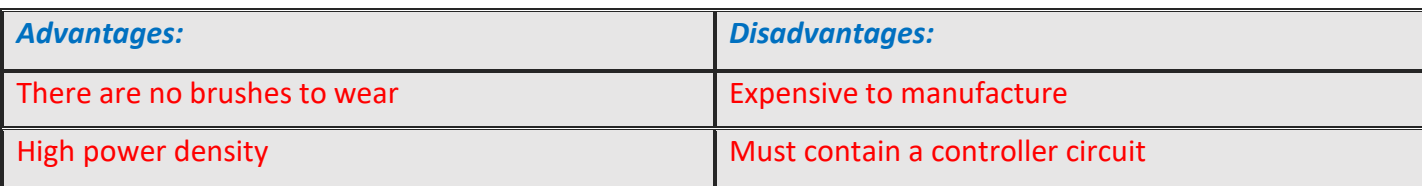

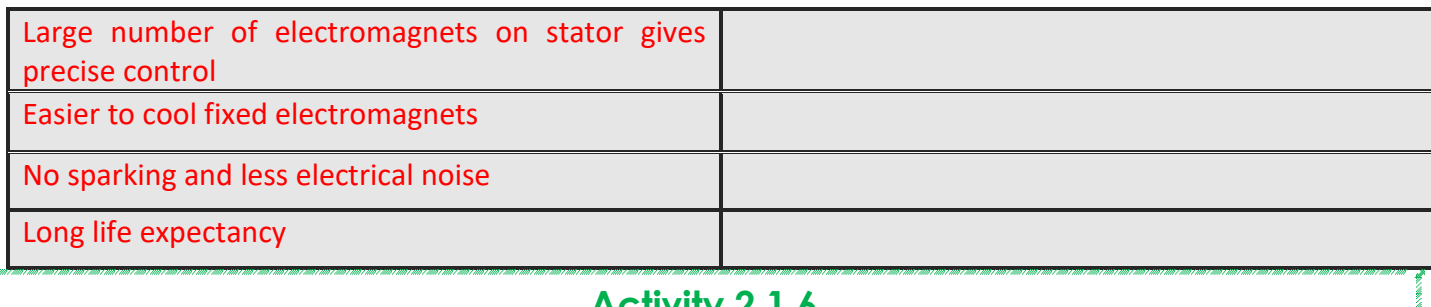

*Based on your knowledge of power sources and motors, state one advantage and one disadvantage of each of the possible combinations below*.

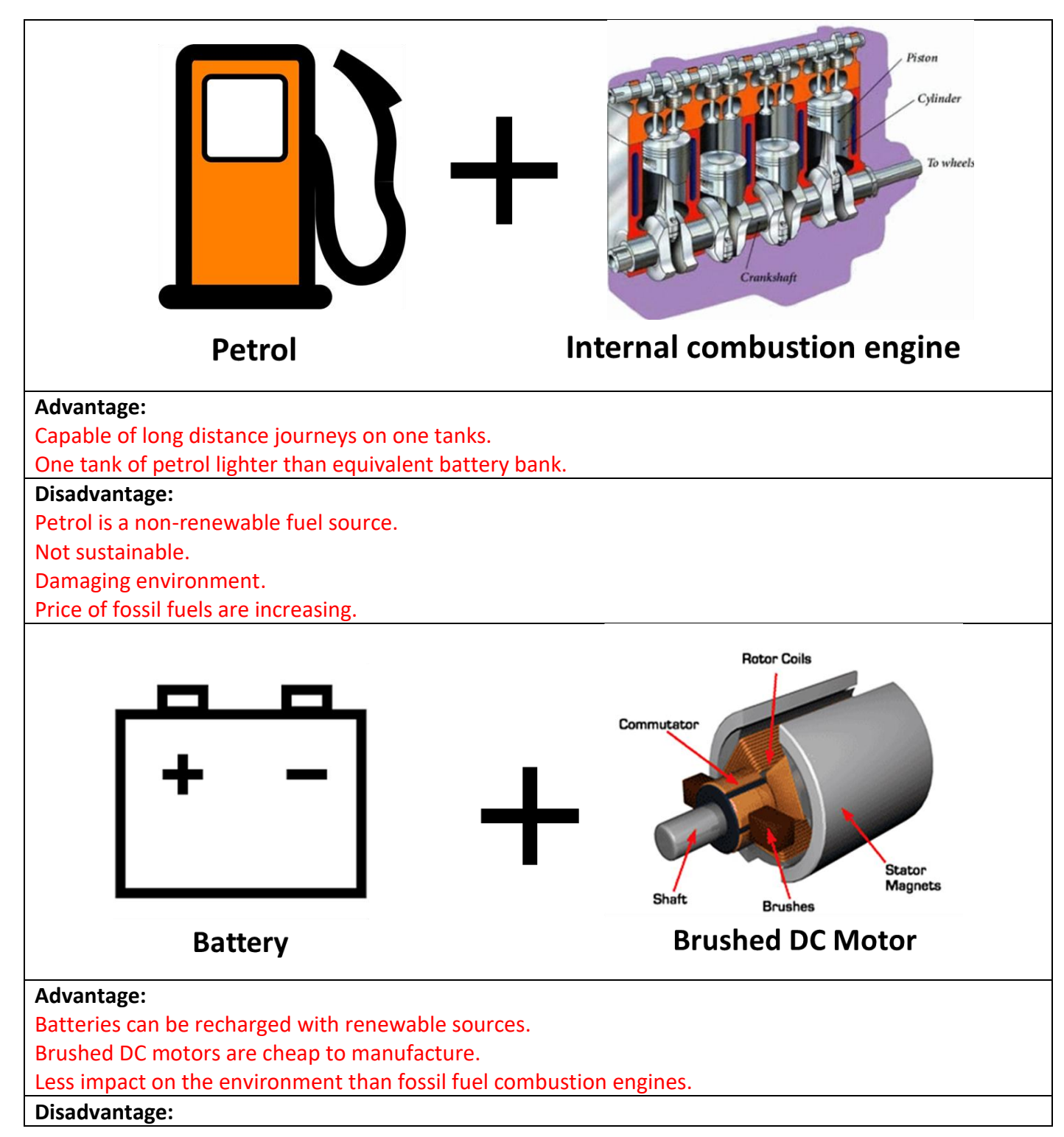

Batteries are expensive to manufacture. Batteries are heavy and unnecessary weight when discharged. Brushed DC motors contain brushes that wear out.

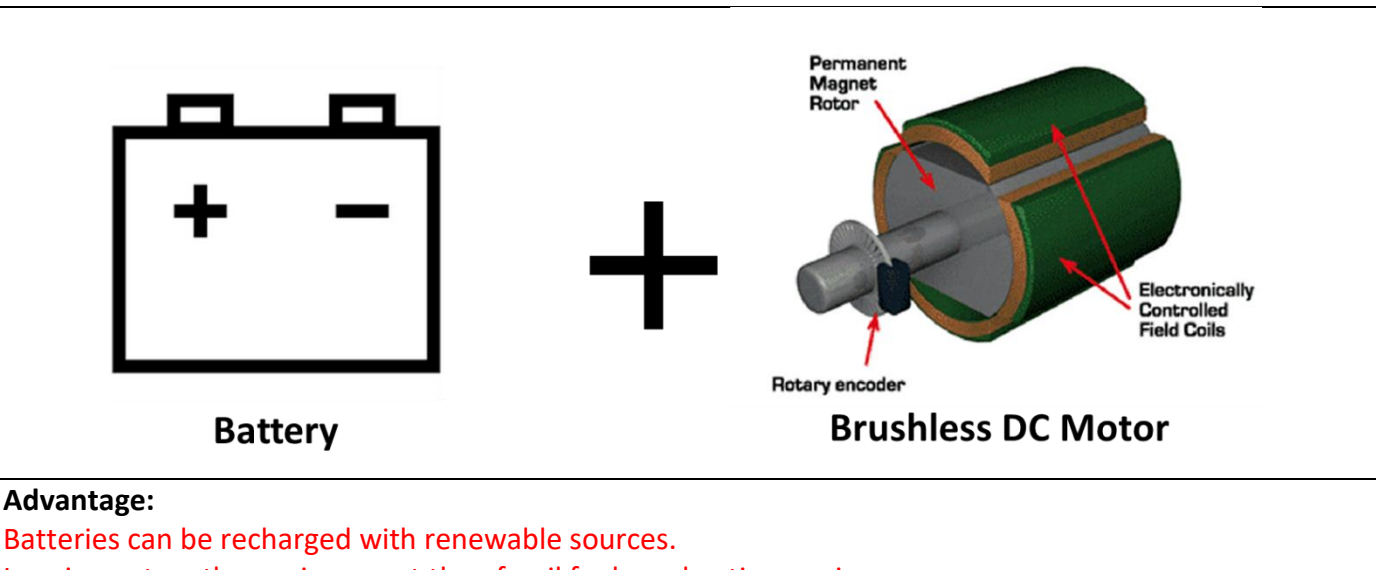

Less impact on the environment than fossil fuel combustion engines.

Brushless motors have a long life expectancy

Provide high power density.

#### **Disadvantage:**

Batteries are expensive to manufacture. Batteries are heavy and unnecessary weight when discharged. Brushless DC motors are more expensive than brushed motors

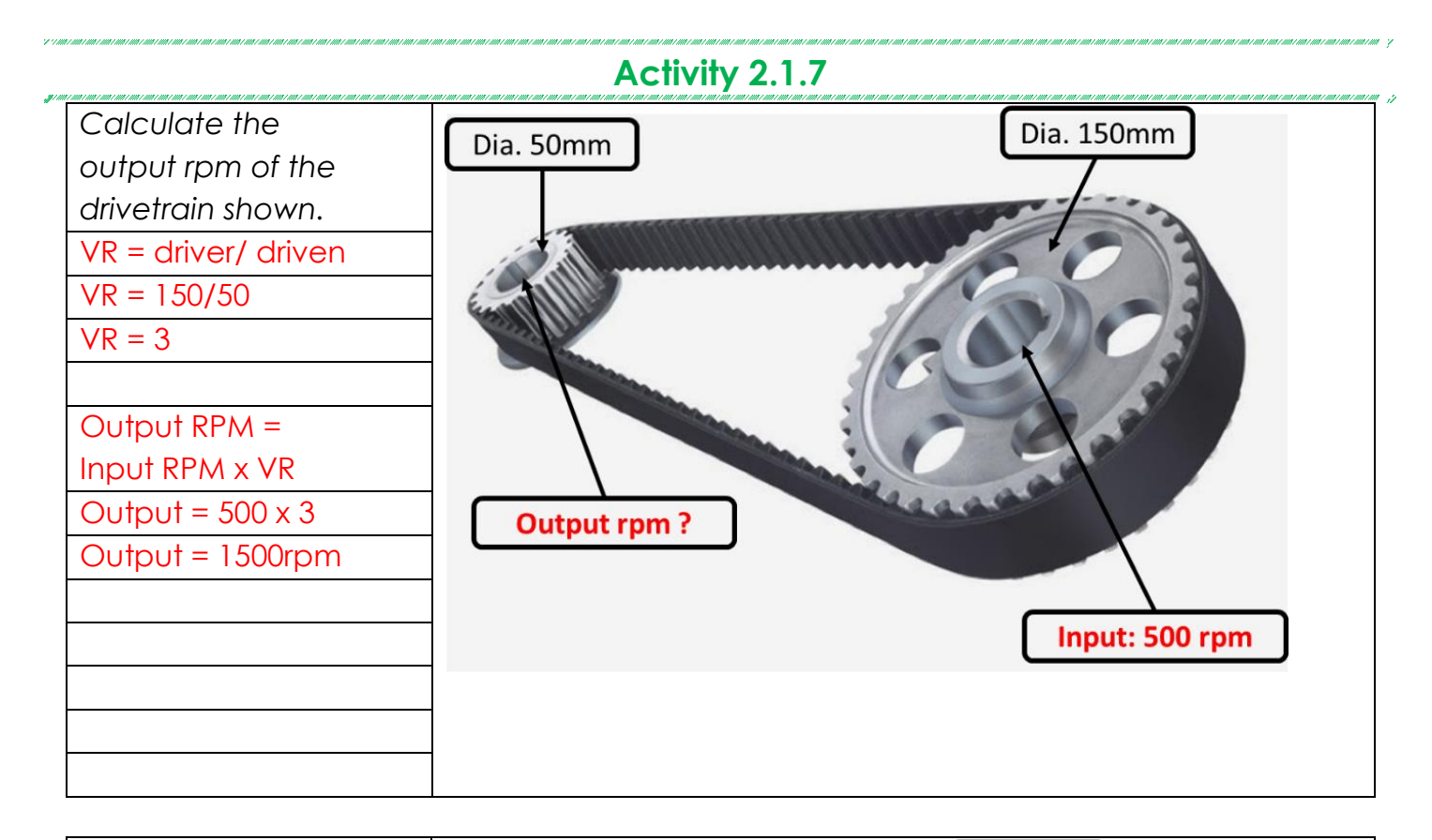

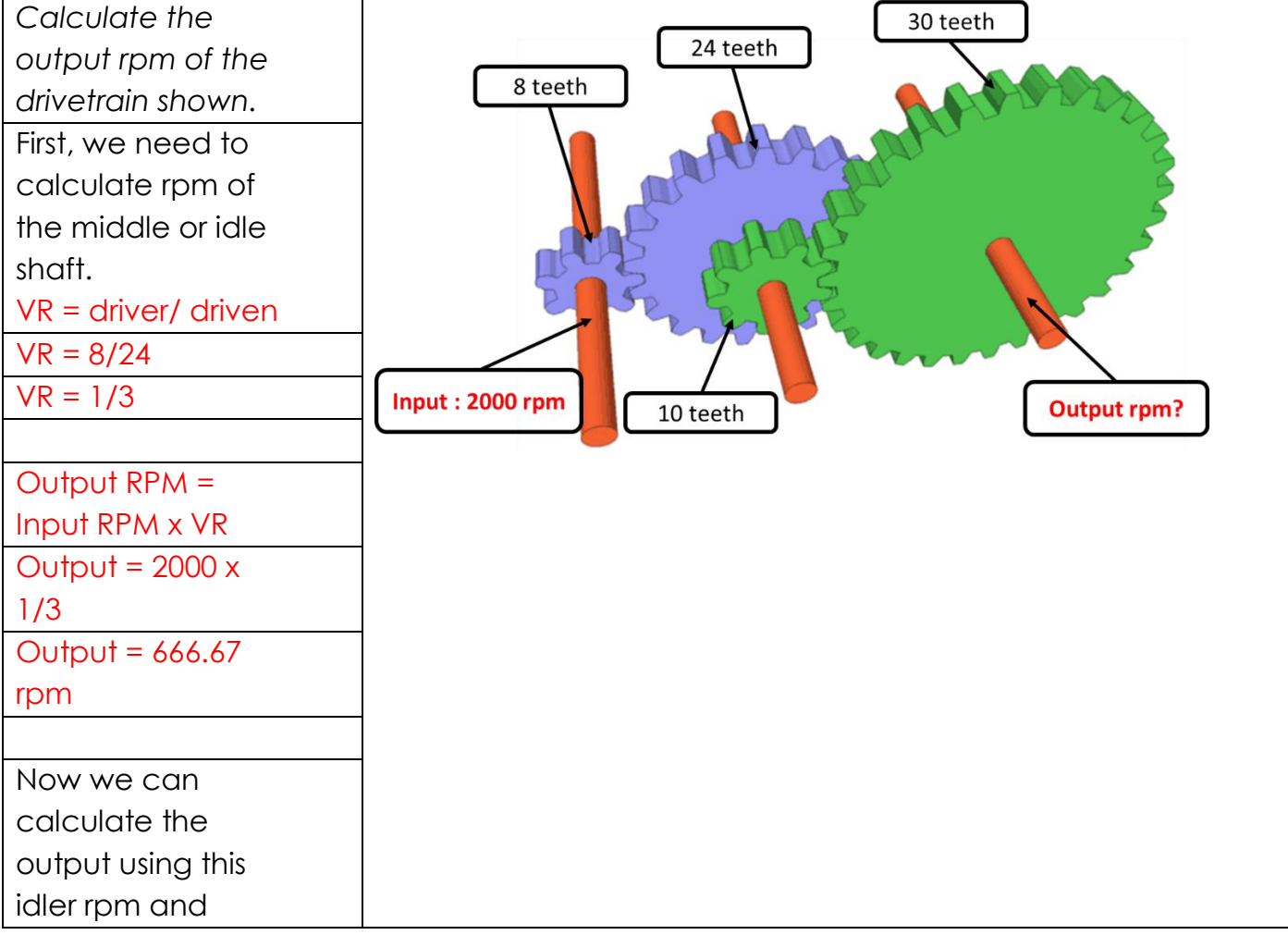

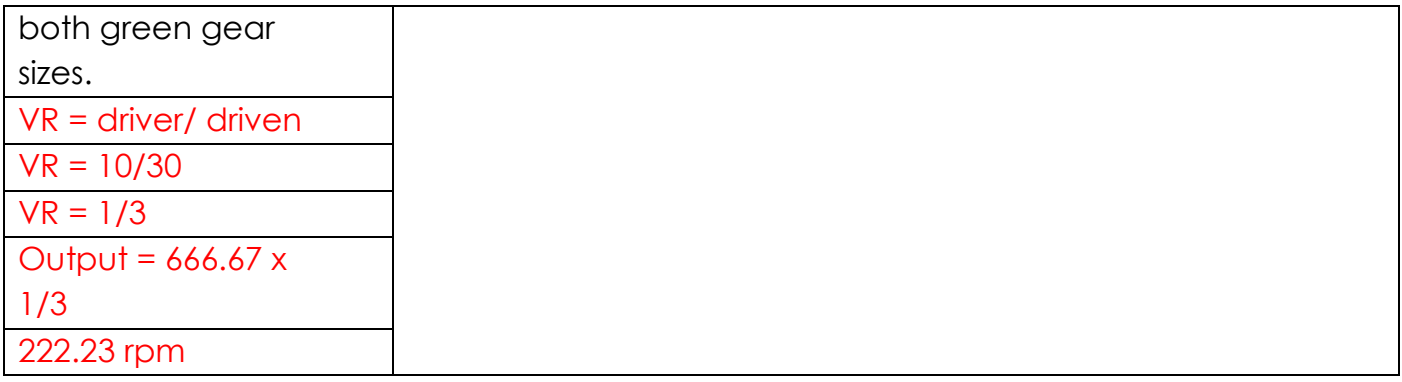

*List two advantages and two disadvantages of leaf springs.*

#### **Advantages:**

Leaf springs are cheap.

Leaf springs are strong

Leaf springs can carry heavy loads.

#### **Disadvantages:**

Leaf springs can be noisy in motion.

Ride comfort is limited with leaf springs in comparison to more modern methods.

*List two advantages and two disadvantages of coil springs.*

#### **Advantages:**

Coil springs also offer a higher range of movement.

Coil springs provide greater comfort.

#### **Disadvantages:**

Coils springs are more expensive than leaf springs.

Coil springs are limited in the load they can carry.

*What type of steering mechanism would be most suitable for a space rover that is designed to navigate Mars? Give two reasons for your choice.*

A skid steer or differential steering system is the most suitable mechanism for a space rover. This system is most suitable for a number of reasons:

-Skid steer allows vehicles to rotate on the spot when needed in comparison to the wide turning circle of traditional steering mechanisms.

-Differential steering allows all-wheel drive to be easily incorporated.

-Differential steering does not contain as many moving parts such as a rack and pinion which may become damaged or worn on rough terrain.

-Containing less parts is an advantage as these parts cant be easily sourced on Mars as they would on Earth.

# **Activity 2.2.2**

*Review motor types and power sources from Lesson 1. Which is the most suitable power source and motor system for a space rover that will be used to explore Mars? Give at least two reasons for your choice.*

A battery bank combined with brushless DC motors is the most suitable system for a space rover.

Batteries can be recharged using renewable sources such as solar panels.

Brushless Dc motors are a good option as they provide high power density.

Brushless DC motors also have a long life expectancy which is important on mars due to a lack of resources.

The lack of brushes means spare brushes are not needed.

# **Activity 2.2.3**

*List two vehicles that use the steering mechanisms below.*

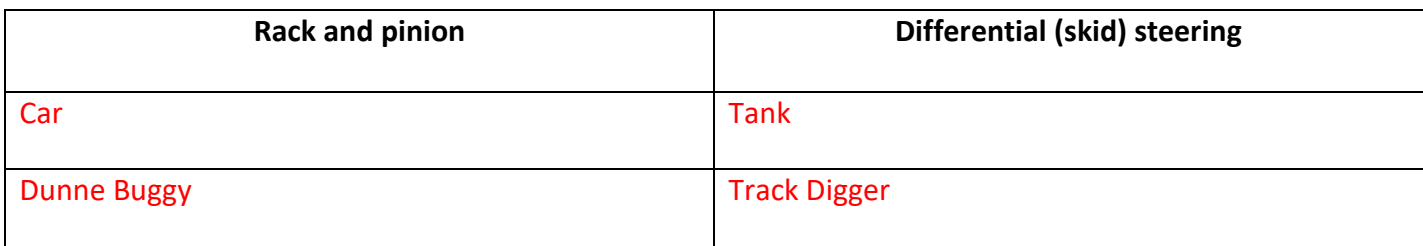

*What issue would attaching both sides on individual swivels (as shown above) cause?*

Attaching the rockers with single swivels would mean there is nothing to stop the chassis rotating around 360 degrees. This would result in the chassis constantly spinning as the rover drives.

# **Activity 2.2.5**

*State one advantage and one disadvantage of using one fixed side method to attach rockers to the chassis.*

Advantages:

-This method is its simple to construct.

-Does not have complicate moving parts

Disadvantages:

-Chassis remains parallel to the fixed side and doesn't remain at an average pitch angle depending when travelling over uneven terrain.

# **Activity 2.2.6**

*State one advantage and one disadvantage of using differential gears to connect rockers.* 

Advantages:

-Chassis remains at an average pitch angle when travelling over uneven terrain.

-Gives more even weight distribution of all wheels.

Disadvantages:

-More complicated to construct

-Contains more moving parts

**Activity 2.2.7**

State one advantage and one disadvantage of using a differential bar to connect rockers.

Advantages:

-Chassis remains at an average pitch angle when travelling over uneven terrain.

-Gives more even weight distribution of all wheels.

Disadvantages:

-More complicated to construct

-Contains more moving parts

Based on your knowledge of the rocker-bogie suspension system, you must sketch a design for a rocker-bogie mechanism. Clearly show using detailed sketches of how you will stabilise the chassis. Based on the supplied wheels of 65mm diameter create the sketch to a suitable scale and include overall dimensions.

(Note: You can turn the page to landscape or use extra paper for more room)

*-Sketches should be in pencil.*

*-Use colour and shading.*

*-Label all parts.*

*-Sketches should be to a suitable scale.*

### <span id="page-35-0"></span>**Week 2 Lesson Plan:**

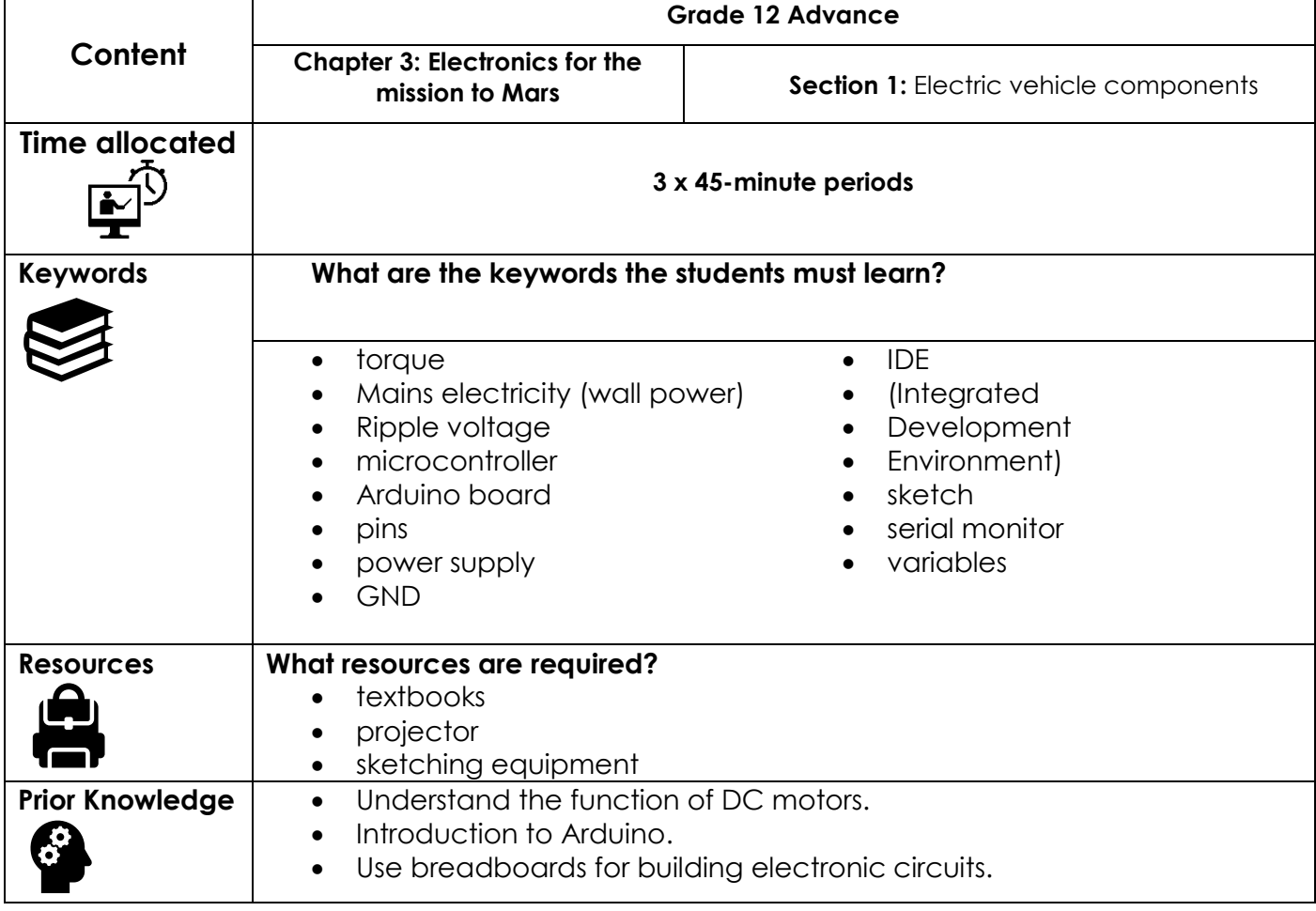

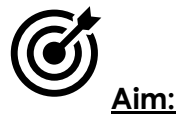

In this lesson, students will develop a full understanding of the basic electronic components that are needed for creating an electric vehicle. Students will learn about the different types of components and their functions. Upon completion of the section, students should be able to fully understand the functions of an electric vehicle's components. Students will then research further how these can be applied to create a circuit capable of controlling a wireless space rover.
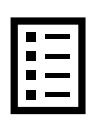

### **Teacher Learning Objectives:**

Learning objective refers to what you as a teacher will have taught the student by the end of the lesson. Teachers are to tick the box when they have covered a learning objective.

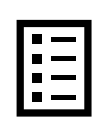

**Student Learning Outcomes:** Learning outcomes refer to what the student can expect from the lesson, Teachers must share these outcomes with all students. Teachers are to tick the box when the outcome is achieved. Learning outcomes can be assessed using oral questioning and the written activities.

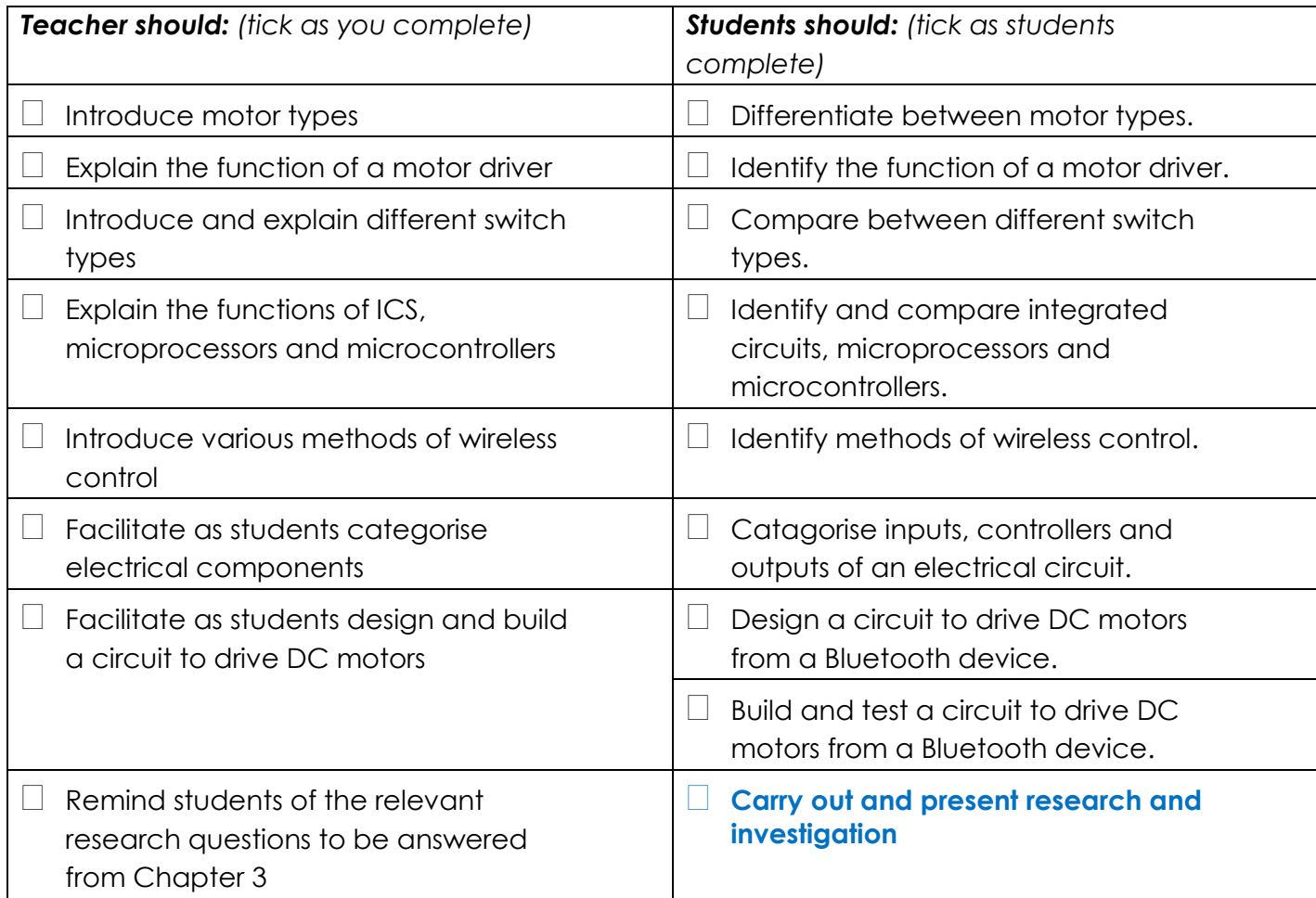

#### **Possible teaching method(s) or approach for this lesson**

- (teacher to tick the relevant method)
- □ Collaborative Teaching (student centred)
- □ Instructional / Demonstrative Teaching (teacher centred)
- □ Inquiry-based Teaching (student centred)
- □ Lecture Style Teaching (teacher centred)
- □ Coach Style Teaching (teacher centred)
- □ Facilitator Style Teaching (student centred)

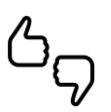

In some lessons it may not be possible to cover every section of the book due to time constraints or lesson variables. Below is a guideline to essential sections for examination and project knowledge. 

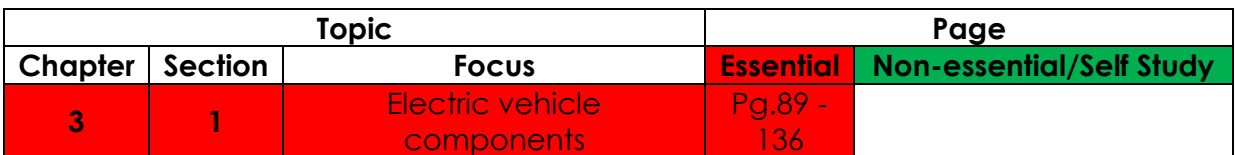

# **Learning Phases - Week 2: Period 1,2 and 3.**

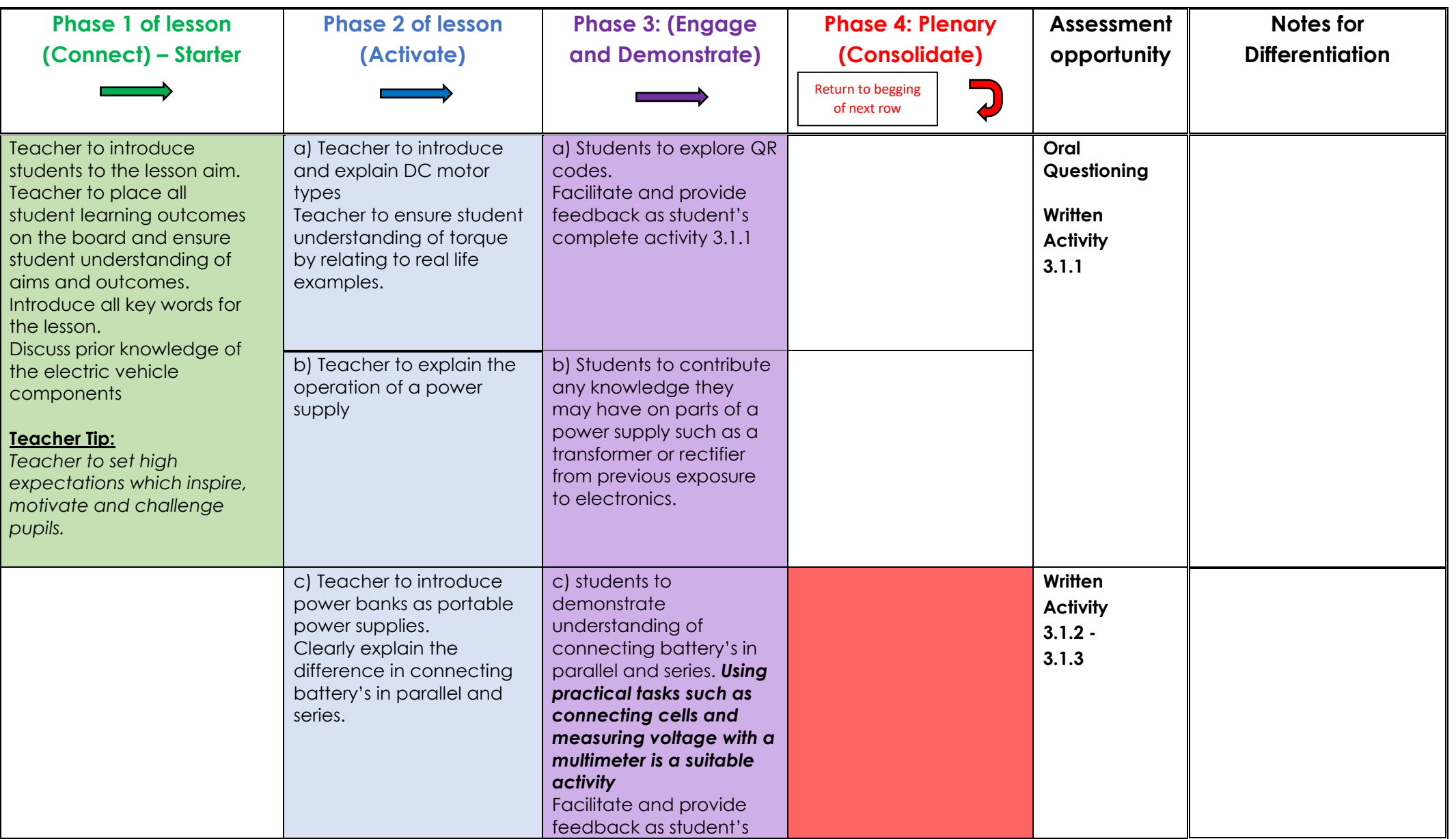

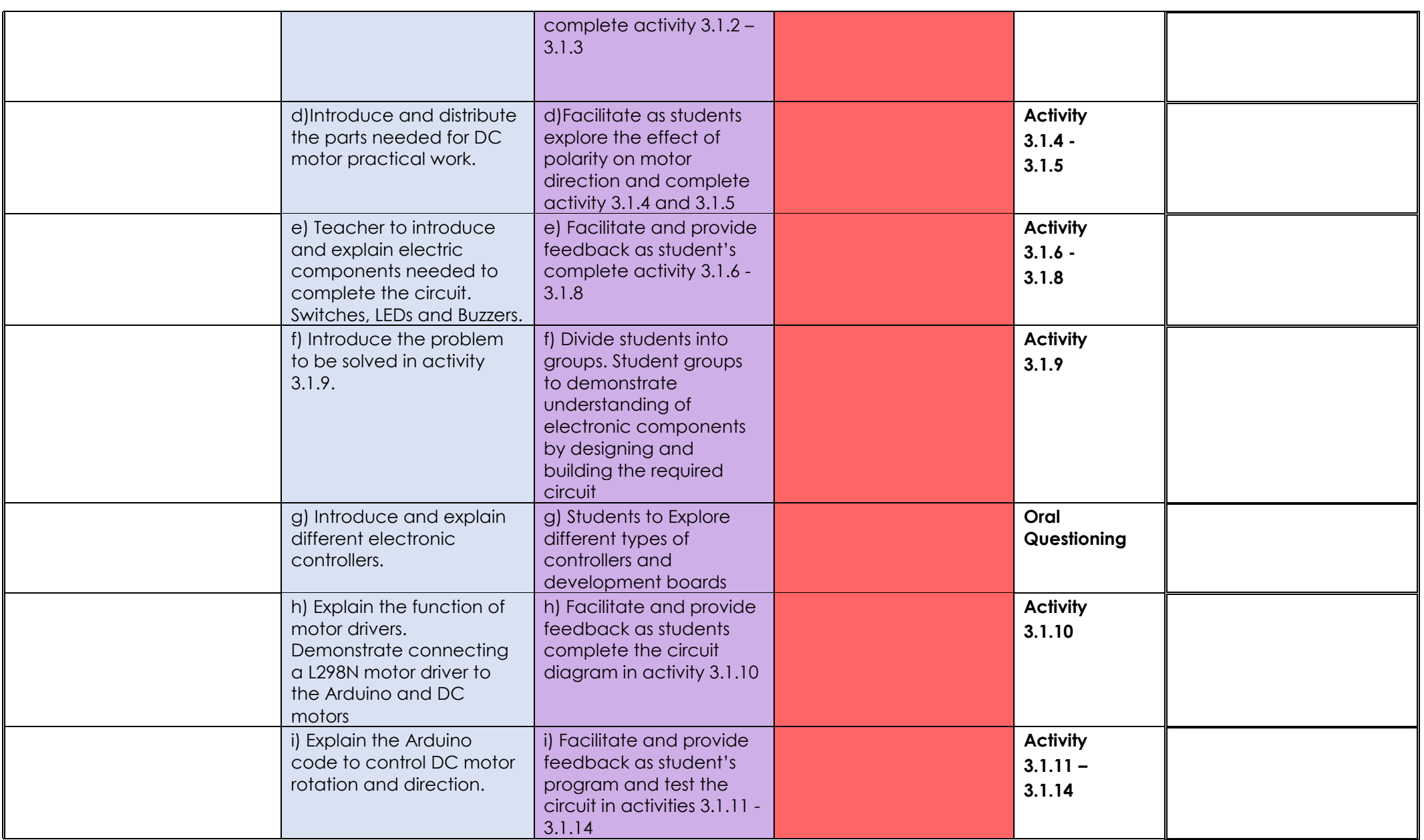

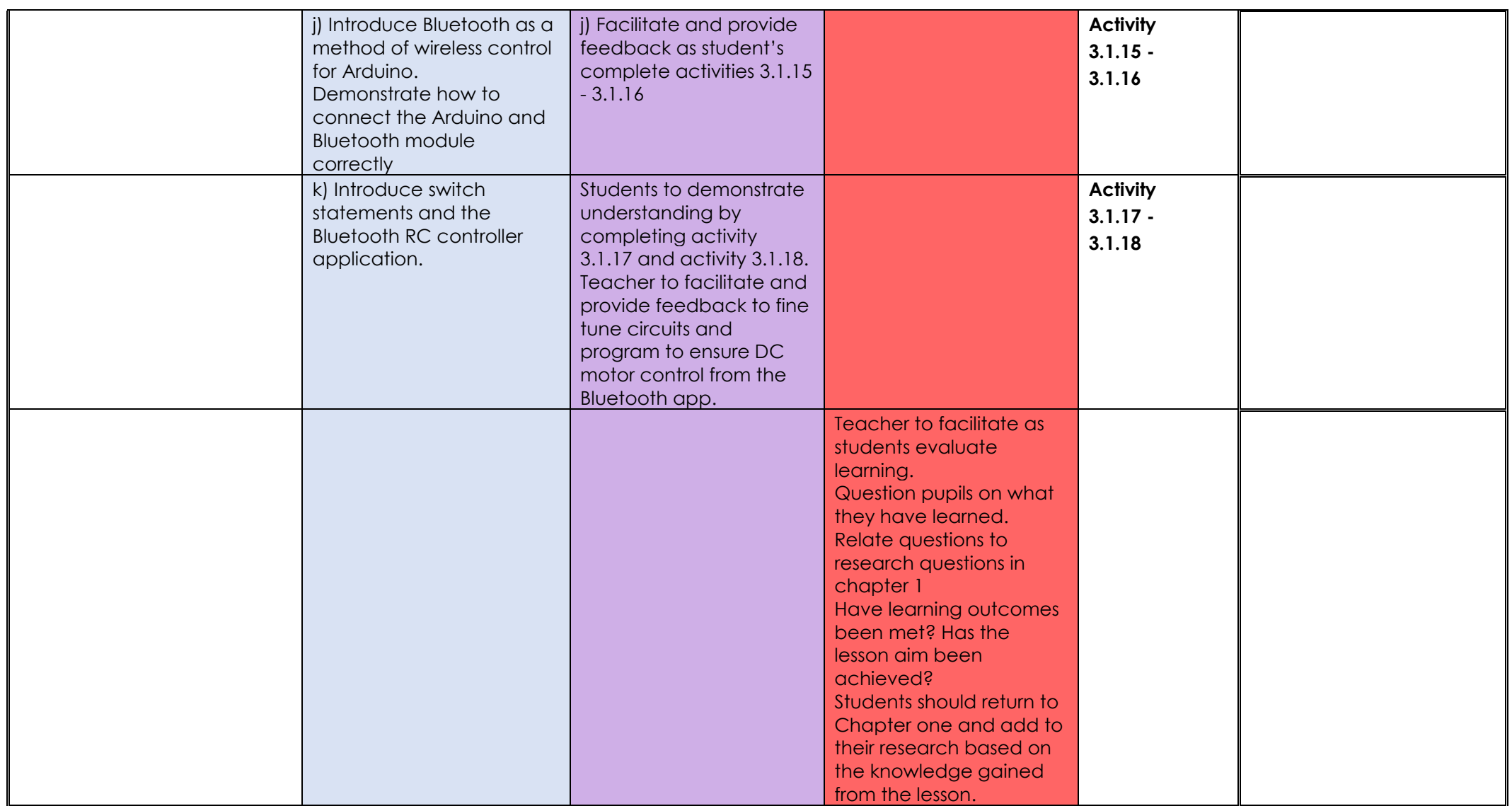

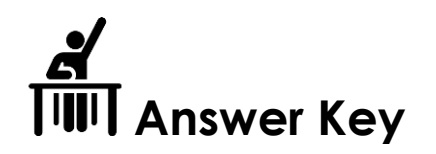

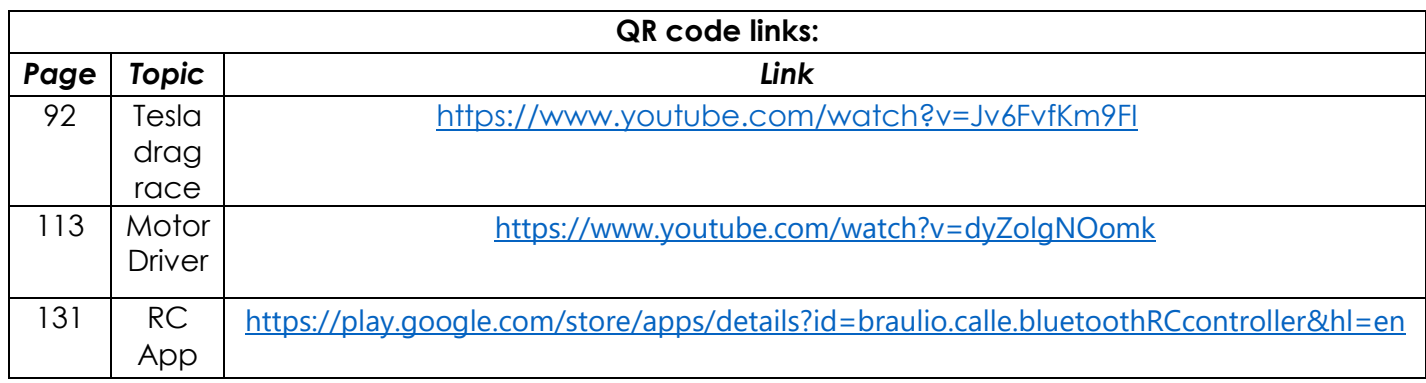

**Activity 3.1.1**

Is torque important in the design of a space rover? Based on this, what type of motor do you think is suitable for a space rover?

*Yes, torque is important to ensure the space rover has the power to climb steep hills and uneven terrain. For this reason, a DC motor with high torque and lower speed would be suitable. The motor shown in figure 3.1.5 would be a suitable choice.* 

# **Activity 3.1.2**

6 AA batteries are shown below. They have a capacity of 2000mAh. Draw positive and negative wires to arrange them in a series. What are the output voltage and total capacity?

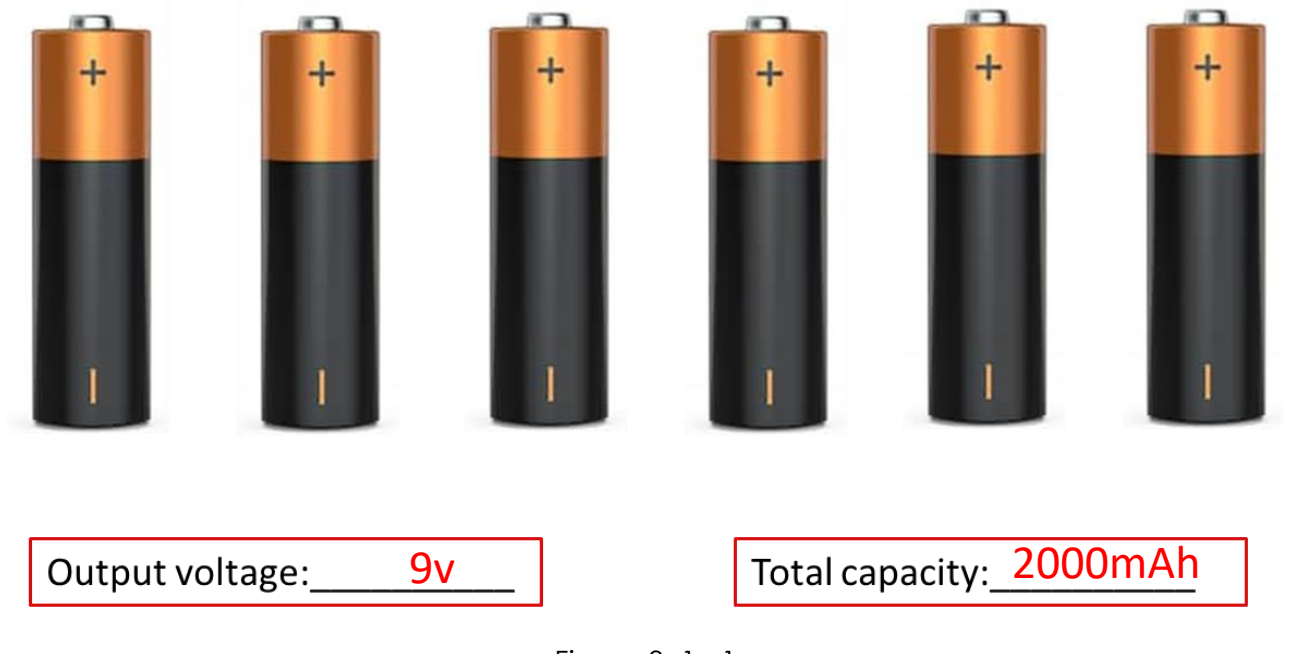

Now draw positive and negative wires to arrange them in parallel. What are the output voltage and total capacity?

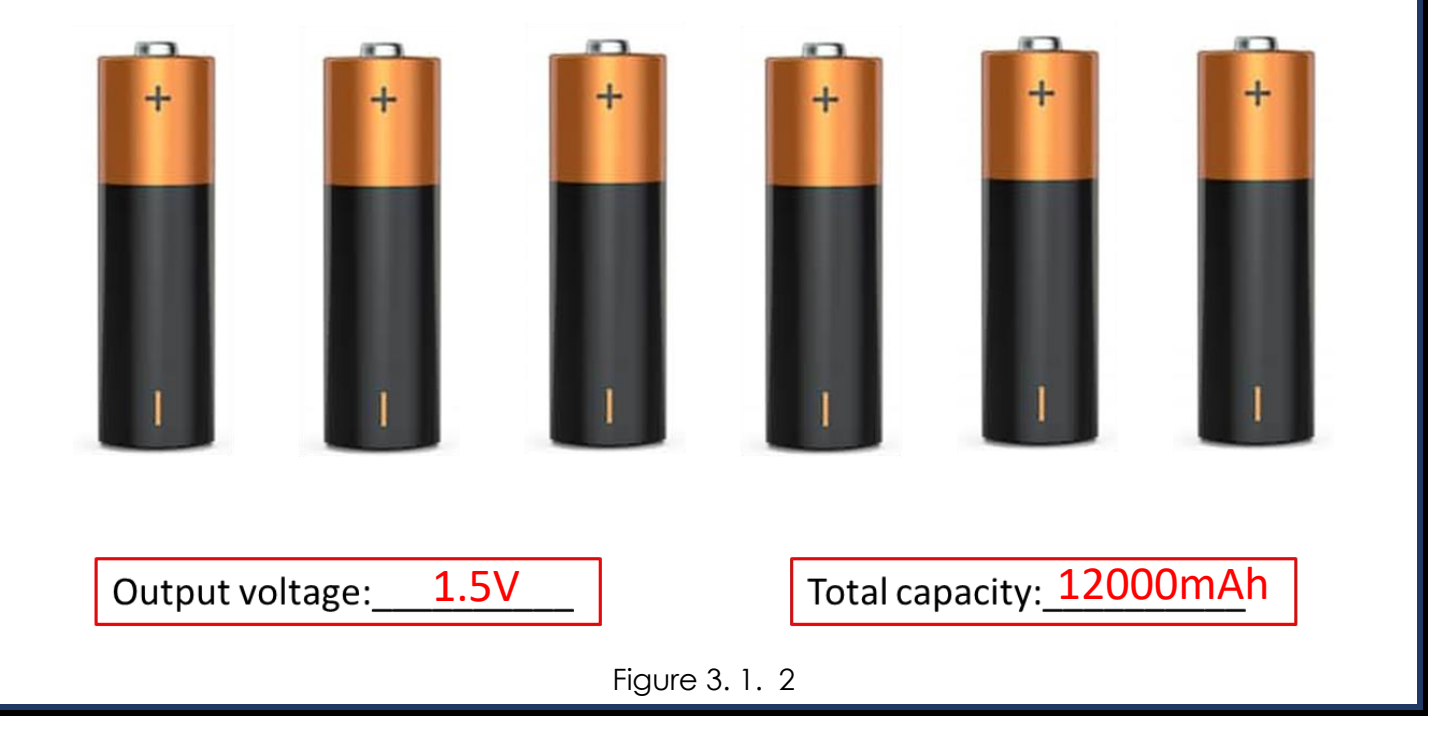

## **Activity 3.1.3**

**Shown below are two 9v power supplies. A 9v ppv battery and a 9v power bank made from AA batteries. Which do you think would be most suitable for driving a DC motor in a project and why?**

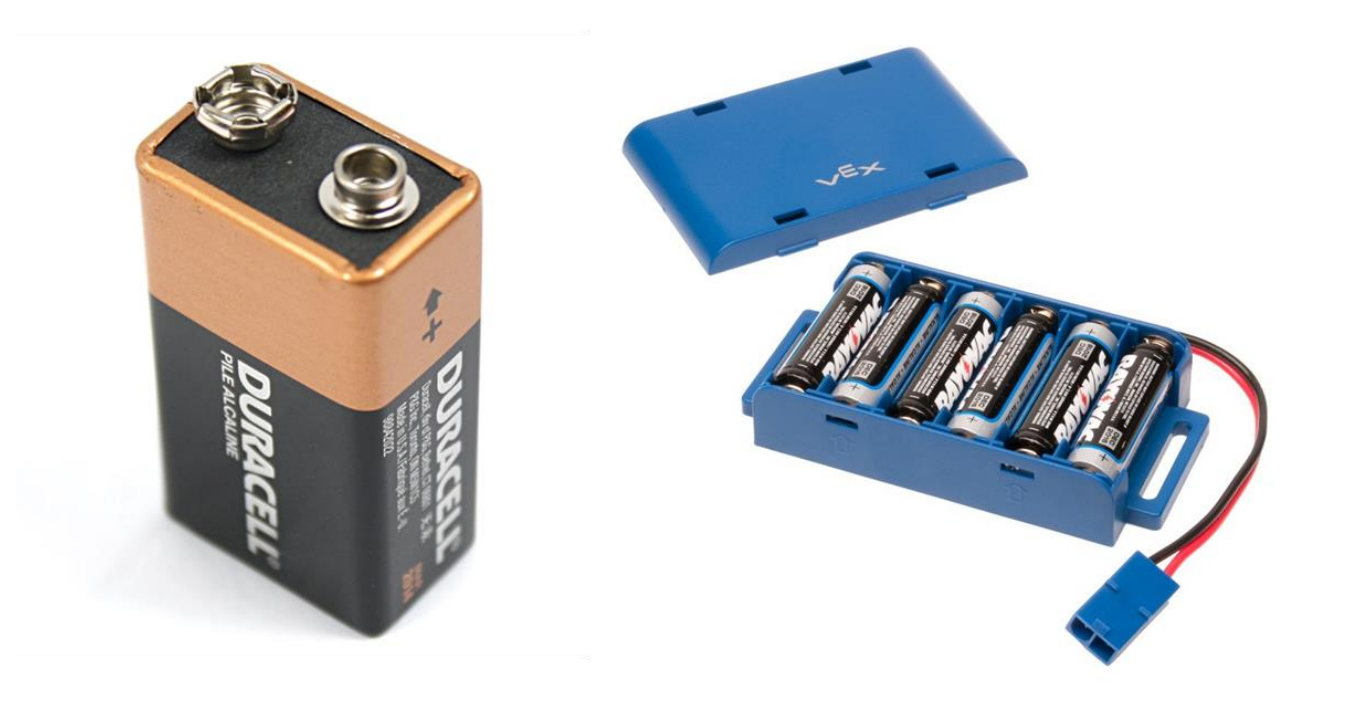

*A power bank of AA batteries would be more suitable as it has a higher capacity. Storing more amps would mean it would power the motors for longer.* 

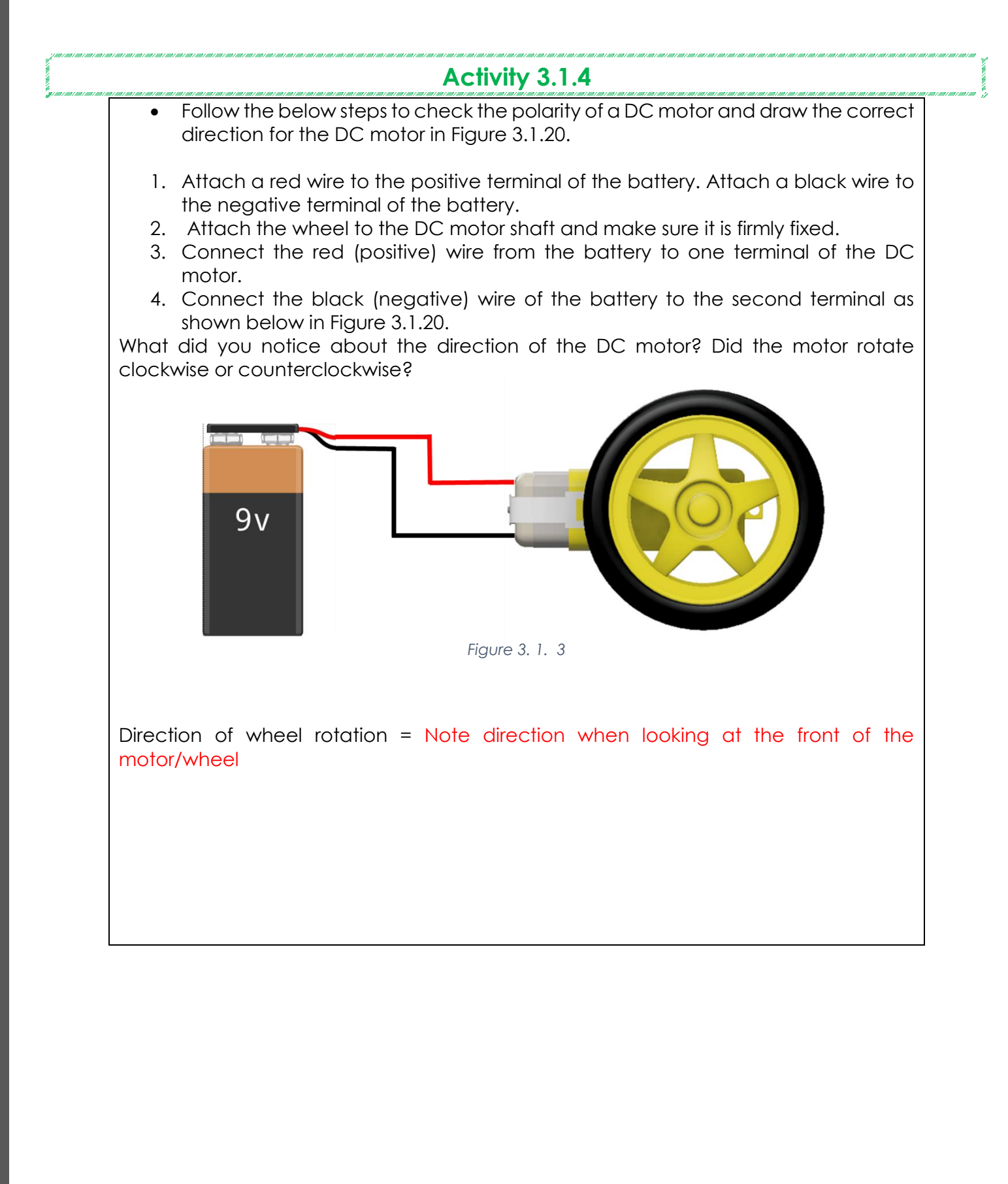

43

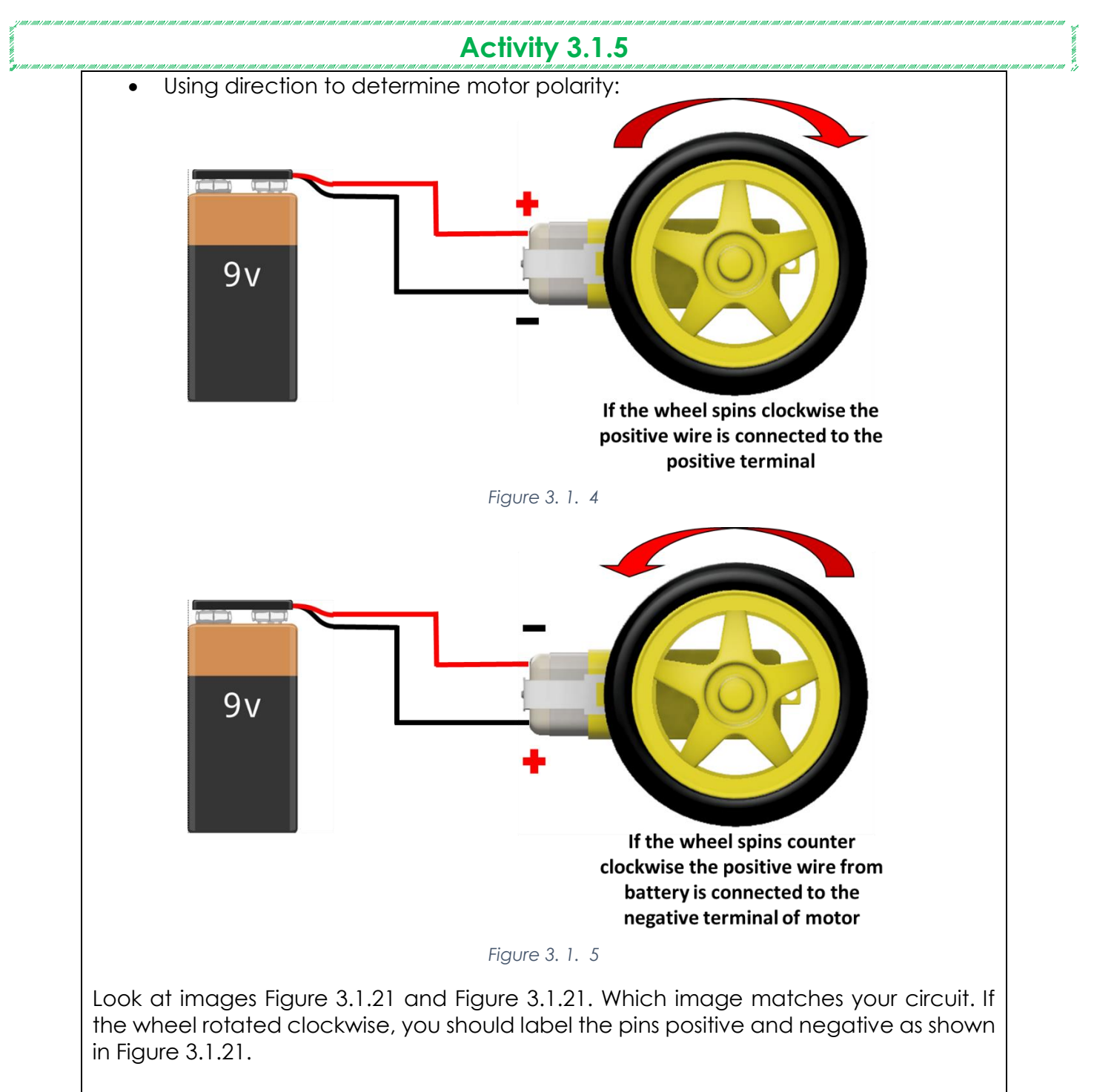

If your wheel rotated counterclockwise, you had the positive from the battery connected to the negative terminal. Label the positive and negative pins as shown in Figure 3.1.22.

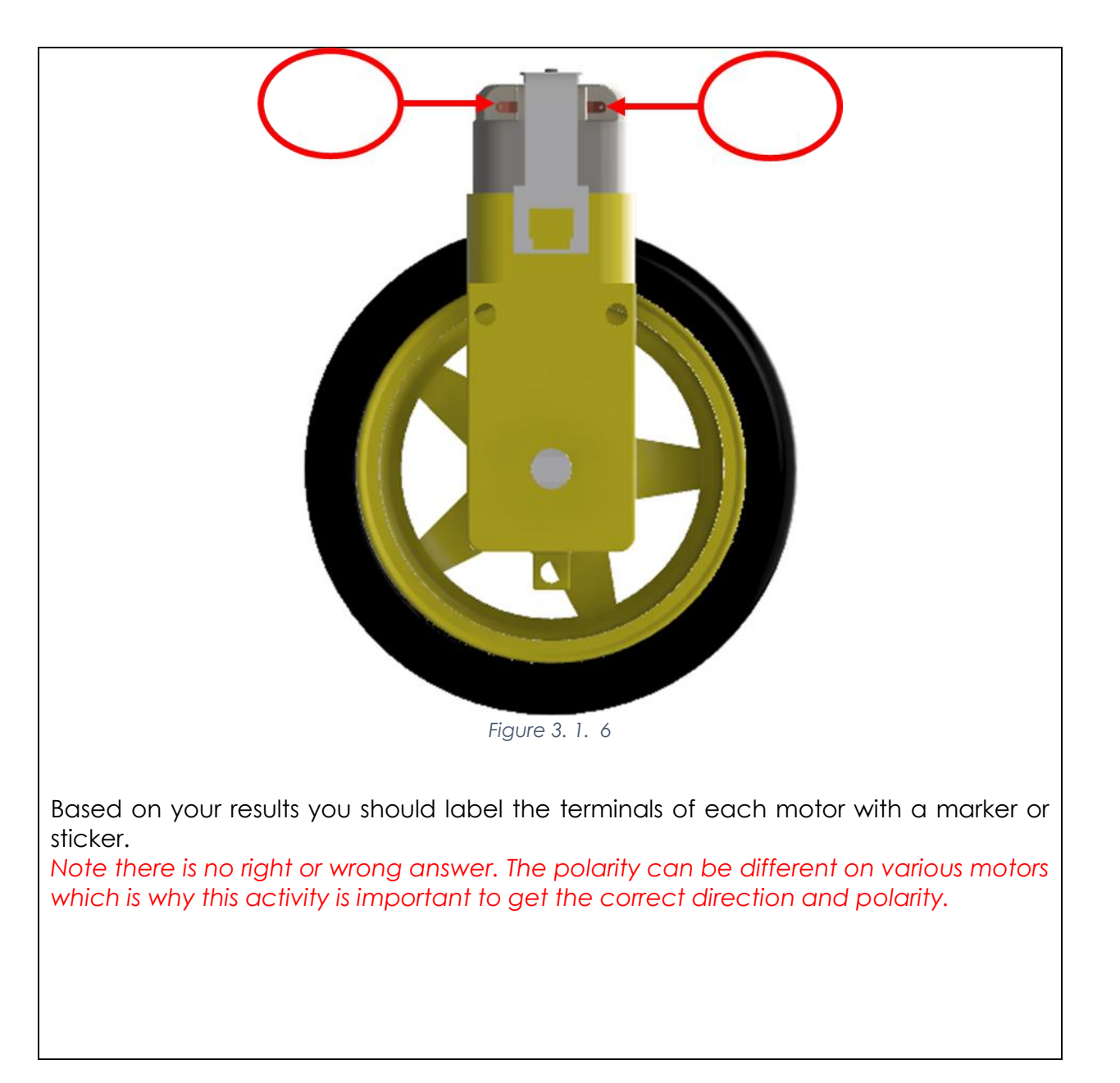

## **Activity 3.1.6**

How is light produced in an LED bulb?

Light is produced by the movement of electrons in a semiconductor material.

# **Activity 3.1.7**

Dubai glow gardens contain thousands of LED lights to create unique displays. Why do you think LEDs were used? In the boxes below state at least three advantages and disadvantages of LEDs.

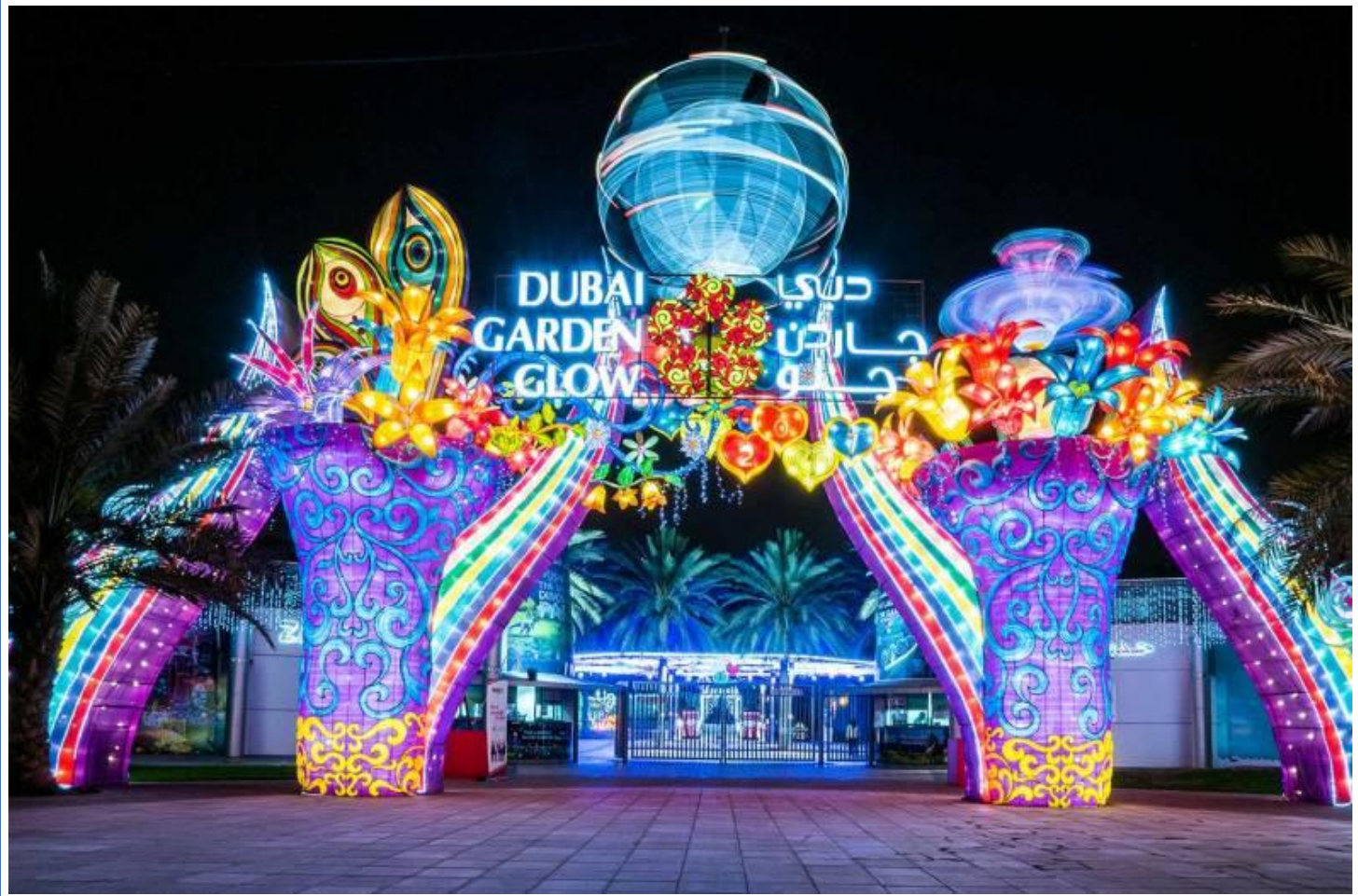

*Figure 3. 1. 7*

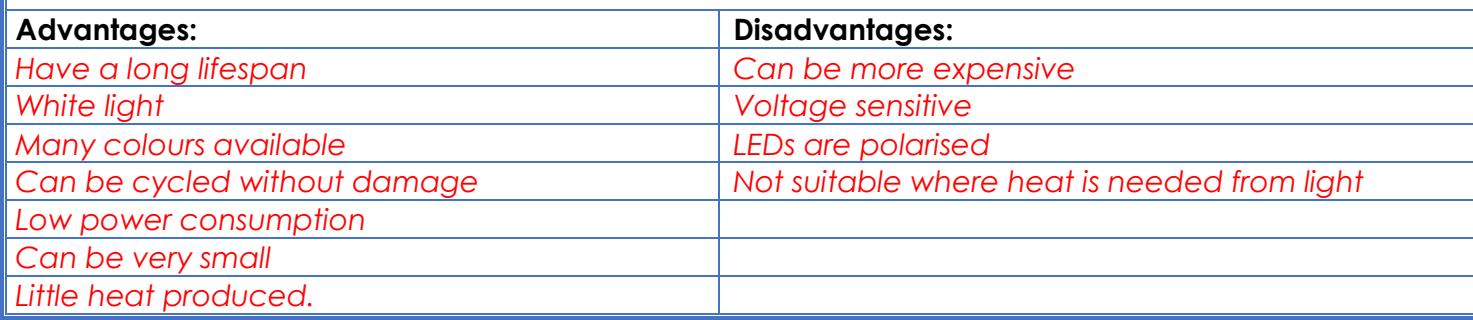

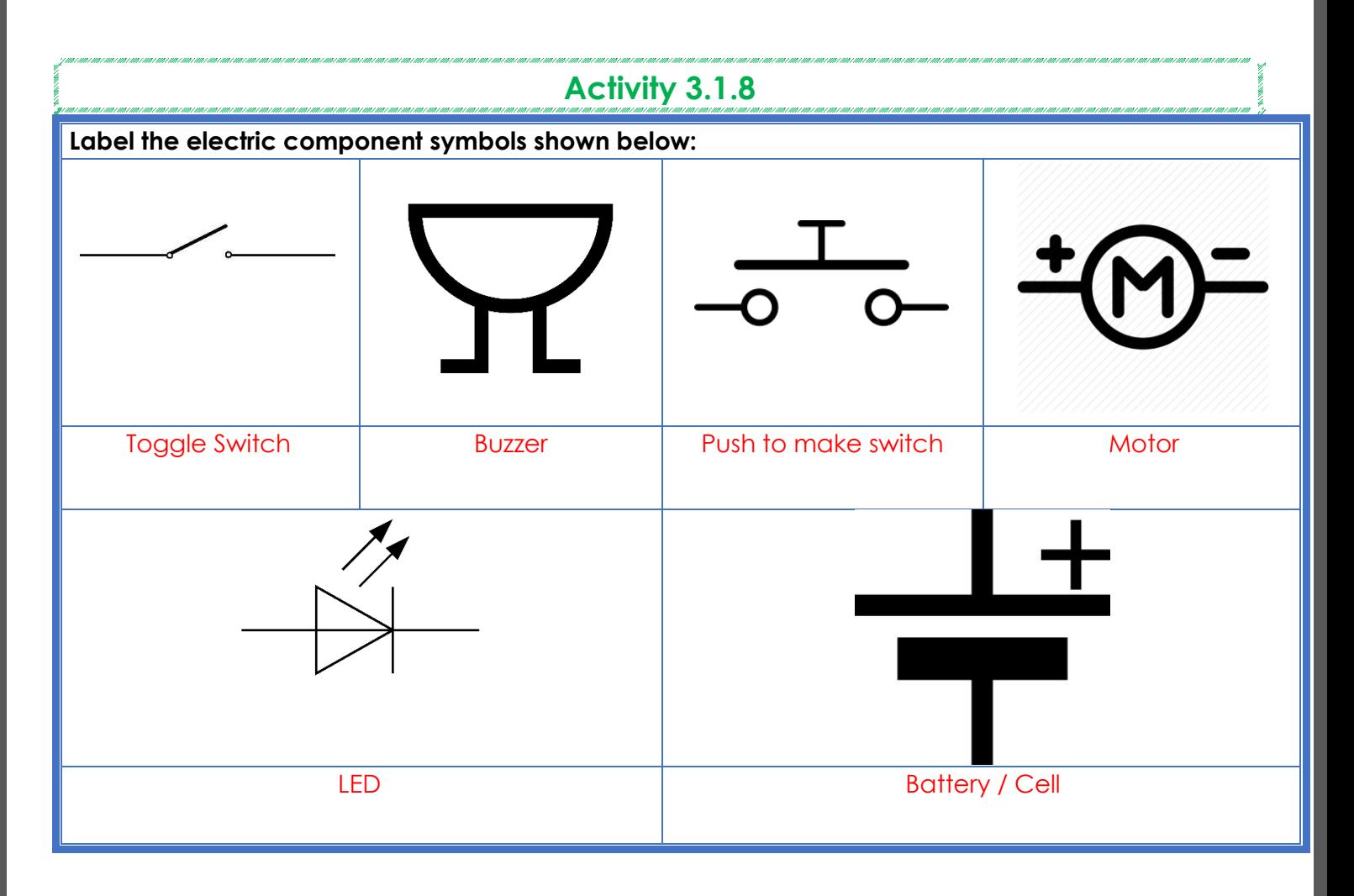

## **Activity 3.1.9**

## **Based on your study of electronics so far, create a simple circuit below to satisfy the following:**

- -Powered by a 9V battery
- -Turn a motor on and off using a simple push or toggle switch
- -Light an LED while the motor is turning
- -Sound a buzzer when a separate push button is pressed (to replicate a vehicle horn)
- 1)Draw a circuit diagram in the space provided.

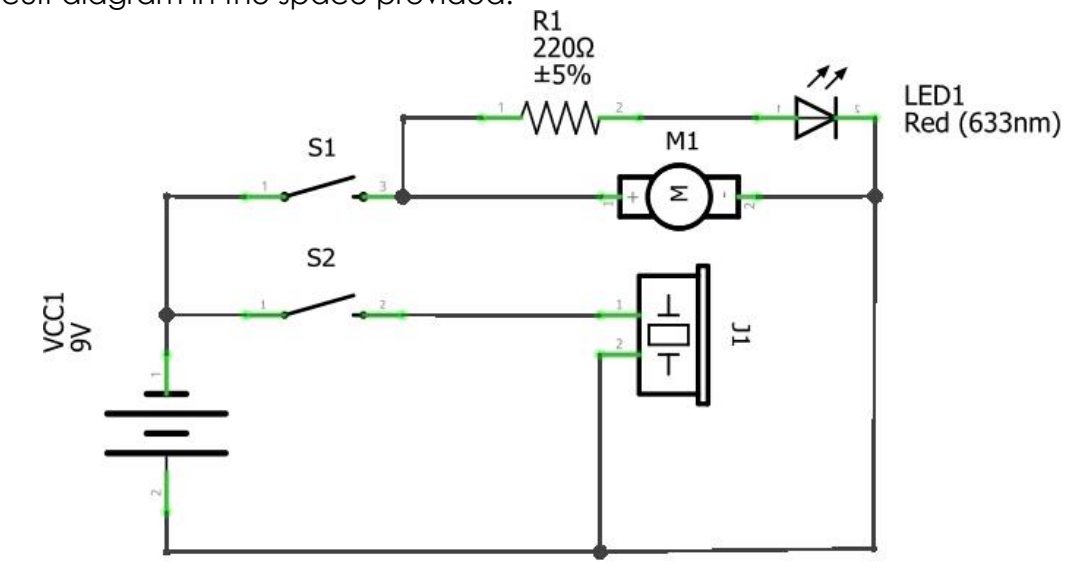

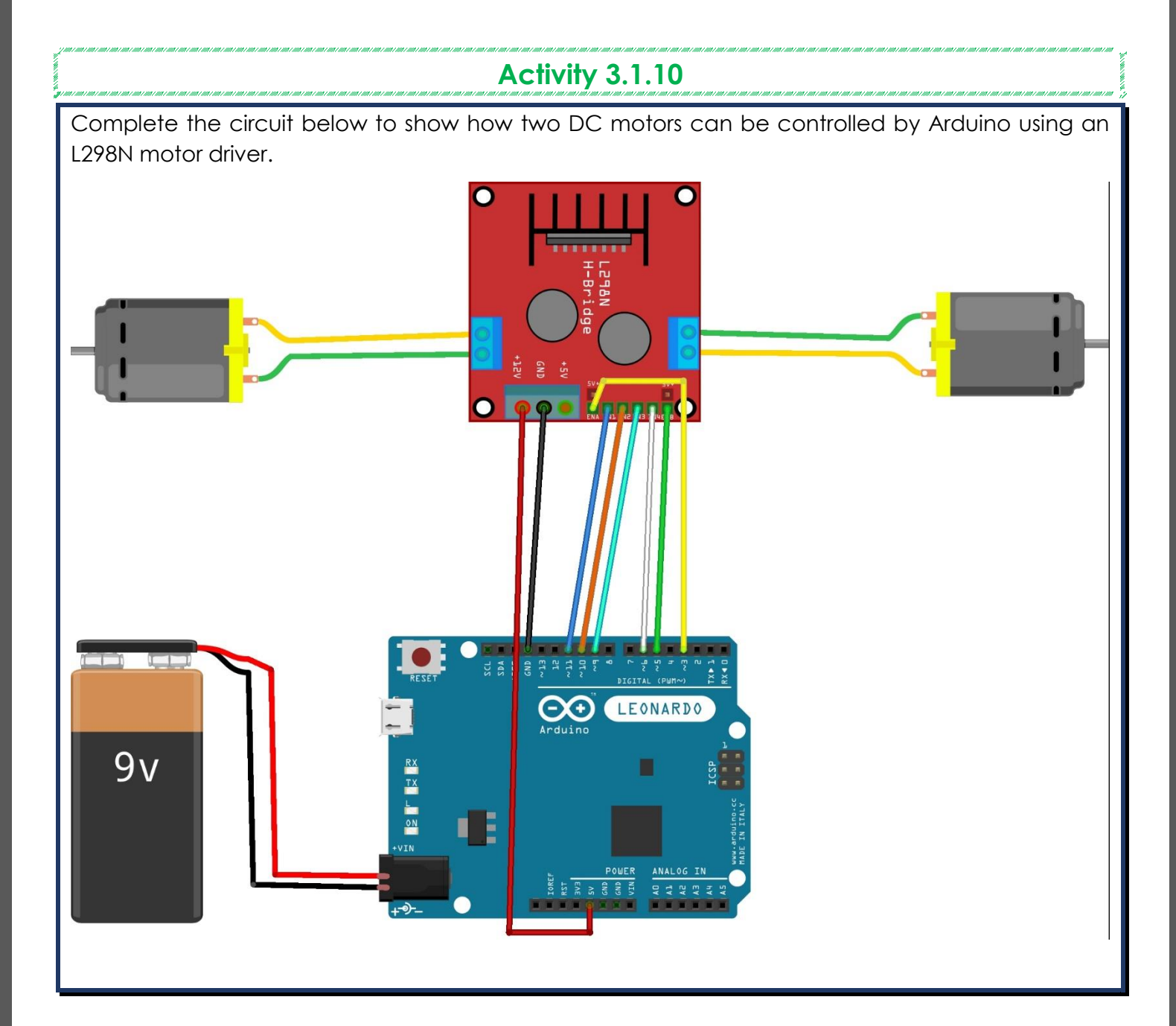

```
Activity 3.1.11
      • Analyse the code in Error! Reference source not found. and document 
      what you have noticed about the direction of the DC motors.
      Note: If the motor does not rotate in the required direction reverse the 
      connections on the motor driver to correct the rotation. For example, 
      switch wires entering pins 1 and 2 for Motor A or 13 and 14 for Motor B.
The motor rotates in a clockwise direction.
                                Activity 3.1.12
      • Modify the code in Figure 3.1.47 to rotate the DC motors in the opposite 
      direction.
Arduino code:
//speed of motors between 0 and 255, if you like you can change it
int pwm_speedA = 255;
int pwm_speedB = 240;
void setup() {
Serial1.begin(9600);
//pins for motor controller
pinMode(11, OUTPUT);
pinMode(10, OUTPUT);
pinMode(9, OUTPUT);
pinMode(6, OUTPUT);
pinMode(5, OUTPUT);
pinMode(3, OUTPUT);
}
void loop() {
digitalWrite(10, LOW);
digitalWrite(11, HIGH);
analogWrite(3, pwm_speedB);
digitalWrite(9, LOW);
digitalWrite(6, HIGH); 
analogWrite(5, pwm_speedA);
}
```
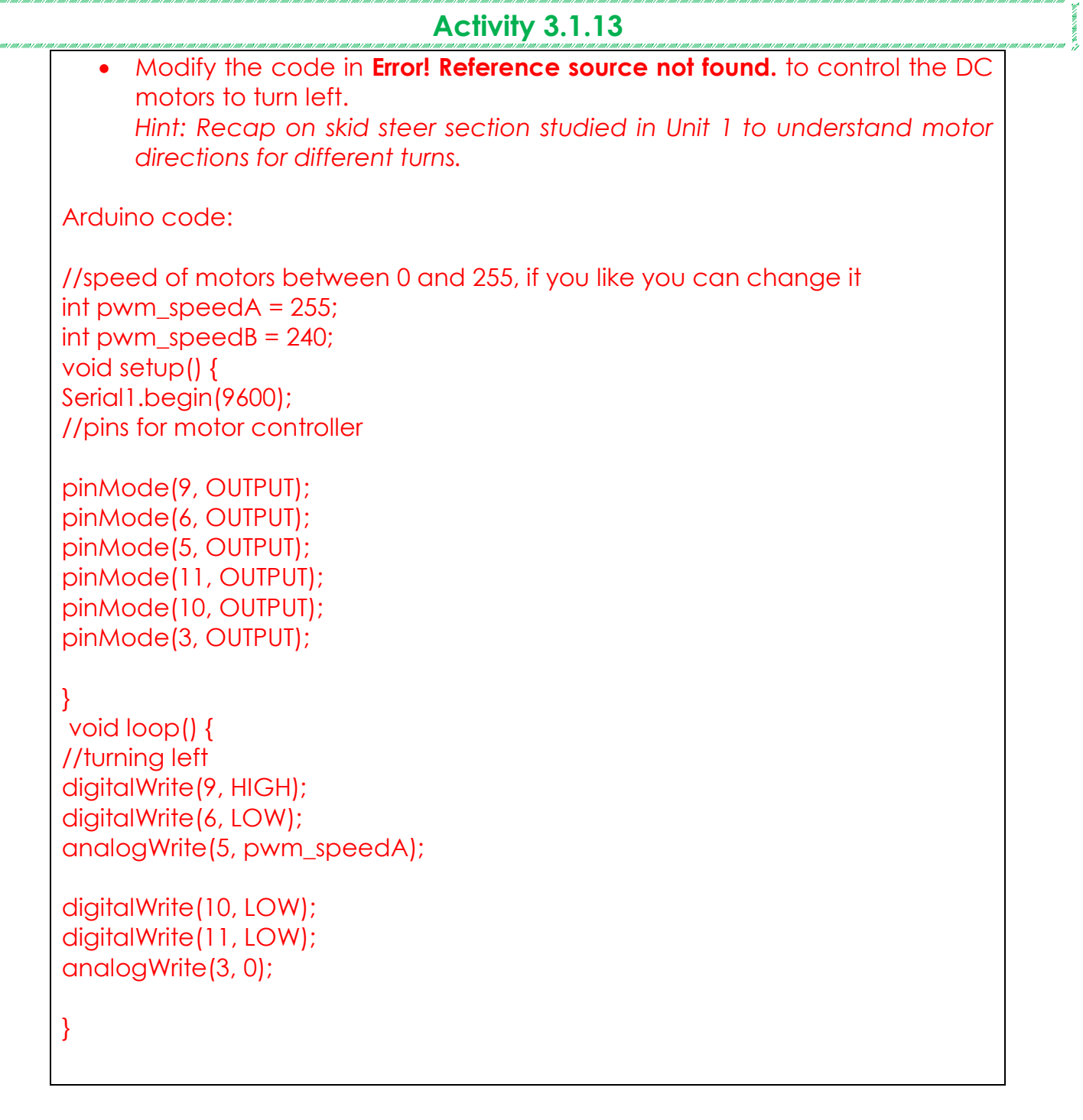

**A** POINT ROOM

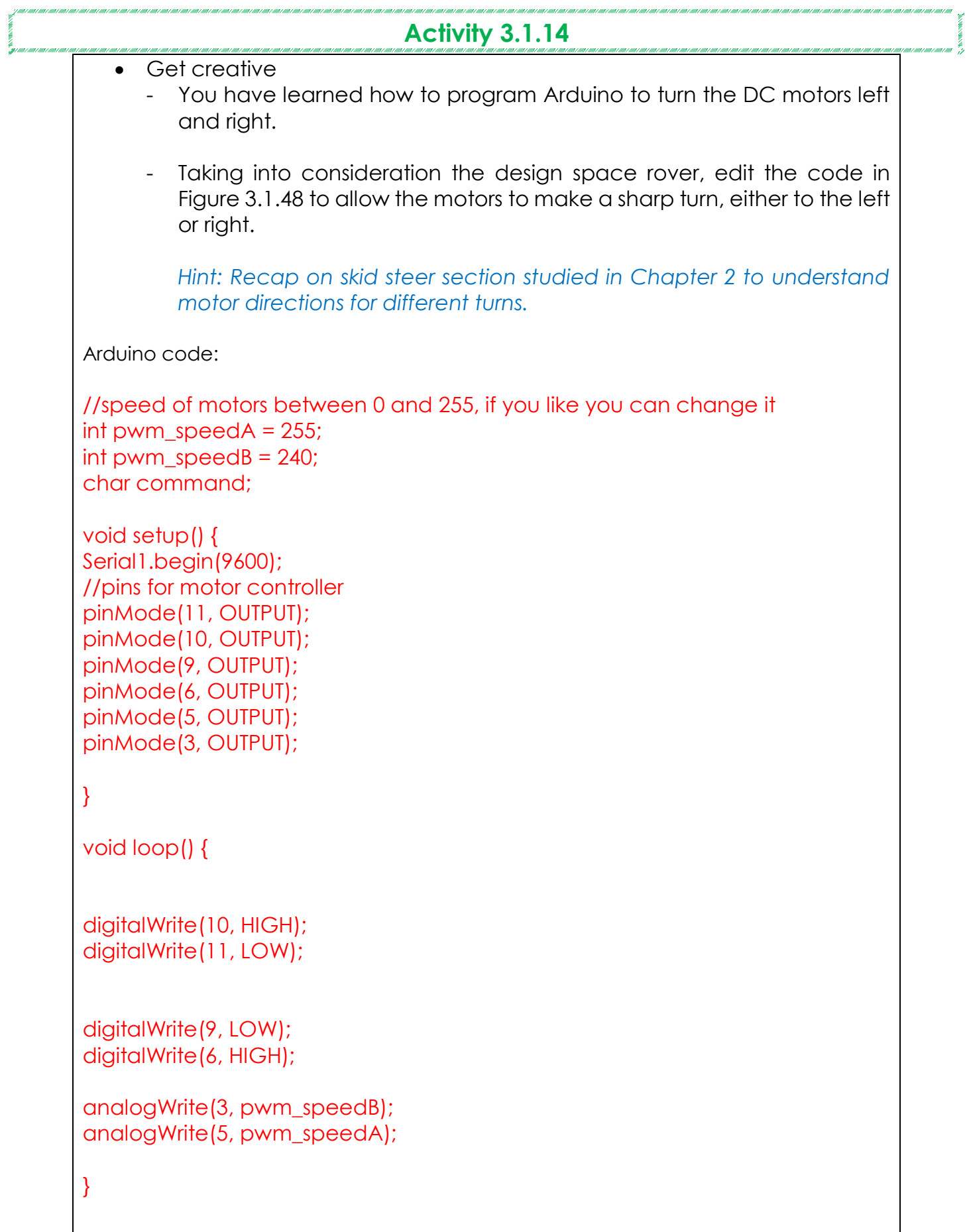

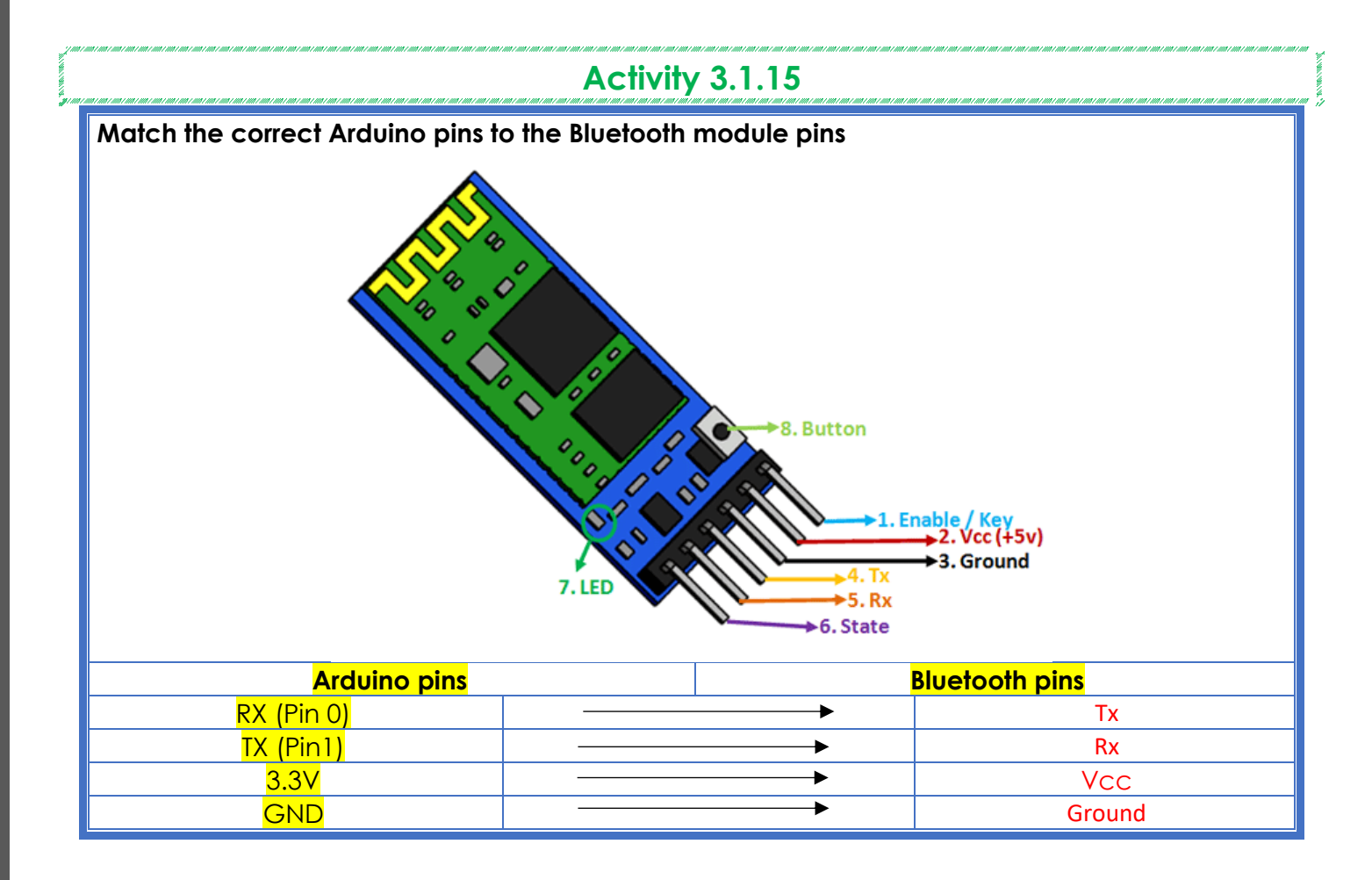

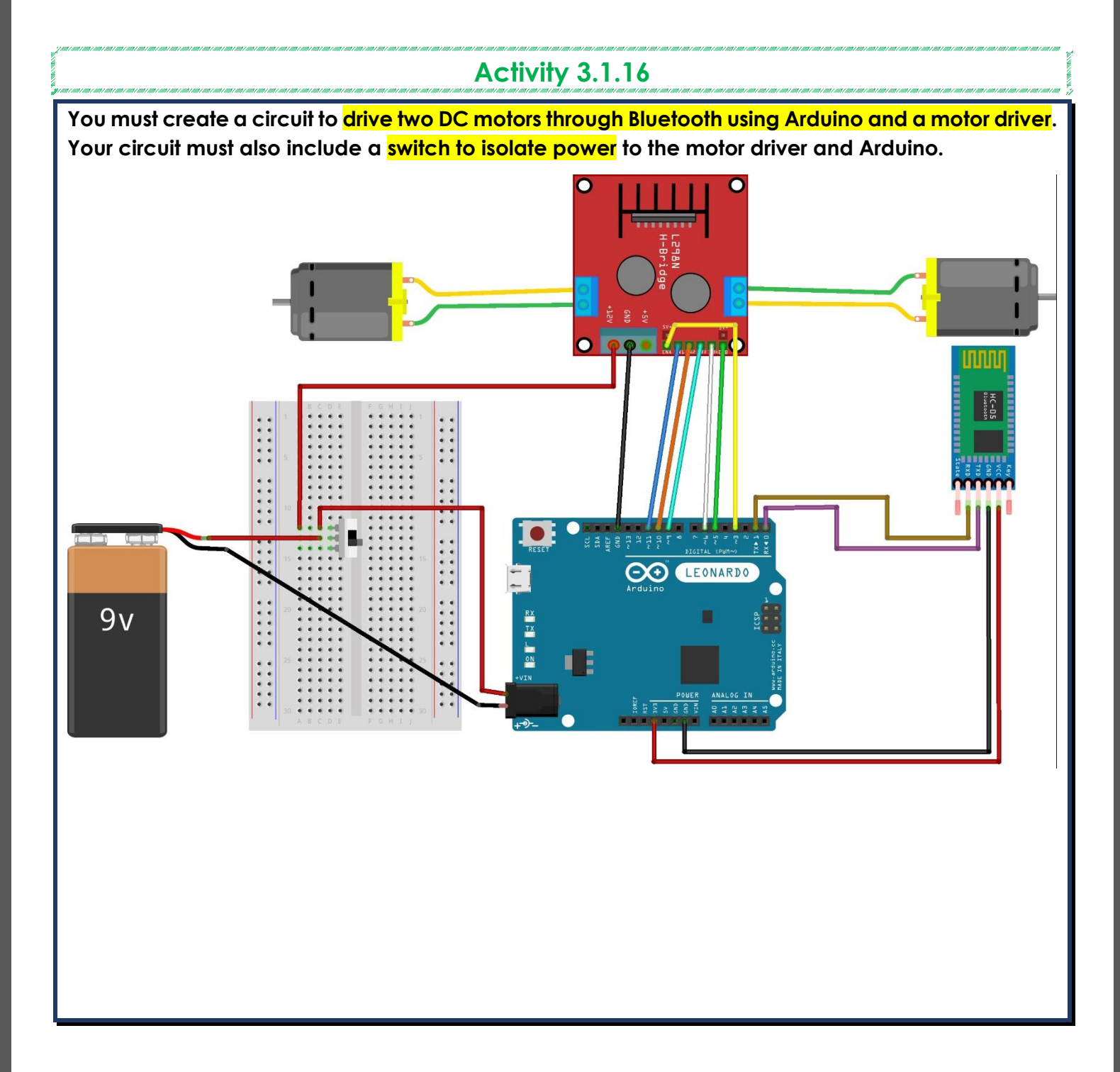

## **Activity 3.1.17**

• Why do you need a switch case statement to write the code controlling DC motors using Bluetooth?

*The mobile application has several commands that need to be executed separately when the specific command is used. The switch case statement can switch between different commands by the uses of variables and cases.* 

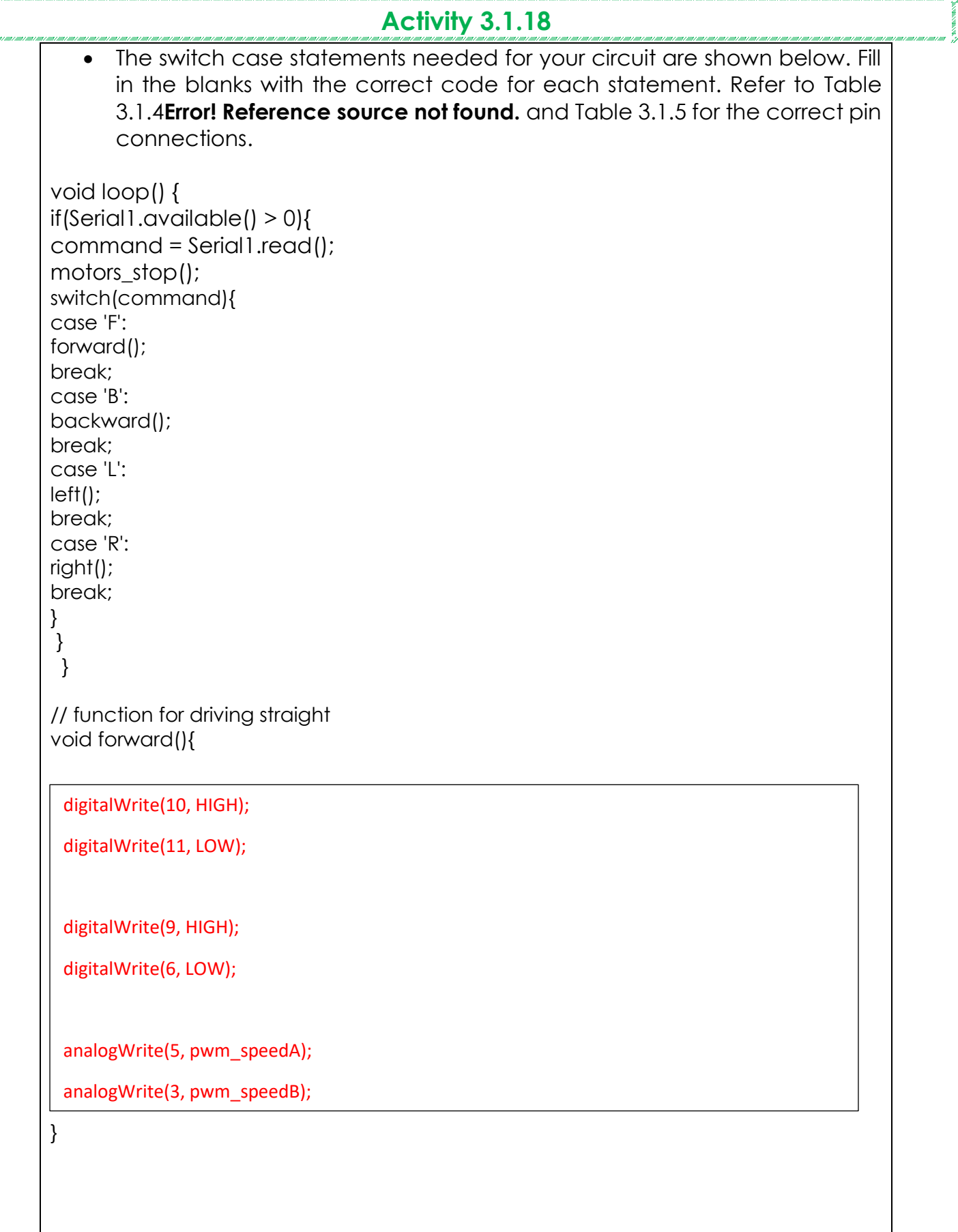

//function for reversing void backward(){

digitalWrite(10, LOW);

digitalWrite(11, HIGH);

digitalWrite(9, LOW);

digitalWrite(6, HIGH);

analogWrite(5, pwm\_speedA);

analogWrite(3, pwm\_speedB);

}

//function for turning right void right(){

digitalWrite(10, HIGH);

digitalWrite(11, LOW);

digitalWrite(9, LOW);

digitalWrite(6, LOW);

analogWrite(3, pwm\_speedB);

analogWrite(5, 0);

}

//function for turning left void left(){

digitalWrite(11, LOW);

digitalWrite(10, LOW);

digitalWrite(9, HIGH);

digitalWrite(6, LOW);

analogWrite(3, 0);

}

//function for stopping motors void motors\_stop(){

digitalWrite(11, LOW);

digitalWrite(10, LOW);

digitalWrite(9,LOW);

digitalWrite(6, LOW);

analogWrite(5, 0);

analogWrite(3, 0);

}

#### **Writing the code**

- 1. Define the variables below.
	- **pwm\_speedA** Define the variable as an integer and give it a value from 0-255.
	- **pwm speedB** Define the variable as an integer and give it a value from 0-255.
	- **command** Define the variable as a character.

int pwm\_speedA=255; int pwm speedB=240; char command;

- 2. Void setup
	- Start a serial communication to be able to use the serial monitor (Serial1.begin(9600)).
	- Define the pins for the motor driver as outputs. Refer to Table 3.17 and Table 3.18 for the correct pin connections.

void setup() {

```
Serial1.begin(9600);
//pins for motor controller
pinMode(11, OUTPUT);
pinMode(10, OUTPUT);
pinMode(9, OUTPUT);
pinMode(6, OUTPUT);
pinMode(5, OUTPUT);
pinMode(3, OUTPUT);
```
}

#### 3. Void loop

```
void loop() {
if(Serial1.available() > 0){
command = Serial1.read();
motors_stop();
switch(command){
case 'F':
forward();
break;
case 'B':
backward();
break;
case 'L':
left();
```

```
break;
case 'R':
right();
break; }}

}
// function for driving straight
void forward(){
digitalWrite(10, HIGH);
digitalWrite(11, LOW);
digitalWrite(9, HIGH);
digitalWrite(6, LOW);
analogWrite(5, pwm_speedA);
analogWrite(3, pwm_speedB); }
//function for reversing
void backward(){
digitalWrite(10, LOW);
digitalWrite(11, HIGH);
digitalWrite(9, LOW);
digitalWrite(6, HIGH);
analogWrite(5, pwm_speedA);
analogWrite(3, pwm_speedB); }
//function for turning right
void right(){
digitalWrite(10, HIGH);
digitalWrite(11, LOW);
digitalWrite(9, LOW);
digitalWrite(6, LOW);
analogWrite(3, pwm_speedB);
analogWrite(5, 0);
```
# }

//function for turning left void left(){

digitalWrite(11, LOW); digitalWrite(10, LOW);

digitalWrite(9, HIGH); digitalWrite(6, LOW);

analogWrite(3, 0); analogWrite(5, pwm\_speedA);

## }

//function for stopping motors void motors\_stop(){

digitalWrite(11, LOW); digitalWrite(10, LOW);

digitalWrite(9,LOW); digitalWrite(6, LOW);

analogWrite(5, 0); analogWrite(3, 0);

## }

## **Week 3 Lesson Plan:**

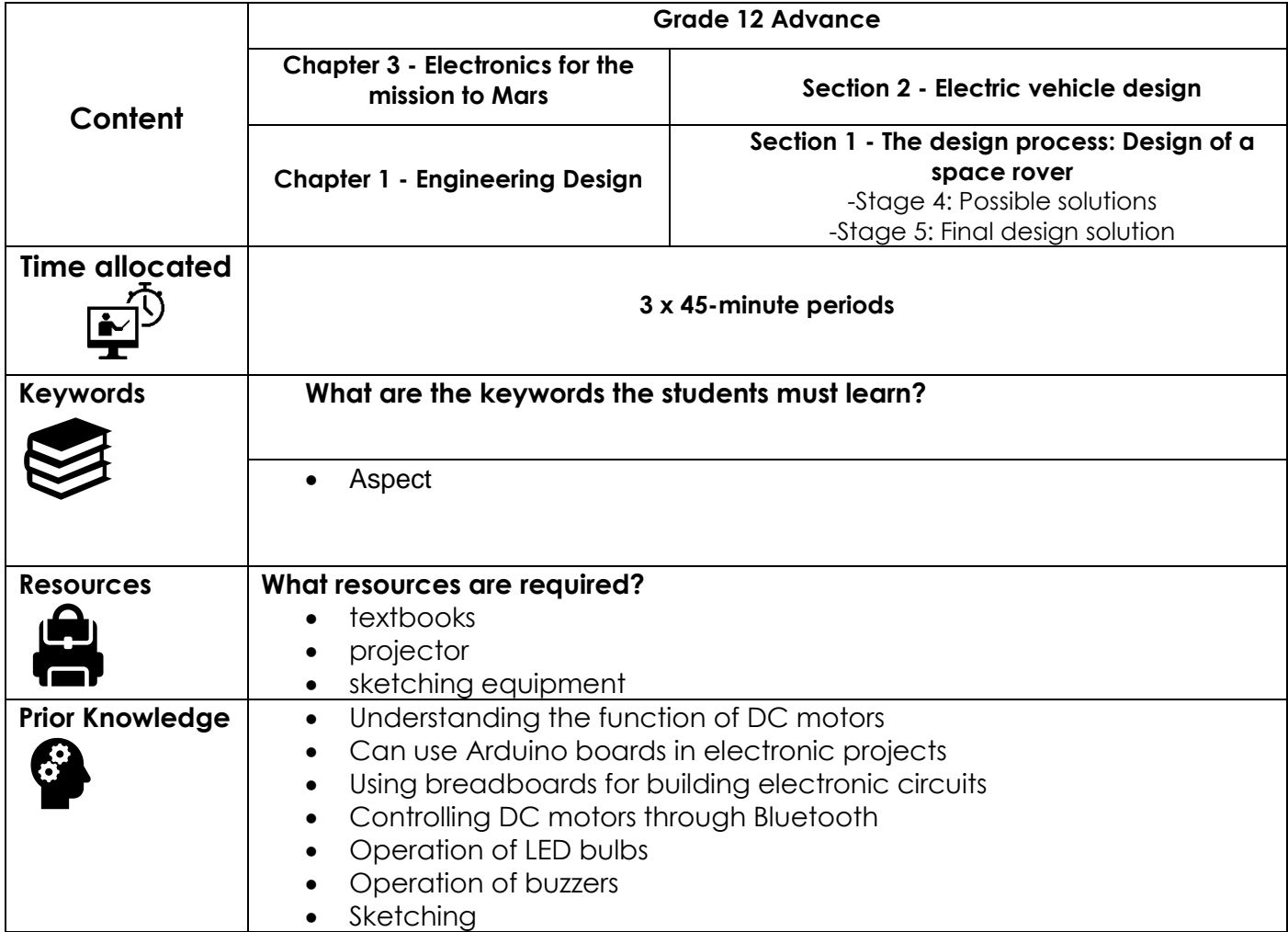

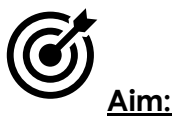

In this lesson, students will electronic components and how inputs, controllers and outputs are used to create a functioning circuit. In this case, the circuits function is to solve the design brief. Upon completion of this section, students will have designed, built and tested a circuit to satisfy the design brief. Students will then return to Chapter one to continue the design process. All research should be presented using a mood board. Students will then sketch possible solutions. You will provide feedback to the students before they create an improved final solution.

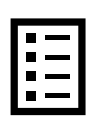

### **Teacher Learning Objectives:**

Learning objective refers to what you as a teacher will have taught the student by the end of the lesson. Teachers are to tick the box when they have covered a learning objective.

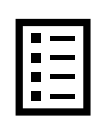

**Student Learning Outcomes:** Learning outcomes refer to what the student can expect from the lesson, Teachers must share these outcomes with all students. Teachers are to tick the box when the outcome is achieved. Learning outcomes can be assessed using oral questioning and the written activities.

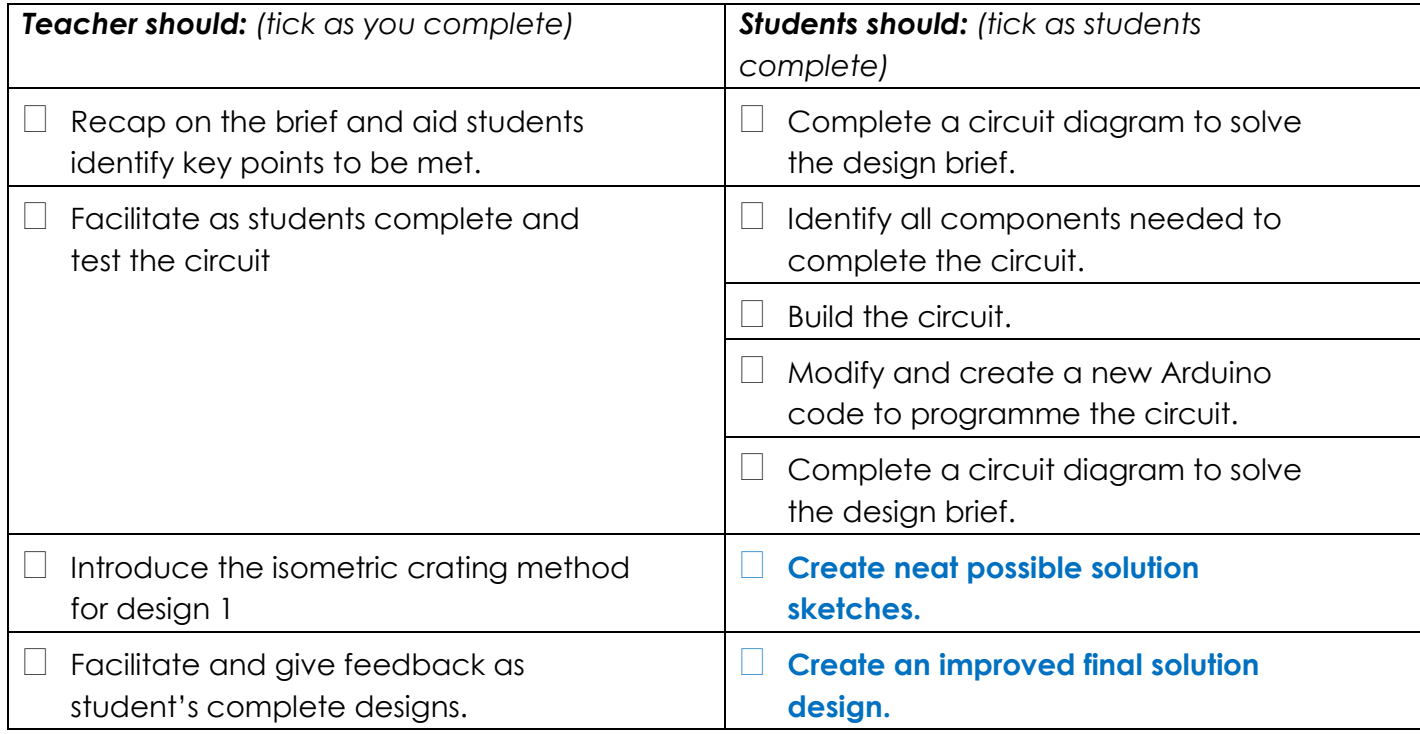

#### **Possible teaching method(s) or approach for this lesson**

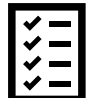

- (teacher to tick the relevant method)
- Collaborative Teaching (student centred)
- □ Instructional / Demonstrative Teaching (teacher centred)
- □ Inquiry-based Teaching (student centred)
- □ Lecture Style Teaching (teacher centred)
- □ Coach Style Teaching (teacher centred)
- □ Facilitator Style Teaching (student centred)

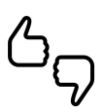

In some lessons it may not be possible to cover every section of the book due to time constraints or lesson variables. Below is a guideline to essential sections for examination and project knowledge. .<br>The child child child child child child child child child child child child child child child child child child child child child child un i ma i un contro i a con i ma i una i ma i ma i ma i una i ma i ma i ma i una i ma i ma i ma i m

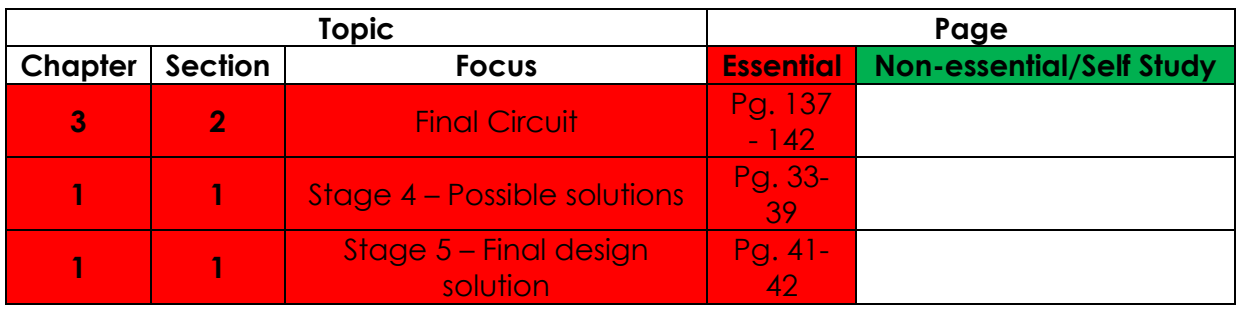

# **Learning Phases - Week 3: Period 1 (Ch. 2: Section 2)**

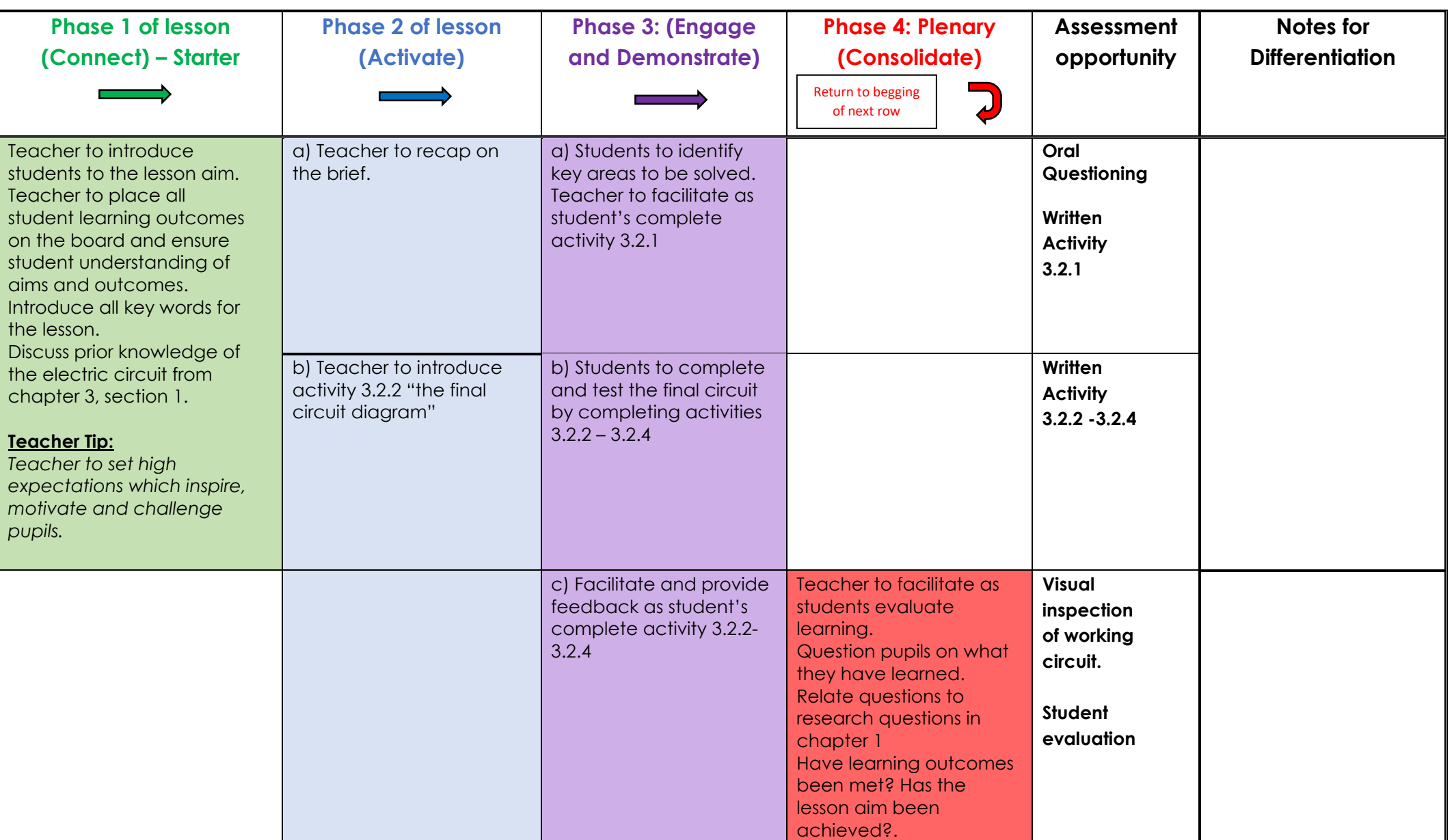

# **Learning Phases - Week 3: Period 2 + 3 (Ch. 1: Section 1)**

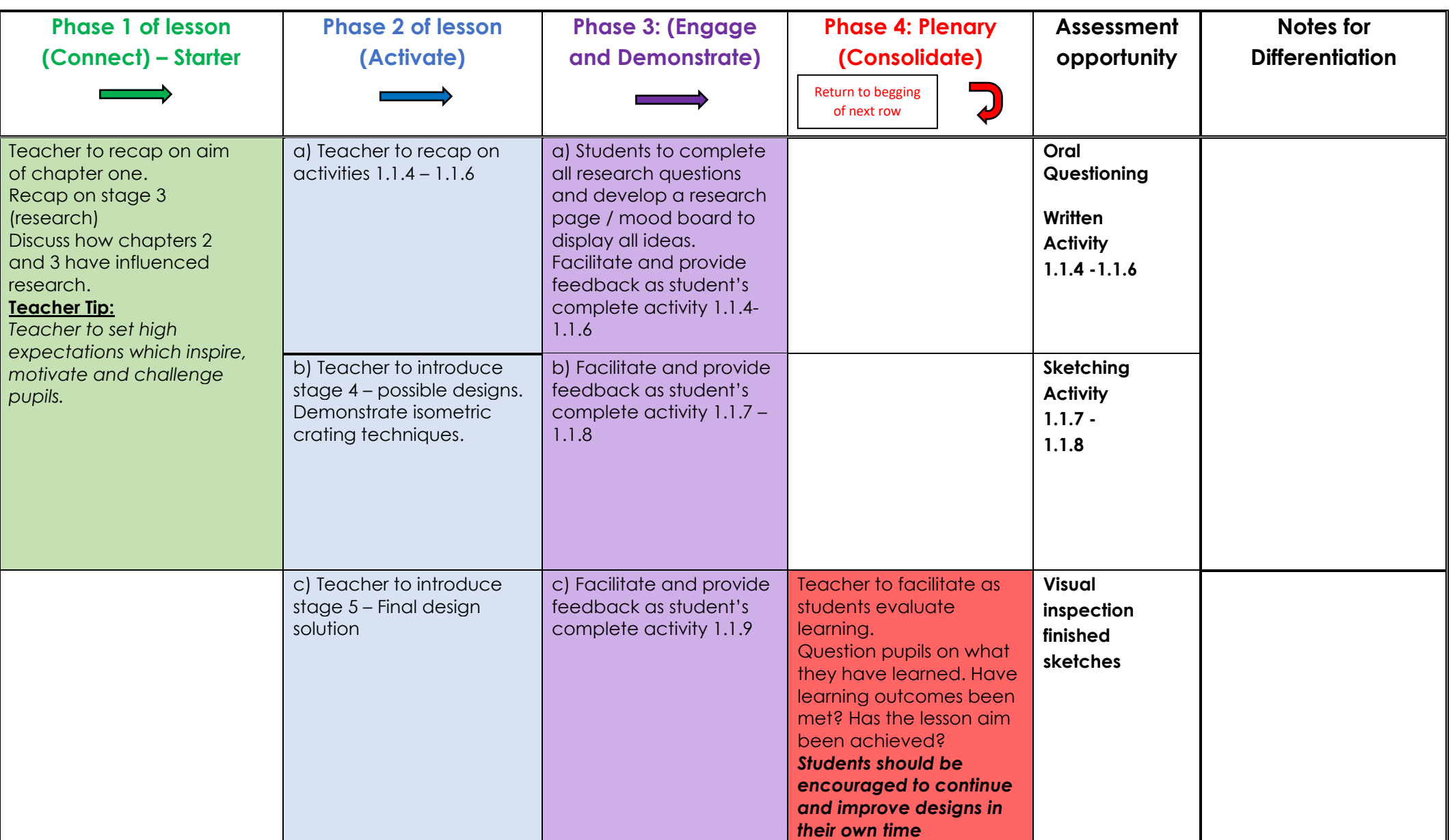

# **[A](https://www.google.ae/url?sa=i&rct=j&q=&esrc=s&source=images&cd=&cad=rja&uact=8&ved=2ahUKEwjT9vSC7oTcAhWIuxQKHaxFDHYQjRx6BAgBEAU&url=https://www.flaticon.com/free-icon/answer_268107&psig=AOvVaw2JQZ_fO_Xz7RLNf-NkEvlc&ust=1530773550459679)nswer Key**

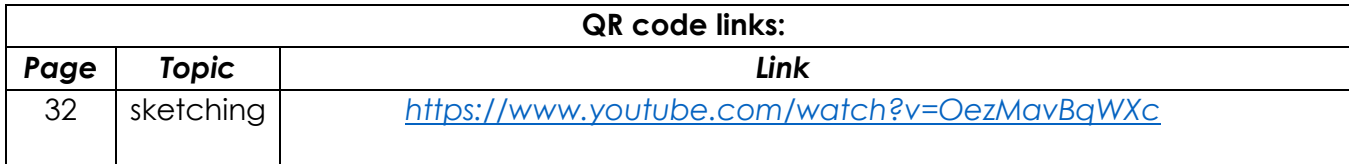

# **Activity 3.2.1**

## **Design Brief: Mars Rover**

## **Introduction:**

As Creative Design and Innovation students of the UAE, you are expected to contribute to future projects of the UAE. One major ongoing project that is constantly progressing is the Emirates Mars mission. You are expected to design a space rover based around the Emirates Mars mission theme. The space rover must contain a rocker-bogie mechanism that is capable of conquering difficult terrain. It must also be able to climb at least the height of its own wheel diameter. You must use Fusion 360 to model and 3D print the space rover. The space rover must be controlled wirelessly using Arduino to allow exploration of Mars without risk to astronauts. The design should showcase an understanding of vehicle design and wireless control. The design should also utilise design and sketching skills gained in previous CDI terms.

## **Design a model space rover to the specifications outlined below:**

Your design should be unique, innovative and should:

- contain an electronic circuit to drive forwards and backwards.
- turn left and right.
- use a maximum of 12y to drive the electronic circuit.
- contain a rocker-bogie mechanism.
- contain at least six wheels and be all-wheel drive.
- outline at least one aspect of sustainable design.
- demonstrate wireless control using Bluetooth.
- contain functional front and rear lights that can be controlled through Bluetooth.
- be capable of sounding a warning noise remotely.
- be 3D printed and fully assembled with an electronic circuit.
- enclose all electronic components.

## **In the space below, list required functions of the space rover circuit:**

All electronic functions identified in red

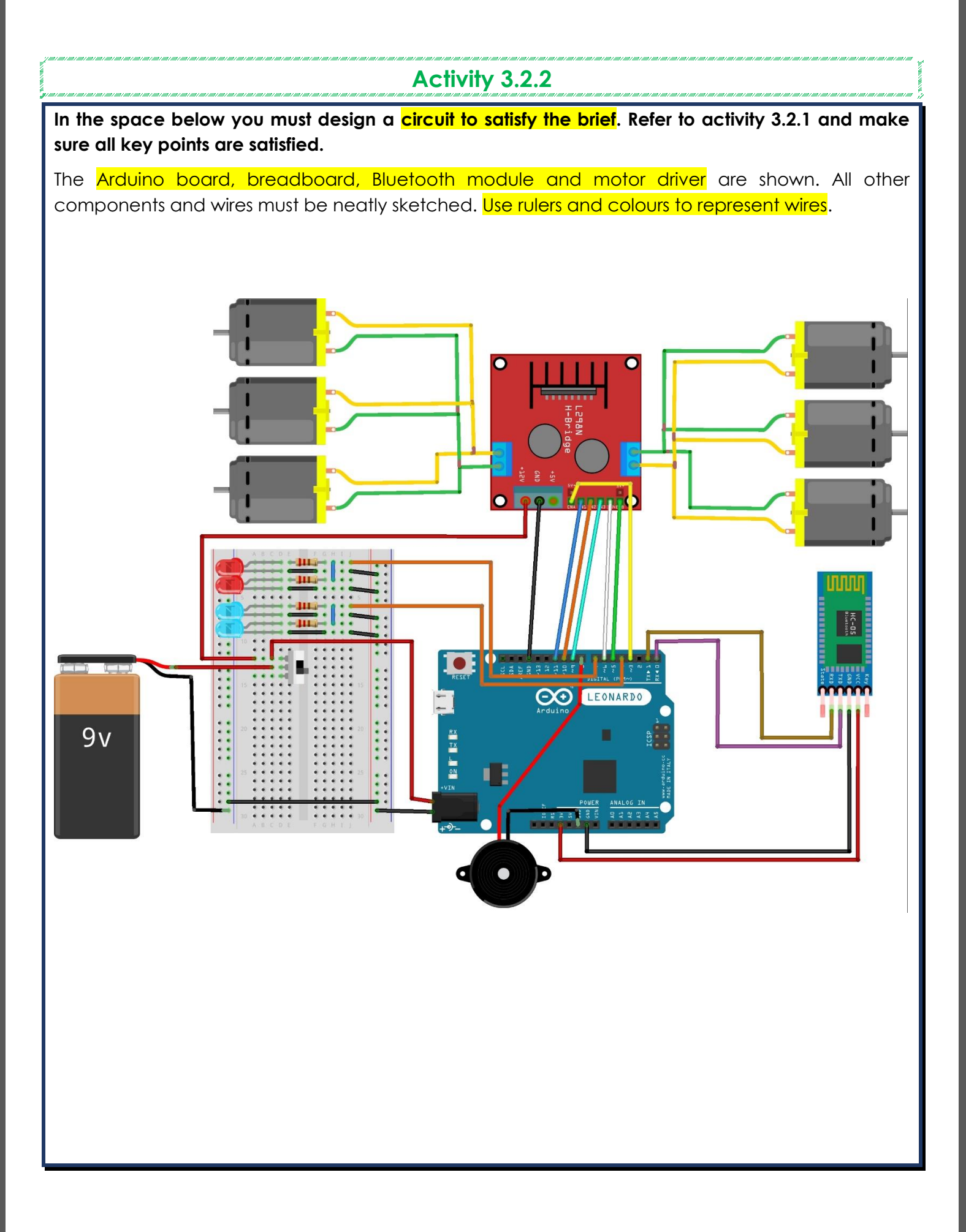

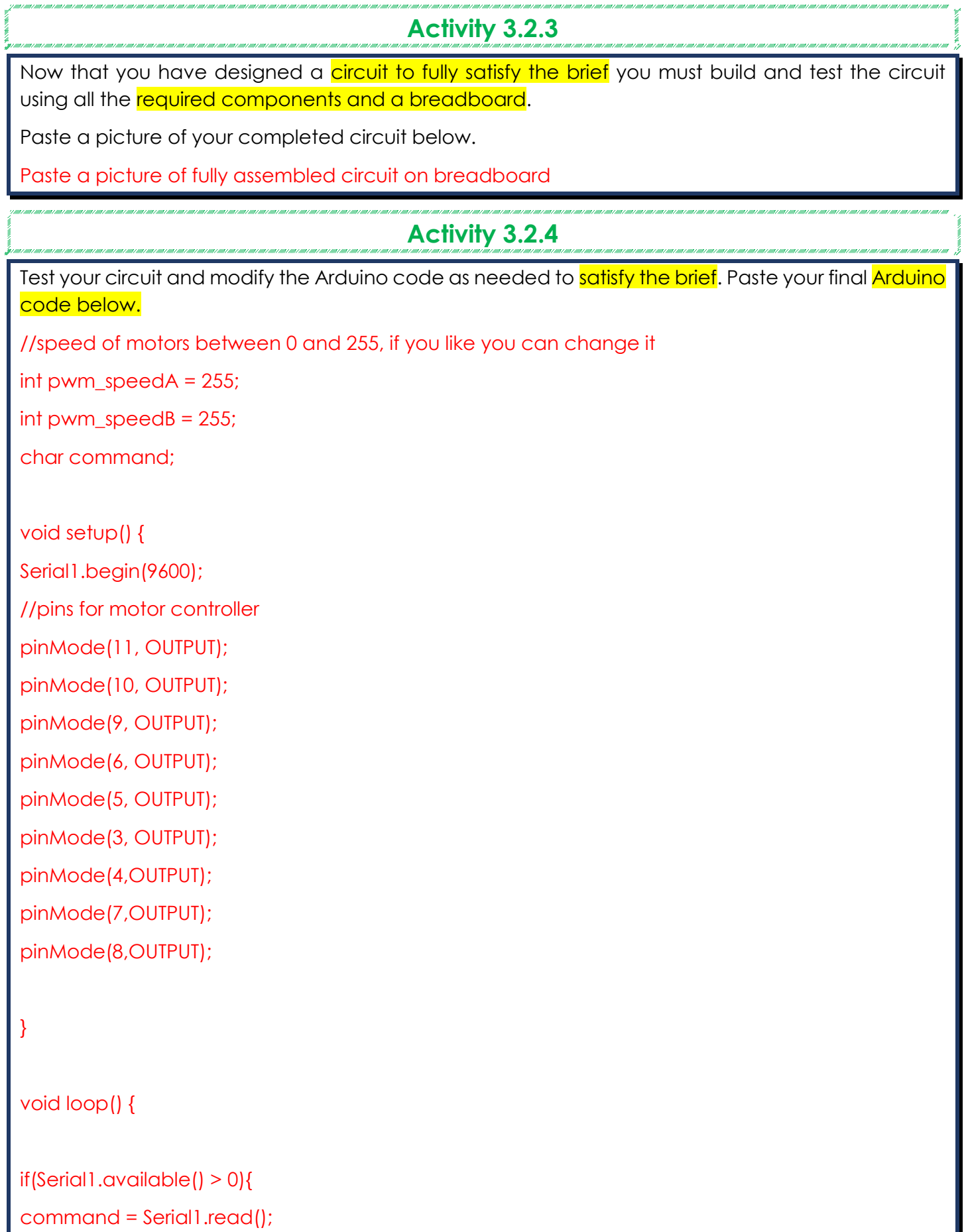

motors\_stop();

68

switch(command){ case 'F': forward(); break; case 'B': backward(); break; case 'L': left(); break; case 'R': right(); break; case 'W': LEDfronton(); break; case 'w': LEDfrontoff(); break; case 'V': hornon(); break; case 'v': hornoff(); break; case 'U': LEDbackon(); break; case 'u': LEDbackoff(); break; case 'X': Hazardon(); break;

```
case 'x':
Hazardoff();
break; }<br>}<br>}
Ŋ
// function for driving straight
void forward(){
digitalWrite(11, HIGH);
digitalWrite(10, LOW);
digitalWrite(6, HIGH);
digitalWrite(9, LOW);
analogWrite(5, pwm_speedA);
analogWrite(3, pwm_speedB); }
//function for reversing
void backward(){
digitalWrite(11, LOW);
digitalWrite(10, HIGH);
digitalWrite(6, LOW);
digitalWrite(9, HIGH);
analogWrite(5, pwm_speedA);
analogWrite(3, pwm_speedB); }
//function for turning left
void left(){
```

```
digitalWrite(11, HIGH);
digitalWrite(10, LOW);
```
digitalWrite(6, LOW); digitalWrite(9, HIGH);

analogWrite(3, pwm\_speedB); analogWrite(5, pwm\_speedA);

## }

//function for turning right void right(){ digitalWrite(10, HIGH); digitalWrite(11, LOW);

```
digitalWrite(6, HIGH);
digitalWrite(9, LOW);
```

```
analogWrite(3, pwm_speedB);
analogWrite(5, pwm_speedA); }
```

```
void LEDfronton(){
digitalWrite(4, HIGH);
```
# } void LEDfrontoff(){ digitalWrite(4, LOW);
#### digitalWrite(7, HIGH);

## } void LEDbackoff(){

digitalWrite(7, LOW);

#### }

void hornon(){ digitalWrite(8, HIGH);

#### }

void hornoff(){ digitalWrite(8, LOW);

#### }

void Hazardon(){ digitalWrite(7, HIGH); digitalWrite(4, HIGH);

# }

void Hazardoff(){ digitalWrite(7, LOW); digitalWrite(4, LOW);

#### }

}

//function for stopping motors void motors\_stop(){ digitalWrite(11, LOW); digitalWrite(10, LOW);

digitalWrite(9,LOW); digitalWrite(6, LOW); analogWrite(5, 0); analogWrite(3, 0);

#### *Added command to turn on all LEDs with hazard button. Encourage students to try*

# **Activity 1.1.7**

#### **Sketch the given possible solution**

Use the isometric grid to sketch the space rover. The coloured points outline shape using the "crating" technique. Crating involves sketching very light isometric boxes that aid you to create more complex shapes inside them. Sketch the space rover design in separate stages as shown below. Remember to sketch lightly in pencil then refine the sketch with heavy lines where needed. All coloured lines are light construction sketches. Black lines represent final visible edges.

Complete the outline with a darker pencil, Add wheels and motors to the design. Hint: create small crates the size of the wheels to help sketch uniform circles. Sketch a top body to be attached to the chassis, this can be sketched on the same sketch or as a detailed sketch in the extra space provided.

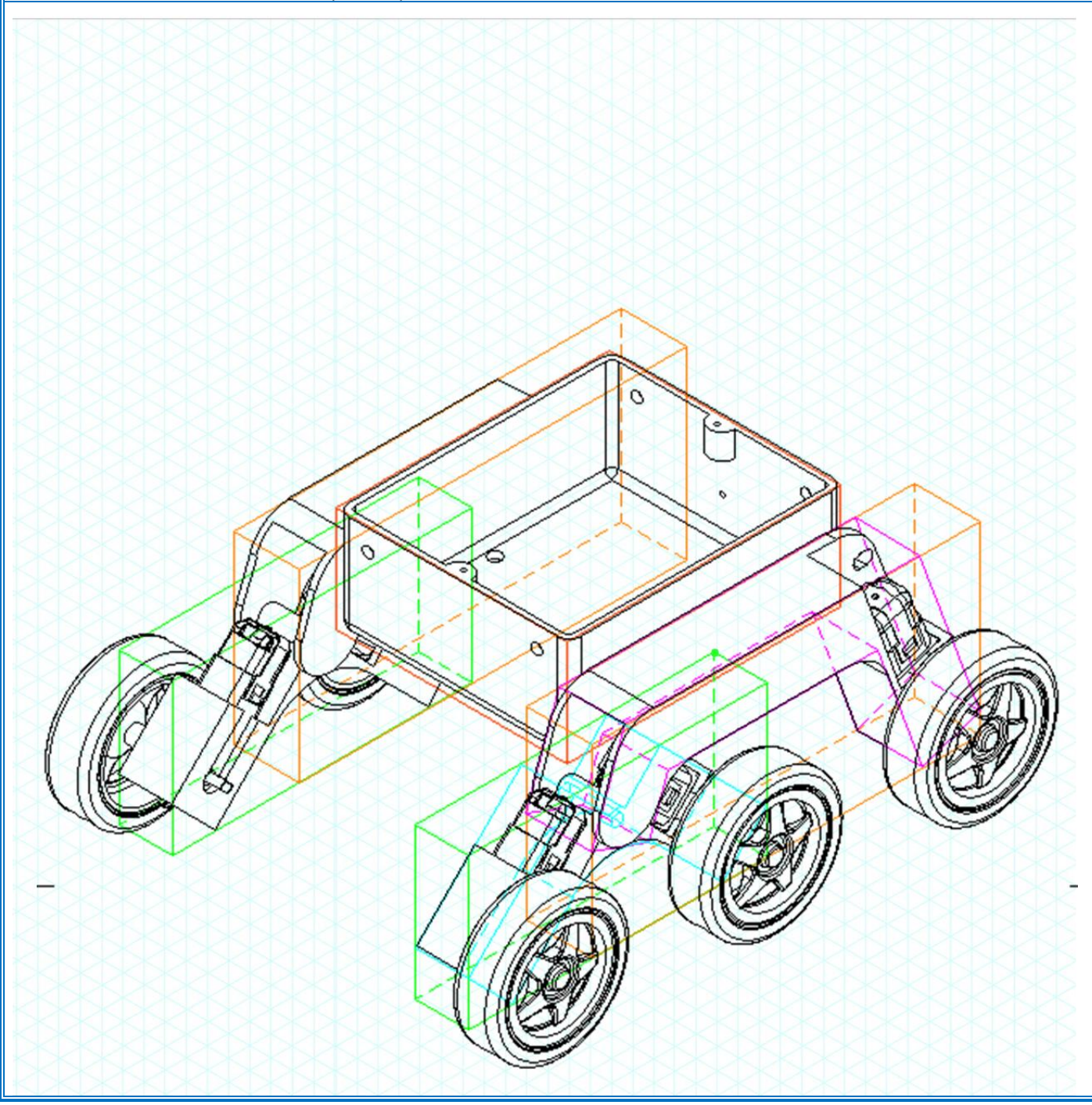

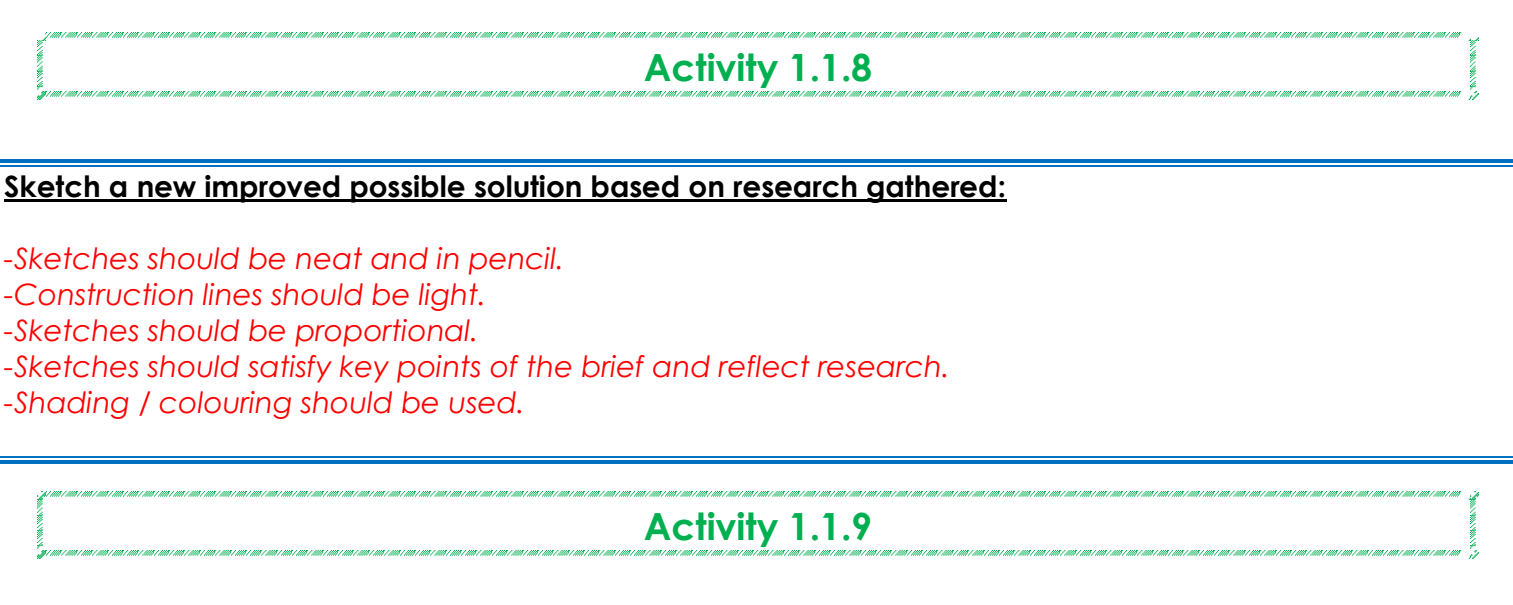

#### **Sketch one final design for your space rover**

• State three reasons for choosing this design.

• Select suitable materials for its manufacture.

*-Final sketches should be neat and in pencil.*

*-Construction lines should be light.*

*-Sketches should be proportional.*

- *-Sketches should satisfy key points of the brief and reflect research.*
- *-Shading / colouring should be used.*

#### **Week 4 Lesson Plan:**

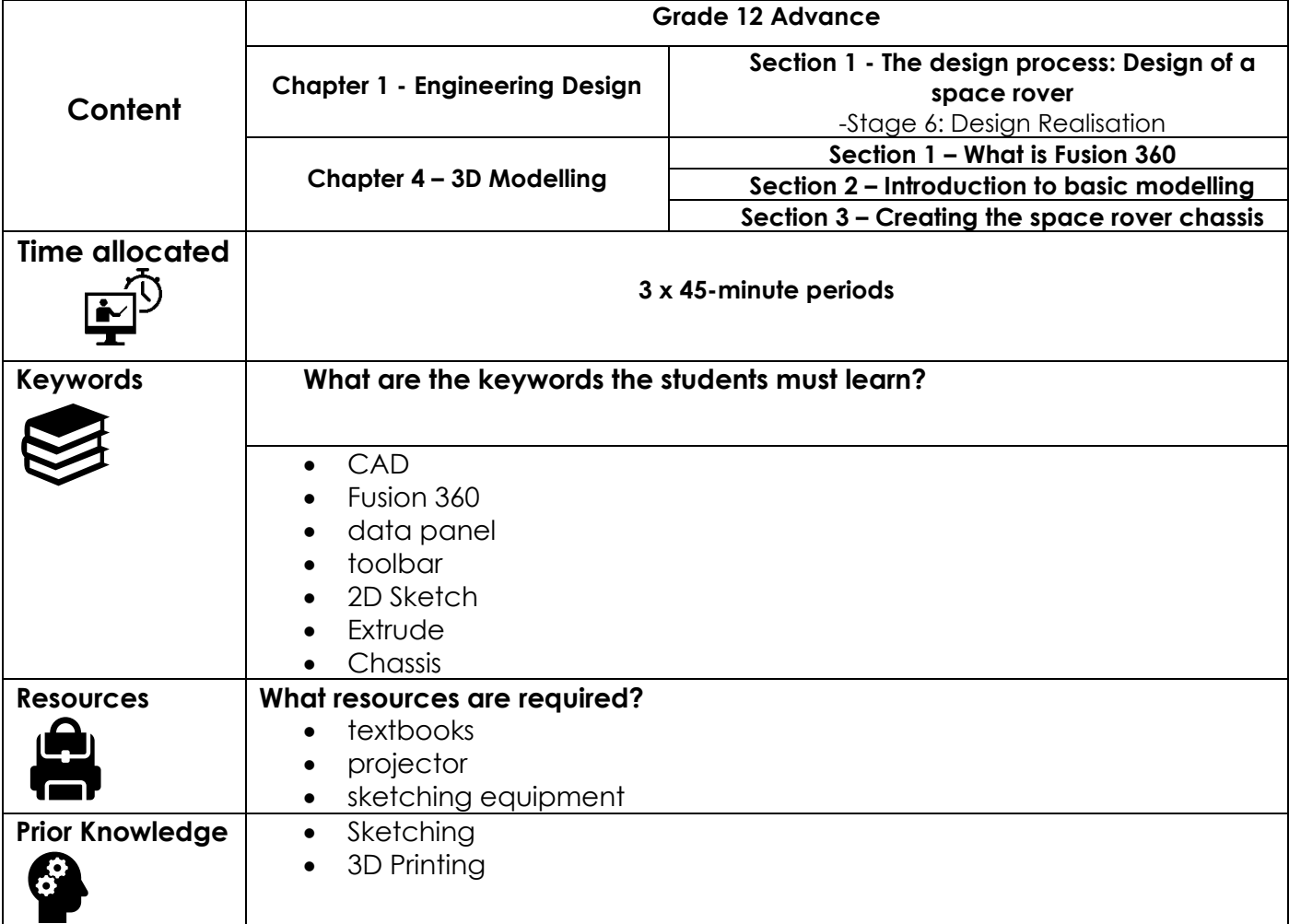

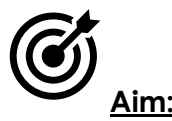

In this lesson, students will complete sections 1-3 of the 3D modelling chapter. You should spend an adequate amount of time on sections 1 and 2 depending on student ability and prior knowledge / exposure to Fusion 360 in previous terms. The outlined time in the IP is a maximum time for recap. If students show good knowledge during recap move along to section 3: Creating the space rover chassis. In this section students will measure the electronic components from chapter 3 and determine the required chassis dimensions based on this. Accuracy of measurement is critical here so that all components fit inside the finished chassis.

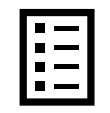

#### **Teacher Learning Objectives:**

Learning objective refers to what you as a teacher will have taught the student by the end of the lesson. Teachers are to tick the box when they have covered a learning objective.

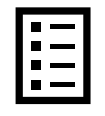

**Student Learning Outcomes:** Learning outcomes refer to what the student can expect from the lesson, Teachers must share these outcomes with all students. Teachers are to tick the box when the outcome is achieved. Learning outcomes can be assessed using oral questioning and the written activities.

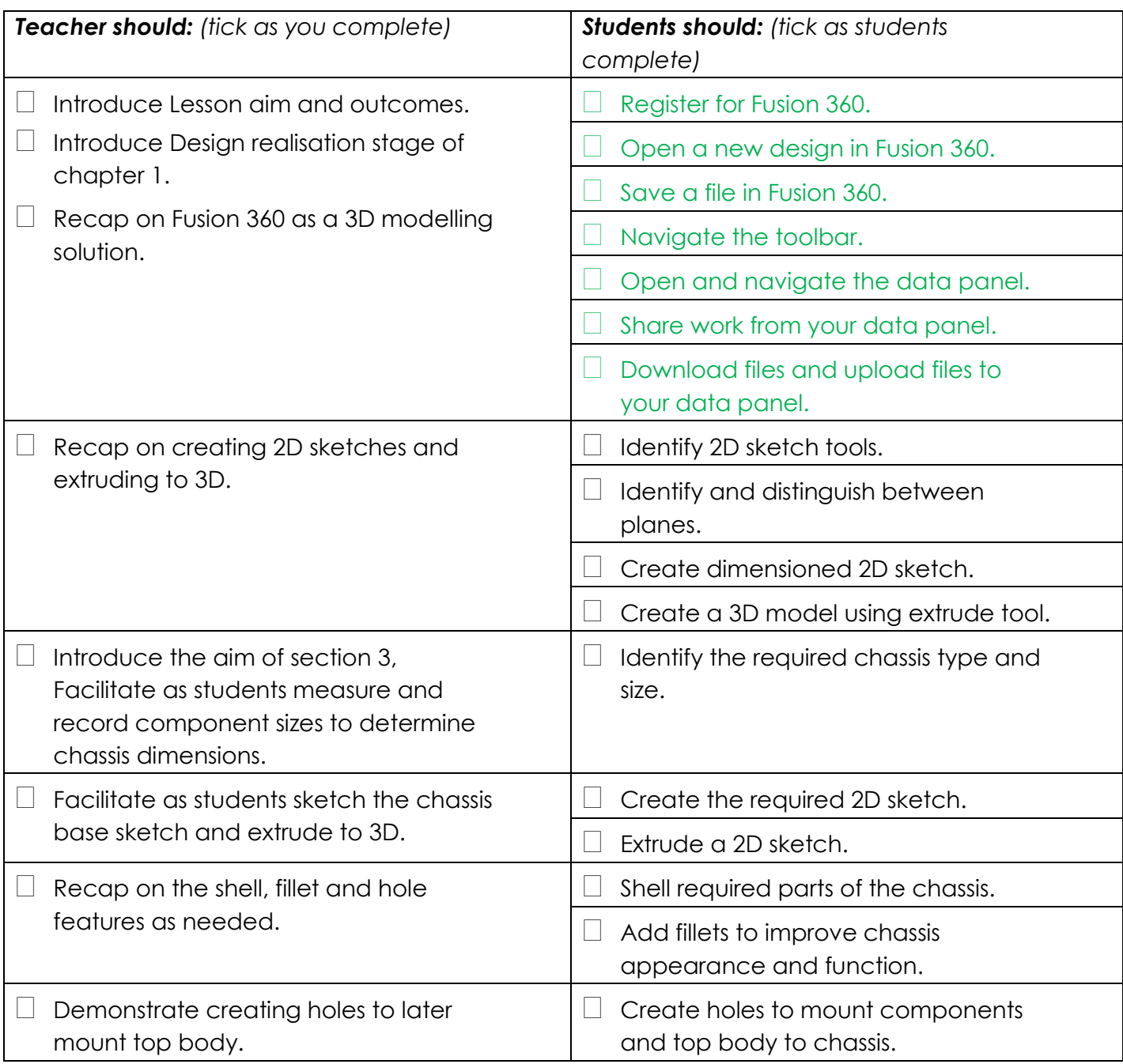

#### **Possible teaching method(s) or approach for this lesson**

(teacher to tick the relevant method)

 $\frac{1}{1}$ 

- Collaborative Teaching (student centred)
- □ Instructional / Demonstrative Teaching (teacher centred)
- Inquiry-based Teaching (student centred)
- □ Lecture Style Teaching (teacher centred)
- □ Coach Style Teaching (teacher centred)
- Facilitator Style Teaching (student centred)

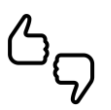

In some lessons it may not be possible to cover every section of the book due to time constraints or lesson variables. Below is a guideline to essential sections for examination and project knowledge. .<br>That was that chart the chart was that chart was that chart was that chart was the chart was chart was that chart was chart was the chart .<br>Egy – mar i mar i mar i mar i mar i mar i mar i mar i mar i mar i mar i mar i mar i mar i mar i mar i "Jy

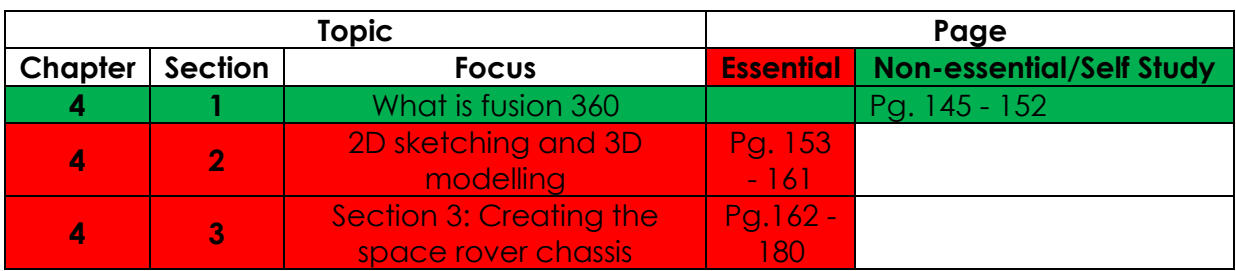

# **Learning Phases - Week 4: Period 1-3 (Ch. 4: Section 1-3)**

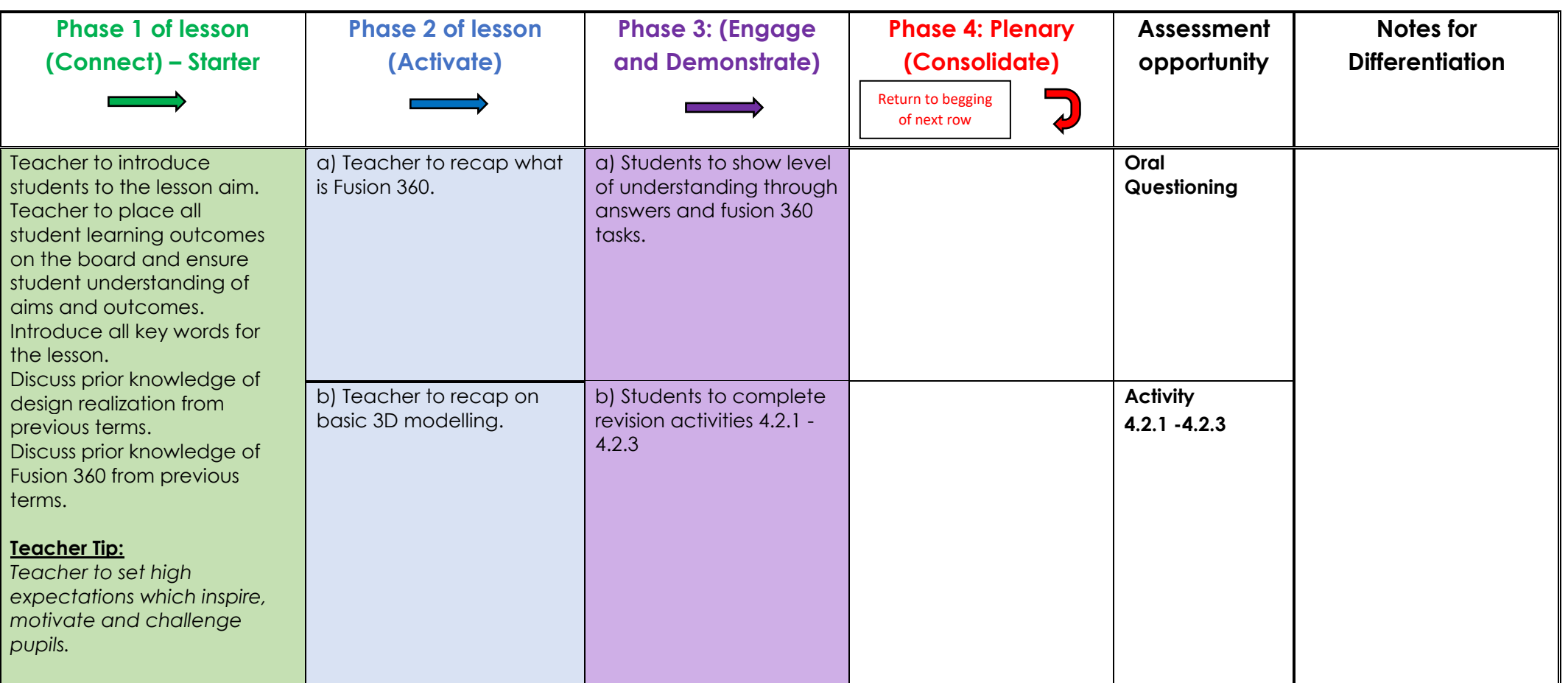

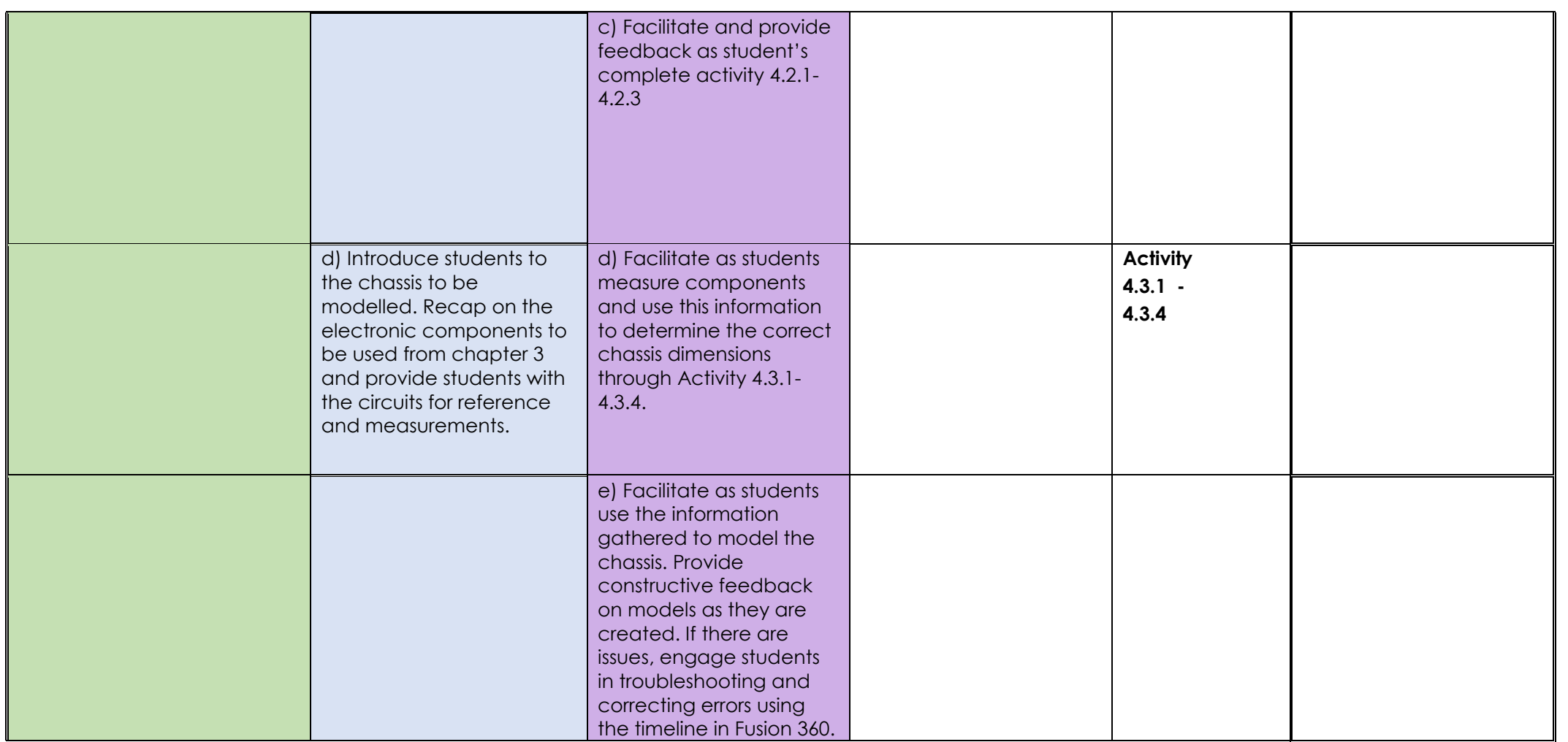

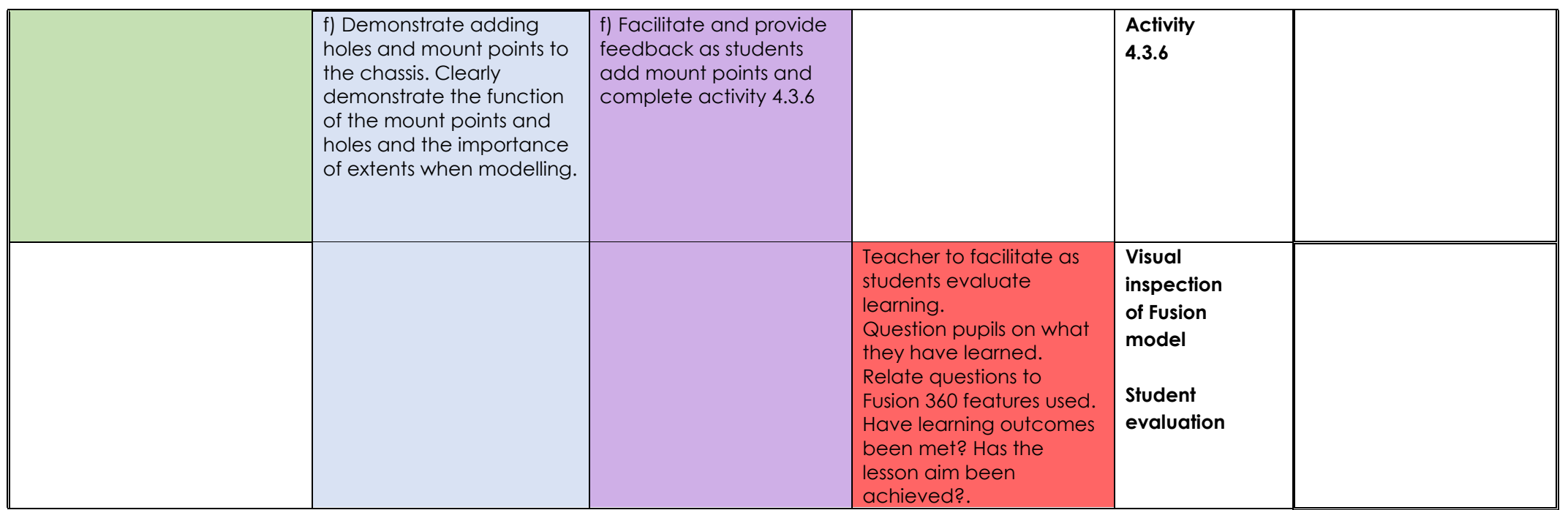

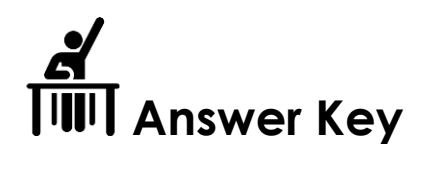

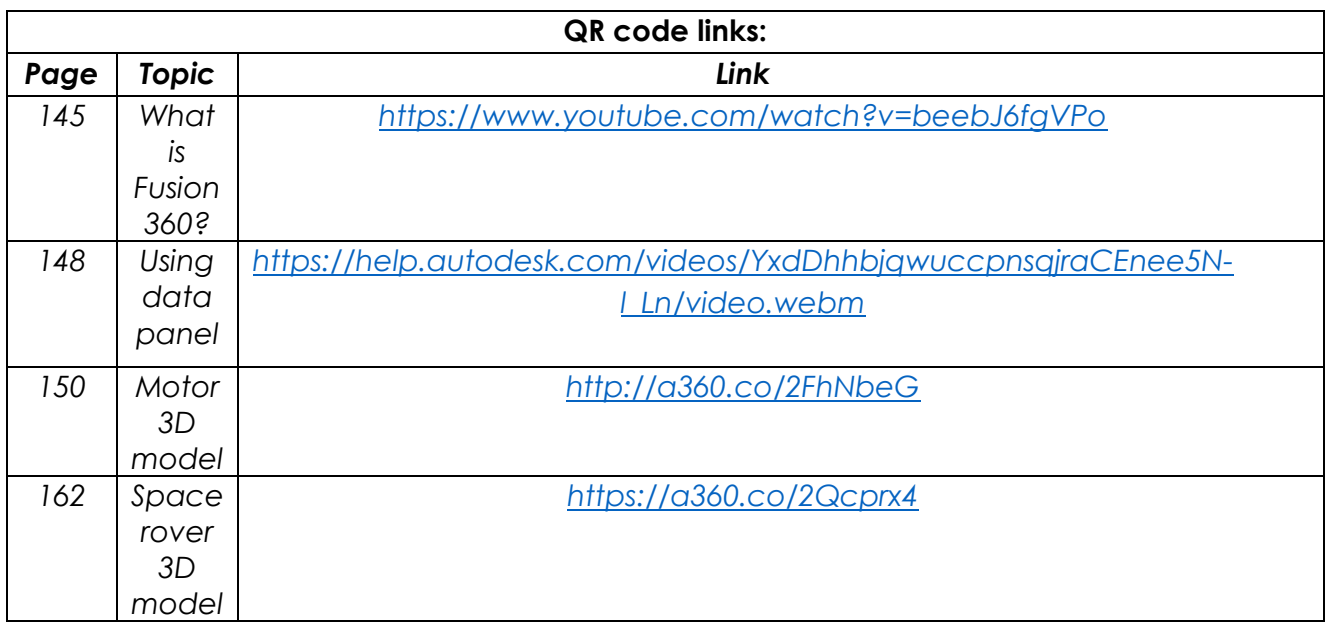

# **Activity 4.2.1**

*What 2D shape would you sketch to create a 3D cylinder?*

*Circle.*

*What plane would you select to create cylinder 2 and 3?*

2) XY plane.

3) YZ plane.

*You now understand how to choose a plane for 2D sketching. Open a new design and create a new sketch on the XZ plane as shown below.*

**Activity 4.1.2**

*On the XZ plane sketch and dimension the shapes are shown below.*

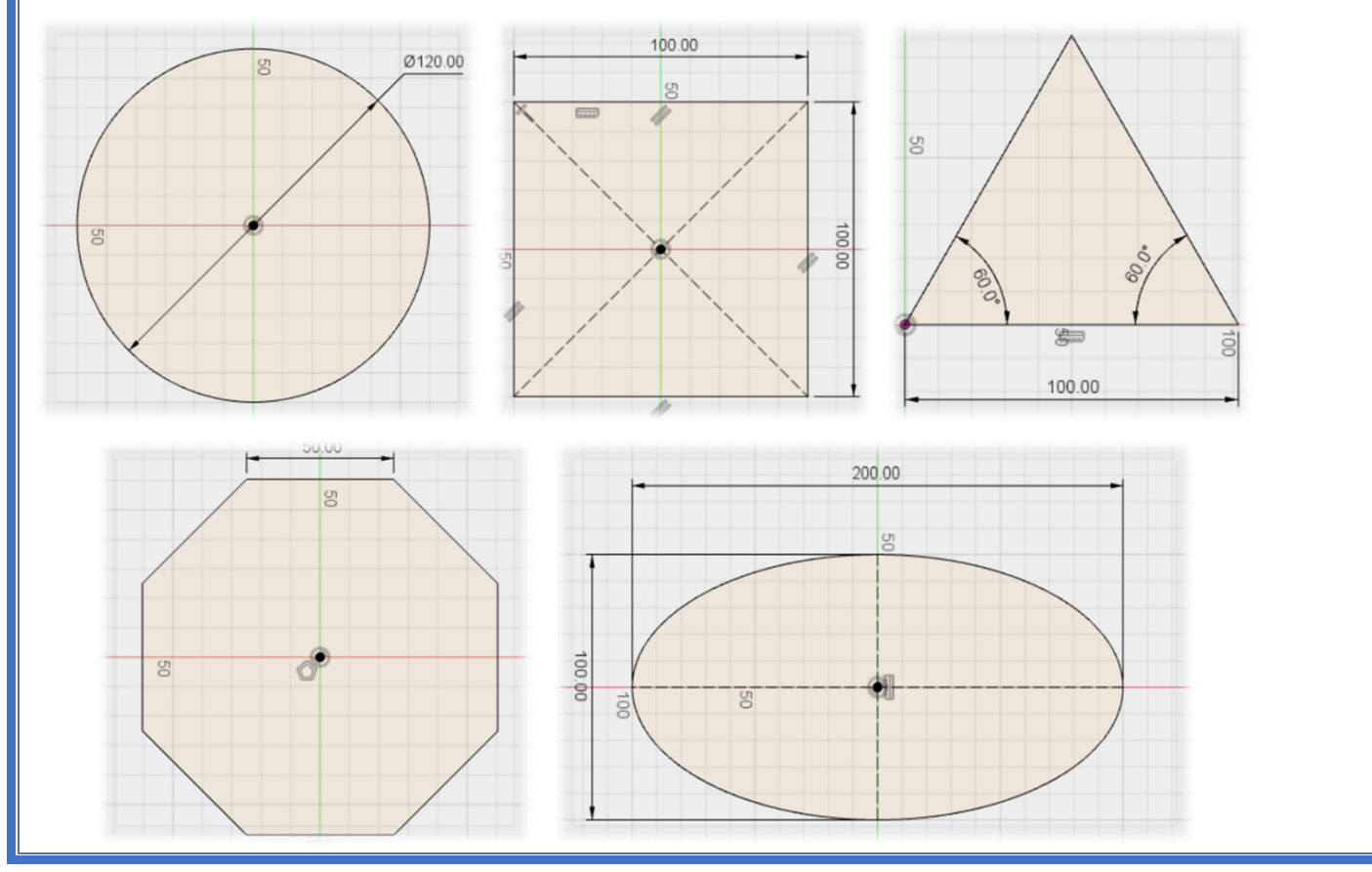

### **Activity 4.1.3**

*Recap the basic modelling skills studied in Term 1. Extrude the above 40x40mm square into a 30mm*  tall cuboid. Add a 5mm round to all sides and cut a diameter 10mm hole through center of the top *face.*

*What tool is used to create a 5mm round on edges?*

*Modify > Fillet.*

*Name the hole shown.*

*Counterbore.*

*What tool is used to create a hole as shown?*

*Create > hole*

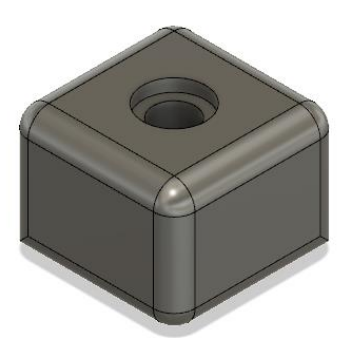

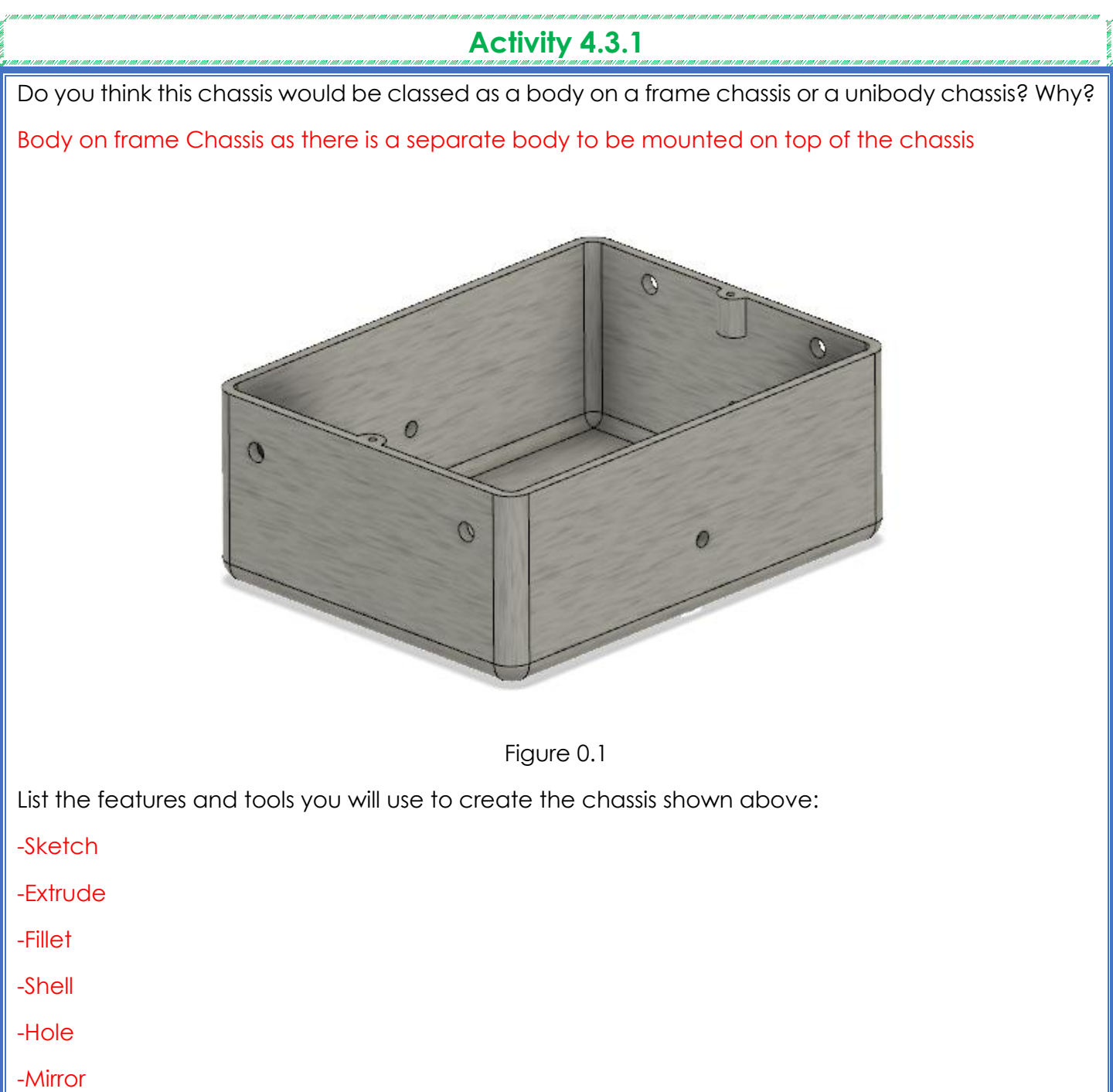

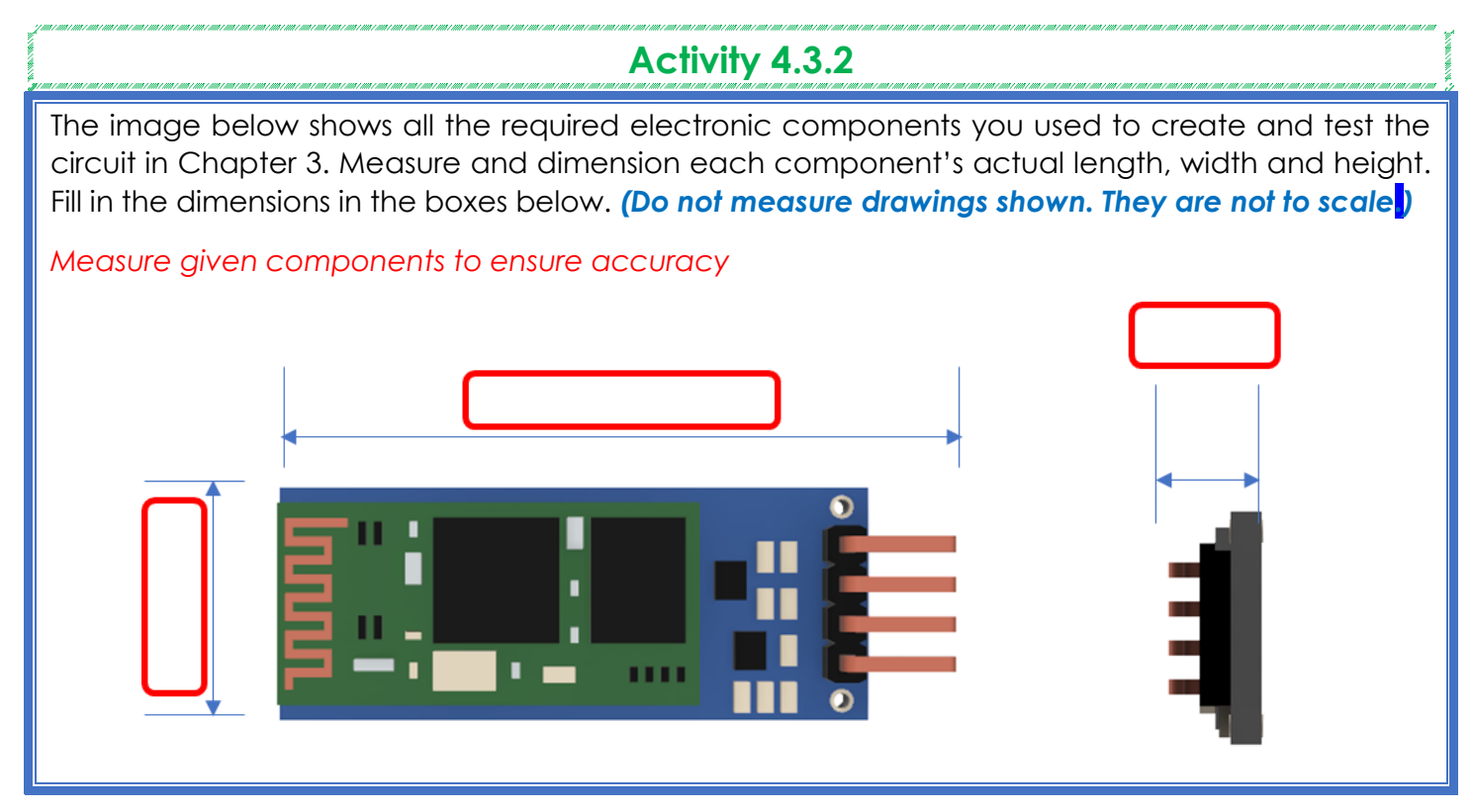

*Figure 0.2*

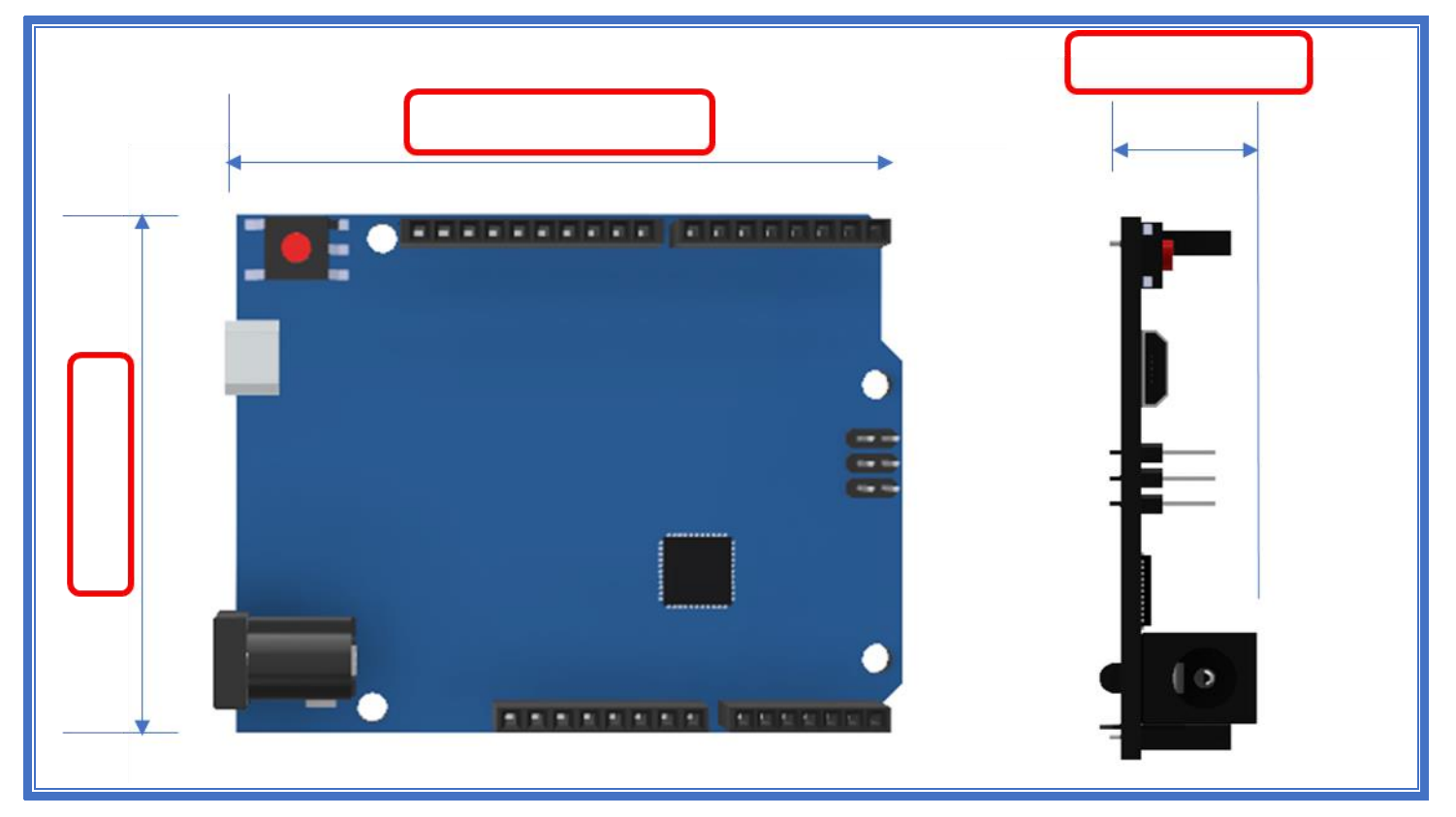

*Figure 0.3*

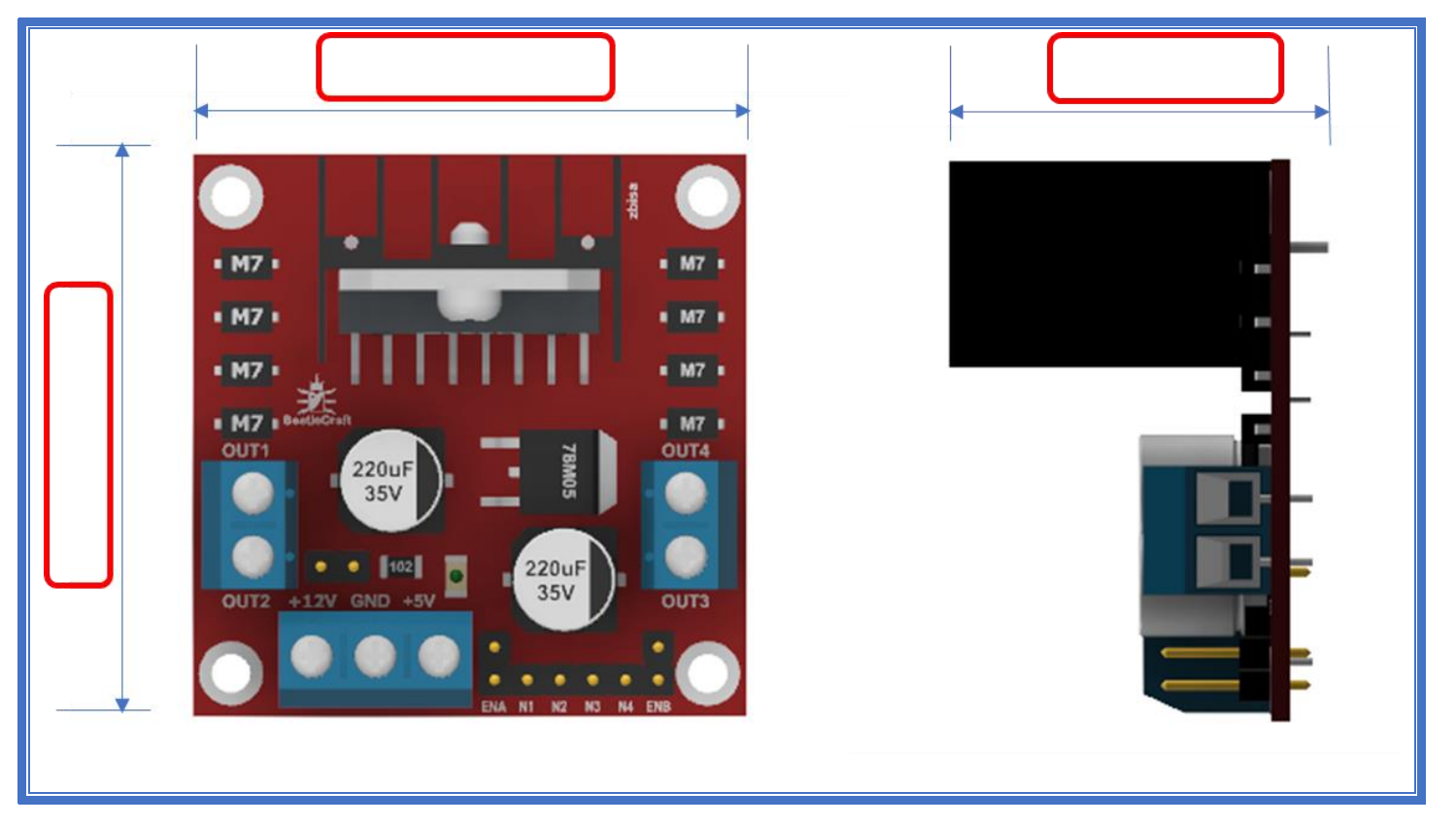

*Figure 0.4*

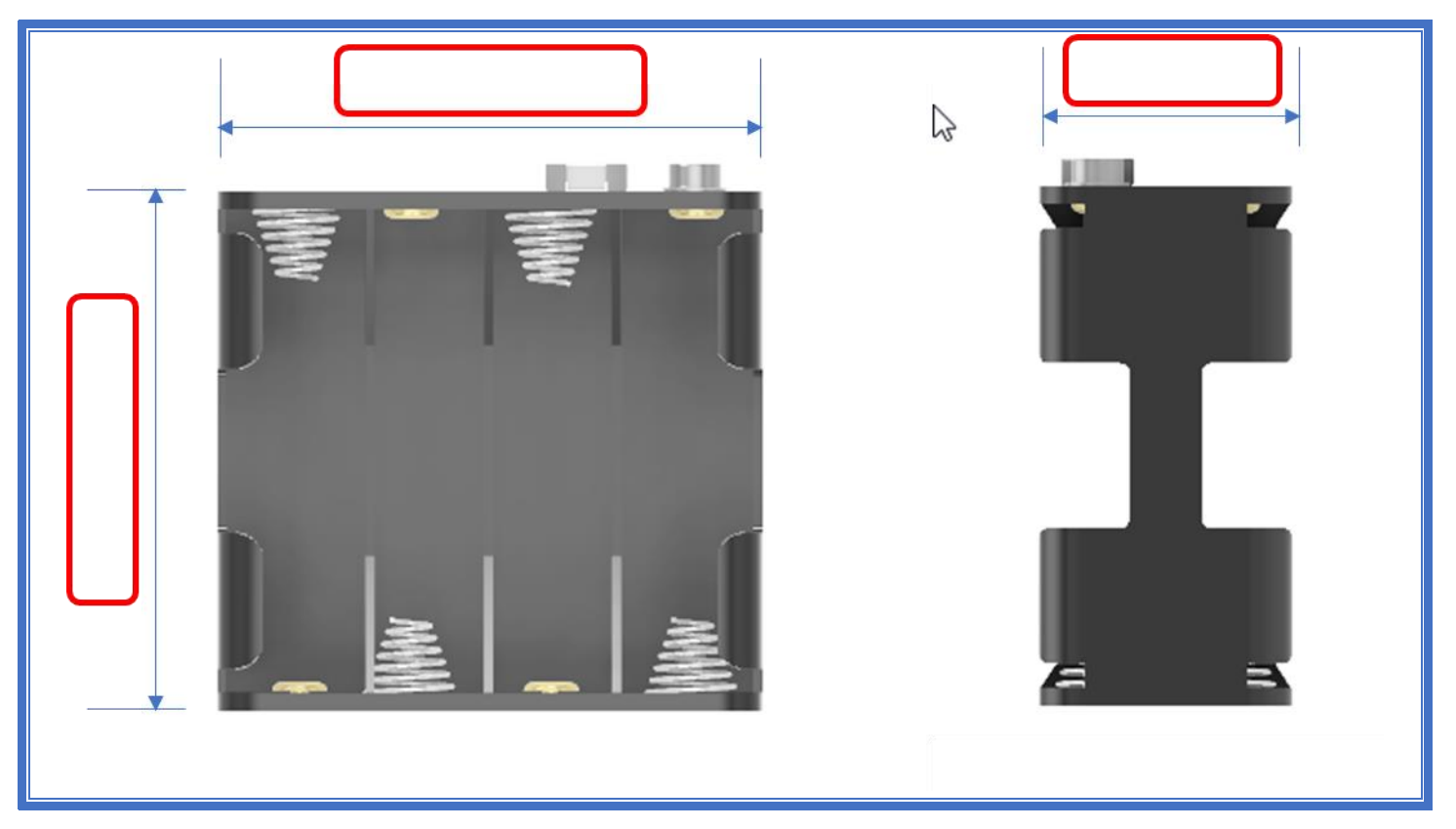

*Figure 0.5*

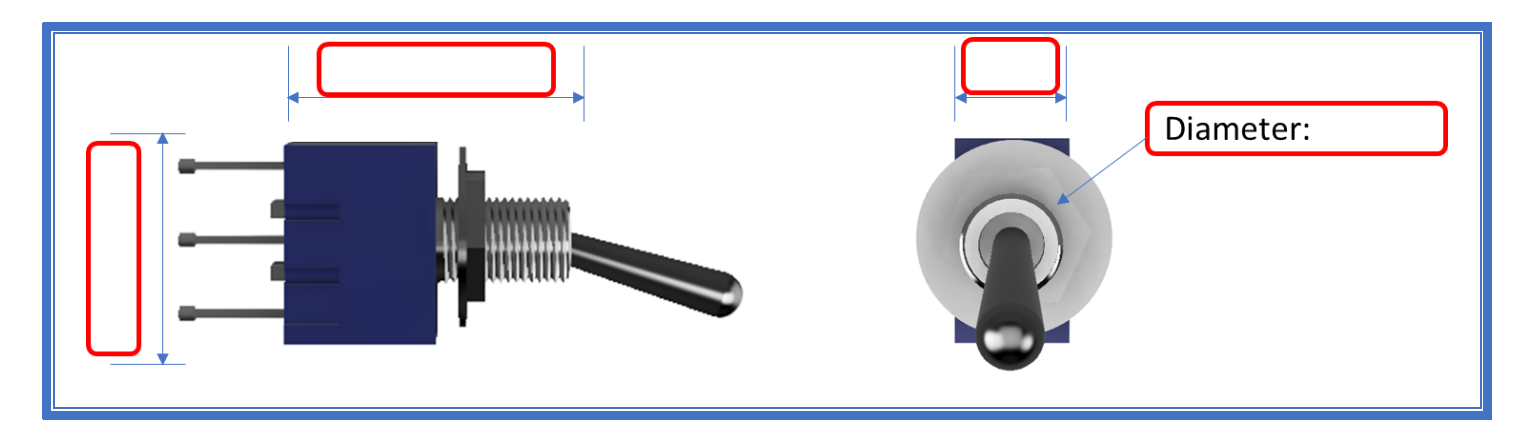

# **Activity 4.3.3**

Using the measurements from Activity 4.3.2, create a full-sized sketch of how you would arrange the components inside the chassis. Include a hole to mount the switch through the bottom surface. *(Remember that 140mm is the maximum printing length.)*

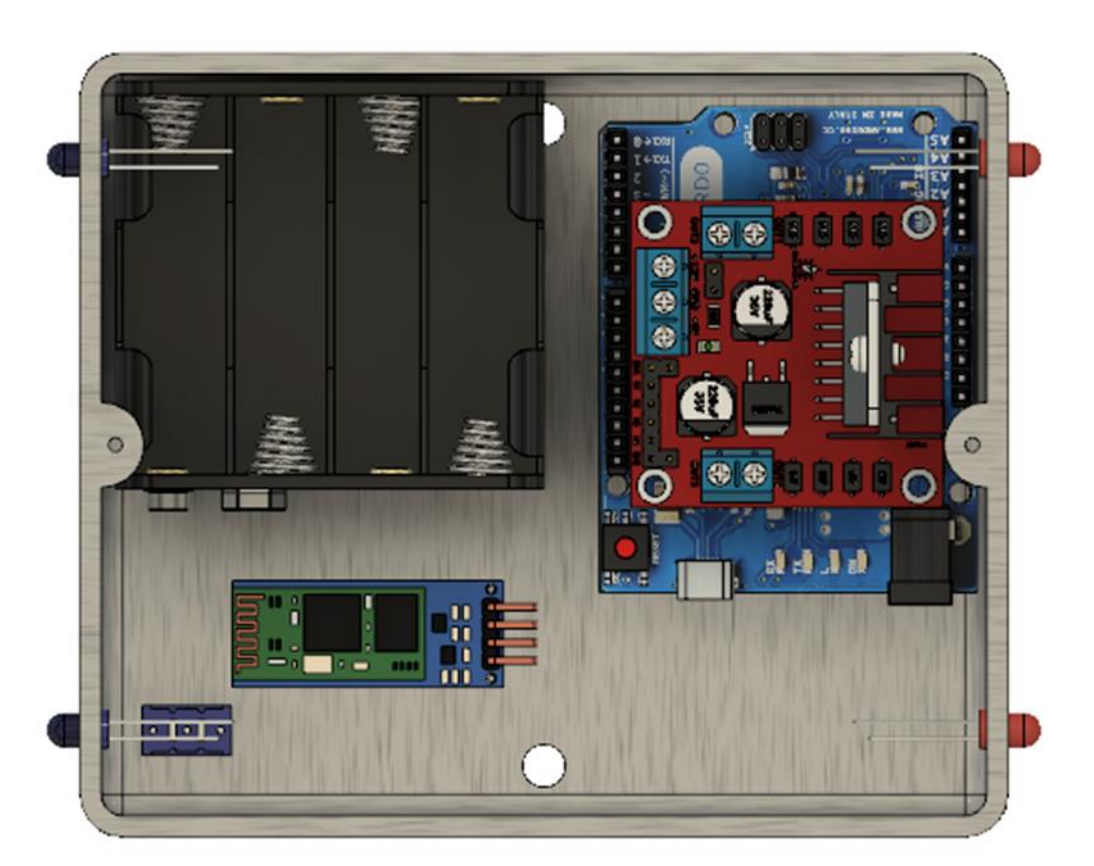

# **Activity 4.3.4** Based on your full-scale sketch from Activity 4.2.3 add dimensions to the chassis shown below. *(Note, the motors will be attached to the rocker-bogie mechanism, all other components must be mounted inside.)*50 mm  $\bigcirc$  $\circ$  $\circ$  $\overline{O}$ 110 mm 0 0 O 0  $\mathcal{O}$ 130 mm

#### **Basic modelling of the chassis**

#### **Activity 4.3.5**

*You should now have determined the required size for the space rover chassis. List and explain the correct steps and create the chassis as shown below.*

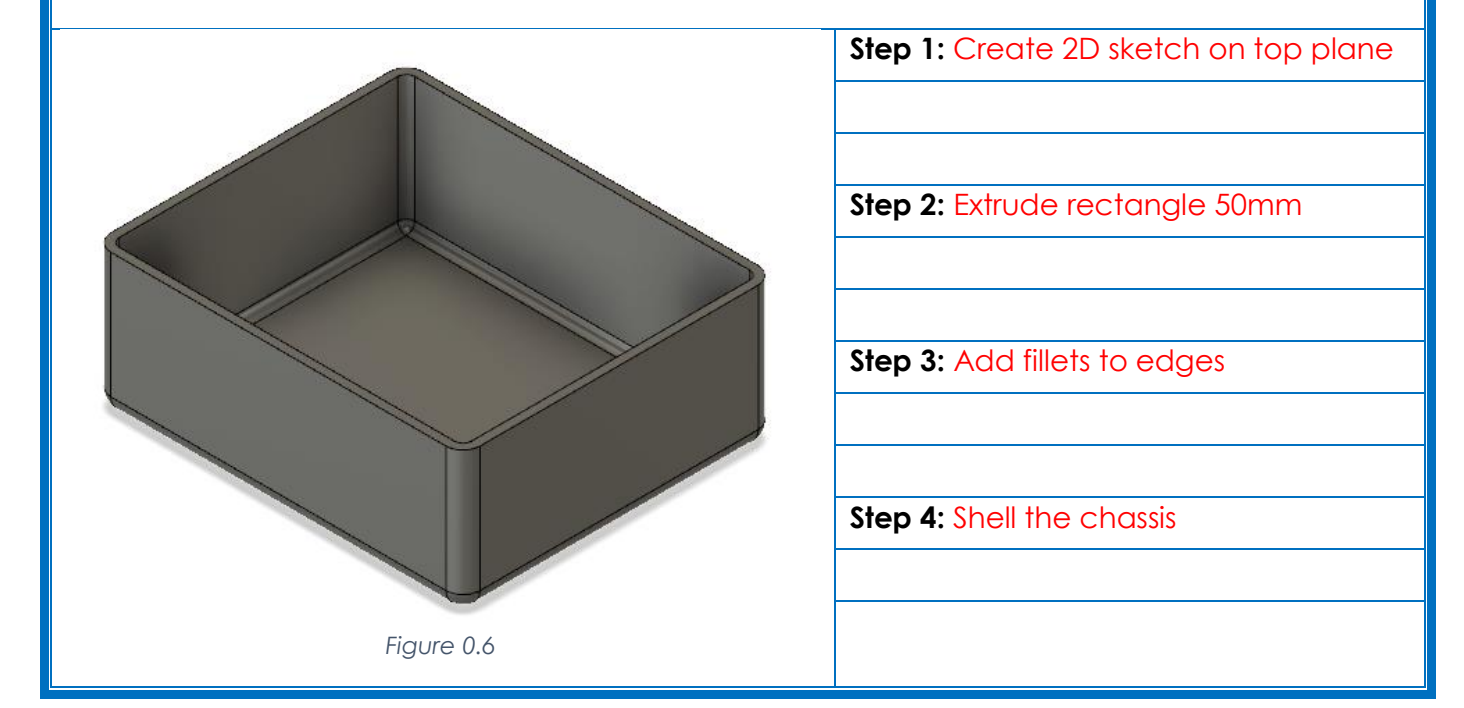

#### **Activity 4.3.6**

*You should now have finished the chassis with holes to mount the top body, switches and LEDs. In the space below, list the features used to create the chassis from start to finish in the correct order.*

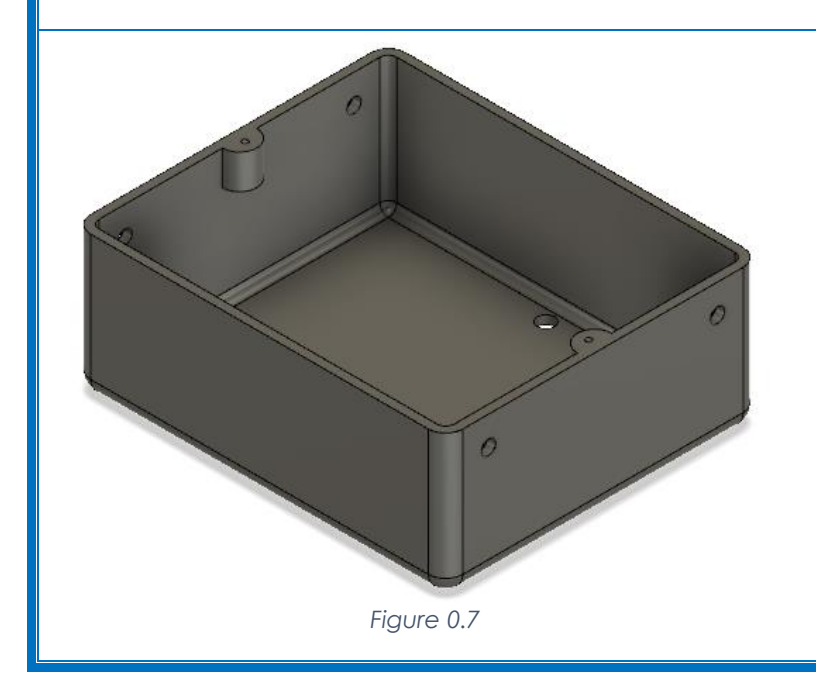

Extrude the rectangle. Fillet the edges. Shell the chassis. Sketch hole center points. Create holes for LEDs. Sketch hole center points. Create holes for switch and wires. Sketch mount profile. Extrude mount. Create a hole. Mirror features

Sketch the rectangle.

#### **Week 5 Lesson Plan:**

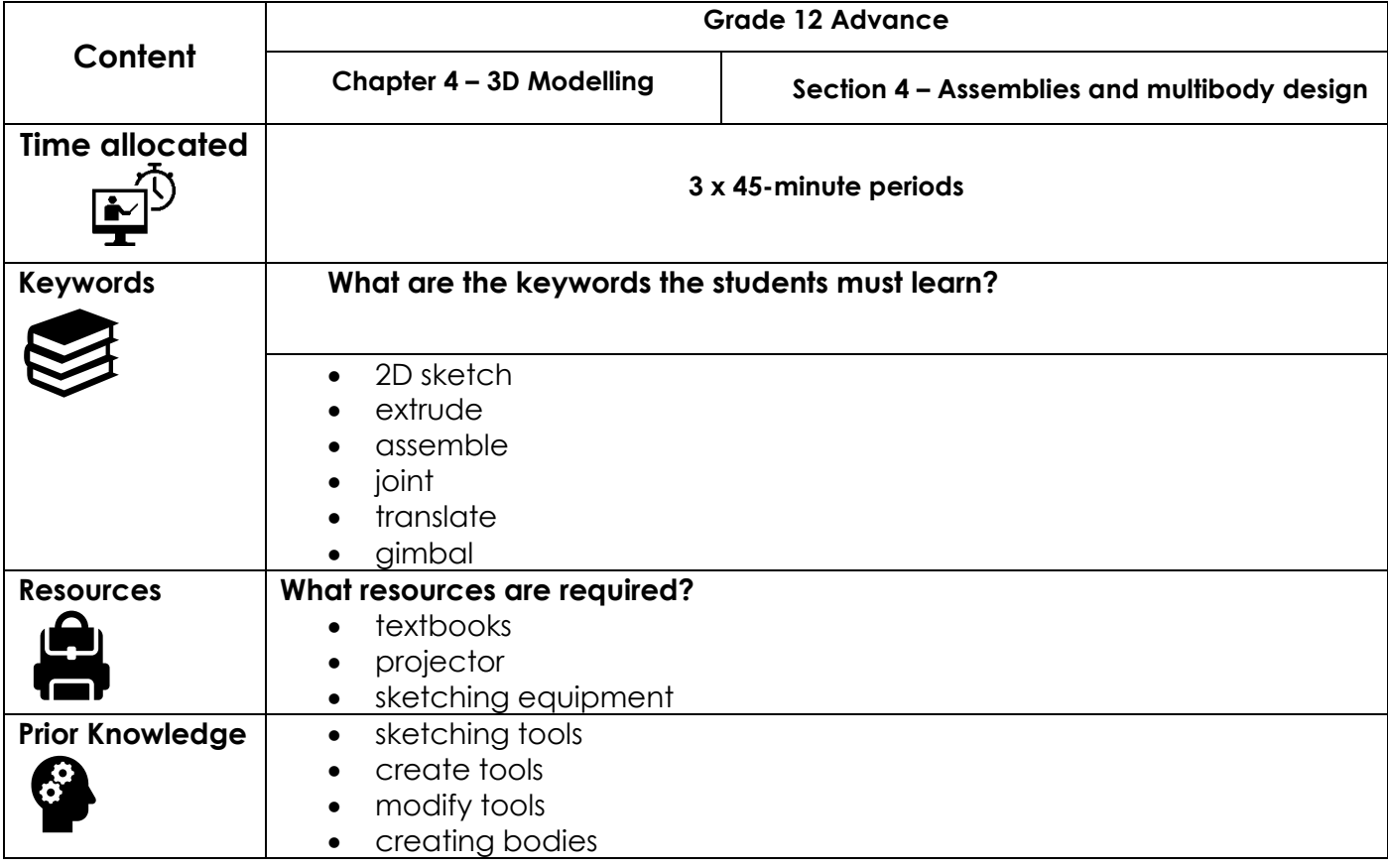

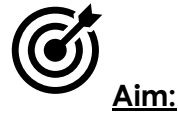

#### In this lesson, students will complete section 4: Assemblies and multibody design. Upon completion of this section students should understand how to model various components within one design and define their movement by adding joints. This knowledge will then be used to assemble all the electronic components within the chassis to verify it is the correct size. This knowledge will also be used in section 5 to create and assemble the rocker bogie mechanism.

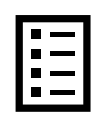

#### **Teacher Learning Objectives:**

Learning objective refers to what you as a teacher will have taught the student by the end of the lesson. Teachers are to tick the box when they have covered a learning objective.

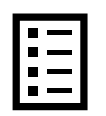

**Student Learning Outcomes:** Learning outcomes refer to what the student can expect from the lesson, Teachers must share these outcomes with all students. Teachers are to tick the box when the outcome is achieved. Learning outcomes can be assessed using oral questioning and the written activities.

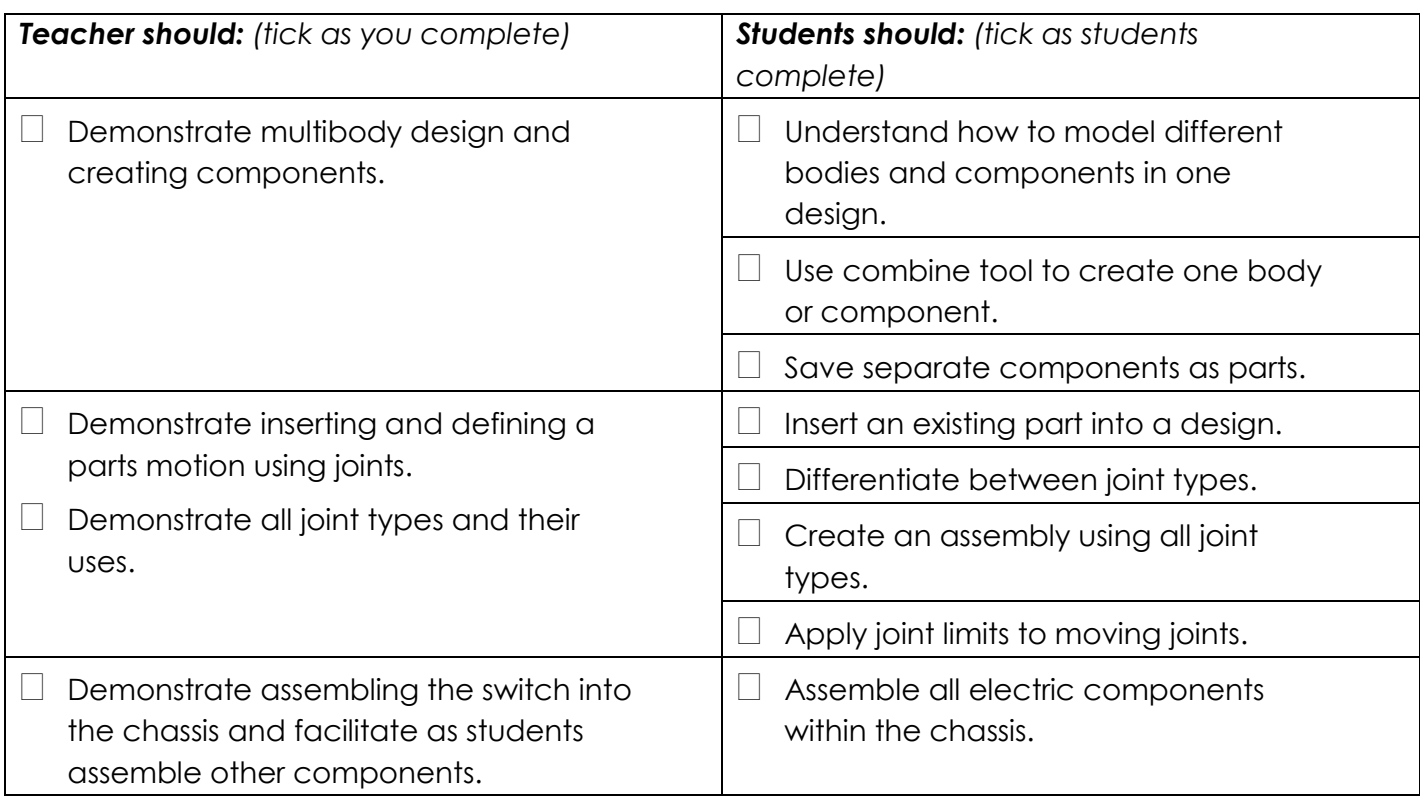

#### **Possible teaching method(s) or approach for this lesson**

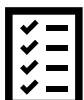

(teacher to tick the relevant method)

- Collaborative Teaching (student centred)
- Instructional / Demonstrative Teaching (teacher centred)
- □ Inquiry-based Teaching (student centred)
- □ Lecture Style Teaching (teacher centred)
- Coach Style Teaching (teacher centred)
- □ Facilitator Style Teaching (student centred)

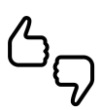

In some lessons it may not be possible to cover every section of the book due to time constraints or lesson variables. Below is a guideline to essential sections for examination and project knowledge. .<br>THAT FINNT FINNT FINNT FINNT FINNT FINNT FINNT FINNT FINNT FINNT FINNT FINNT FINNT FINNT FINNT FINNT FINNT FIN 

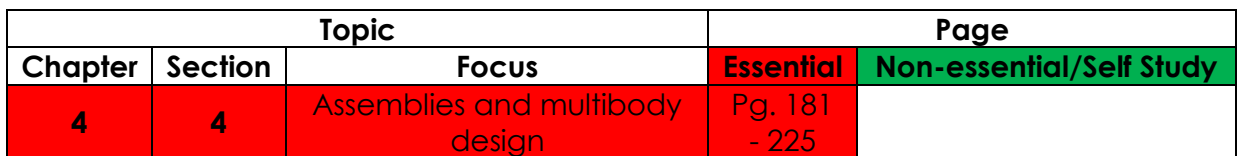

# **Learning Phases - Week 5: Period 1-3 (Ch. 4: Section 4)**

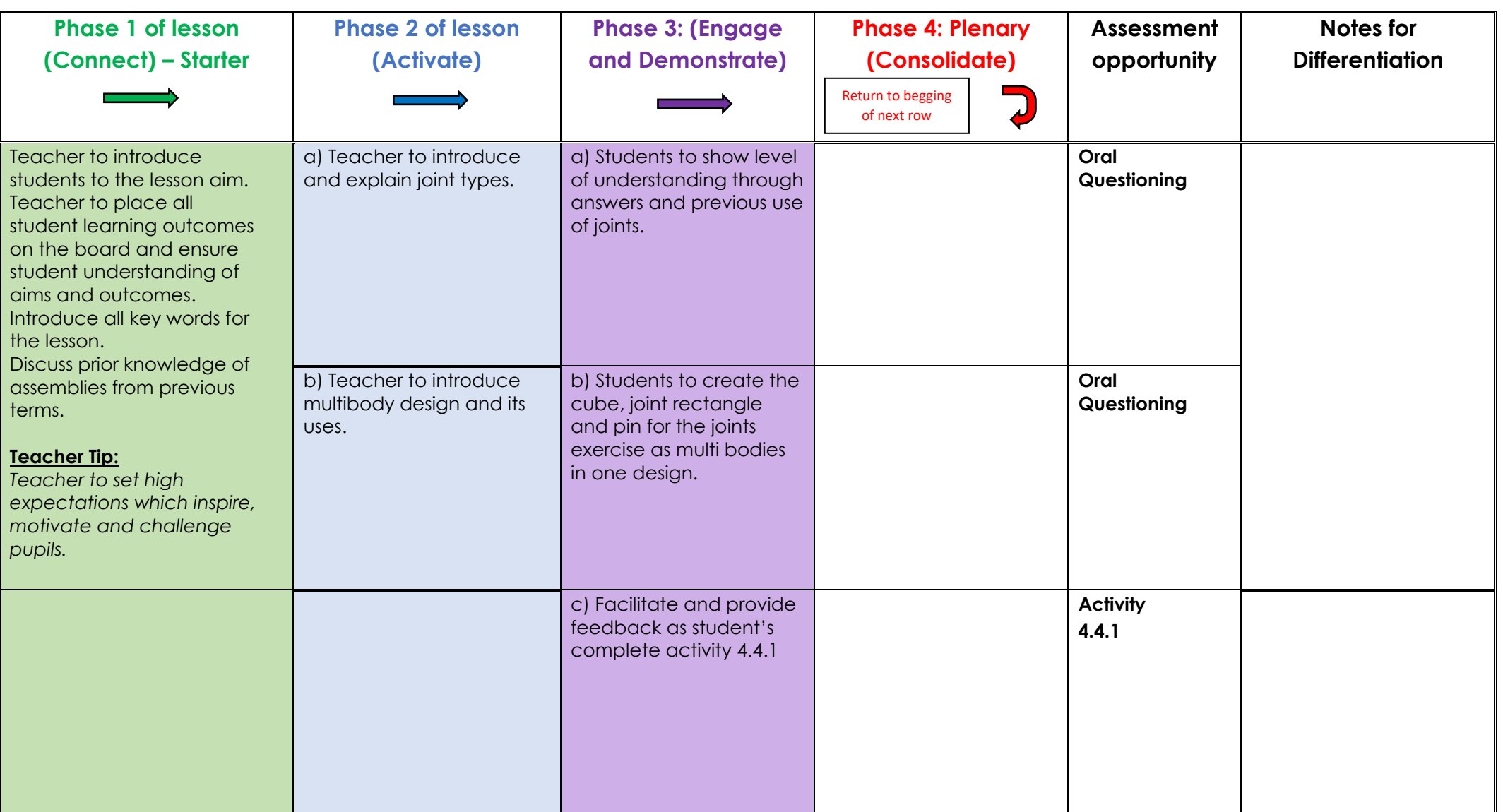

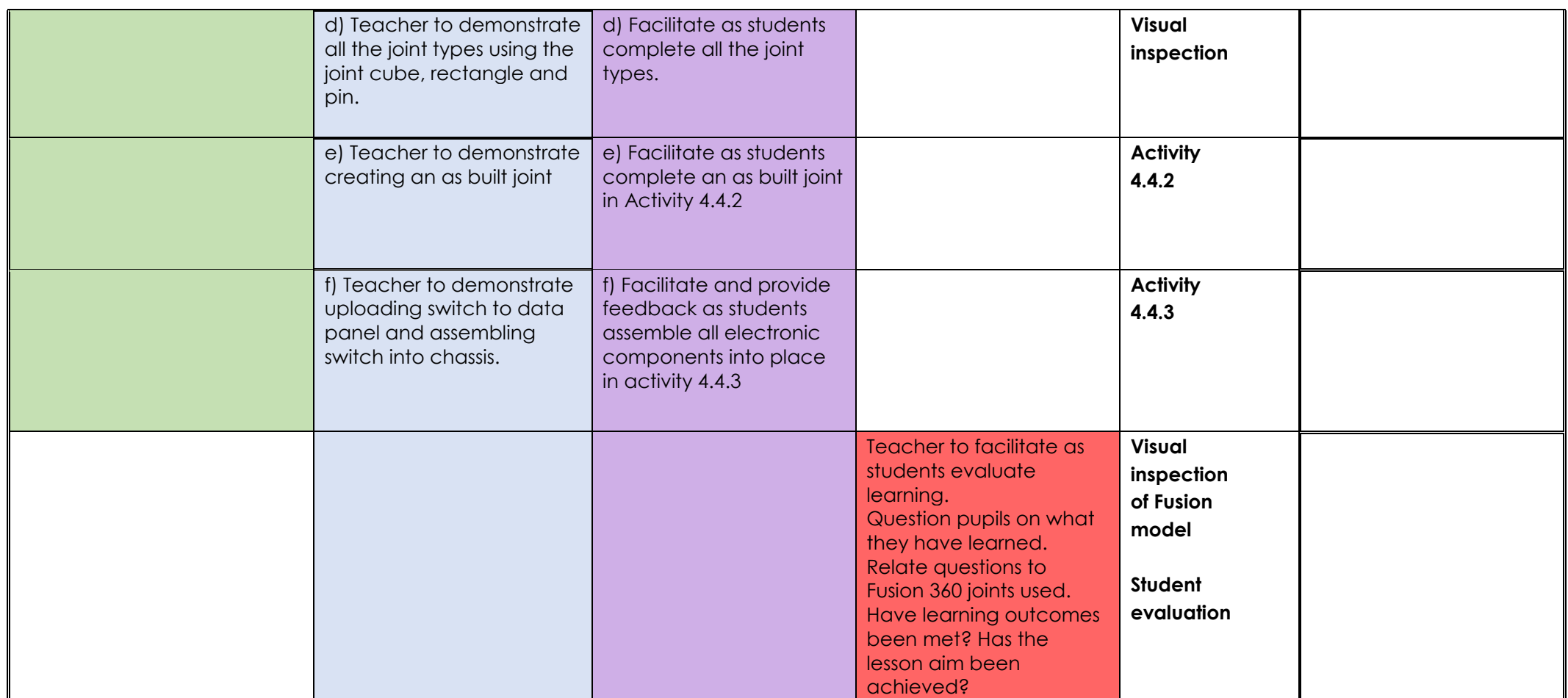

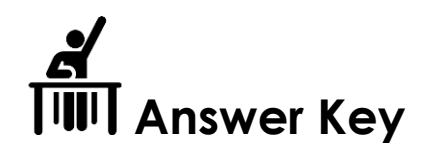

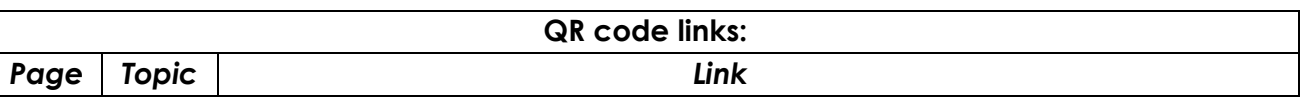

**Activity 4.4.1**

*Create a new component from the body to create the joint pin component. Also, save it to your data panel. You should then have three separate components in your data panel: the joint cube, the rectangle cuboid and the joint pin. Save this design as a copy and name it 'cube with components.'*

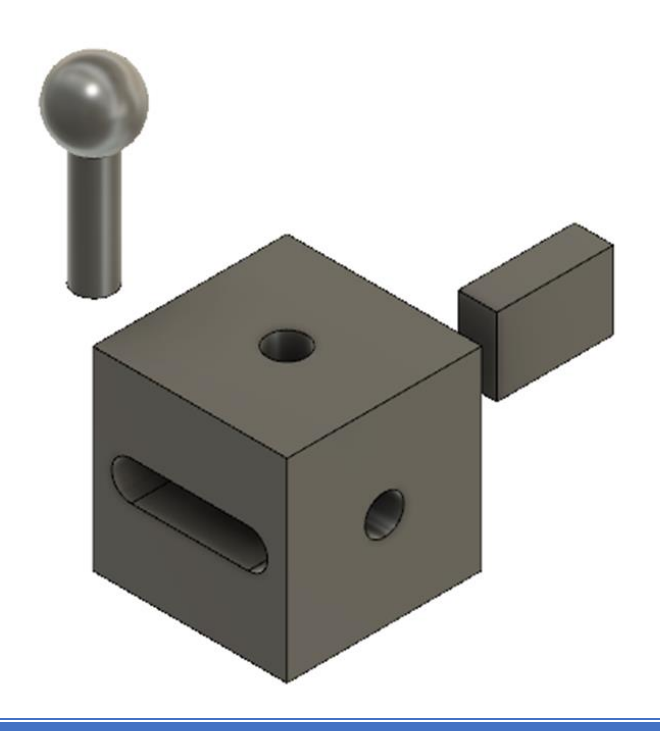

# **Activity 4.4.2** *You have now created an 'as built joint' between the pin and cube using the original created position. You must now create an 'as built slider joint' between the cuboid component and the joint component as shown below.*

**Activity 4.4.3**

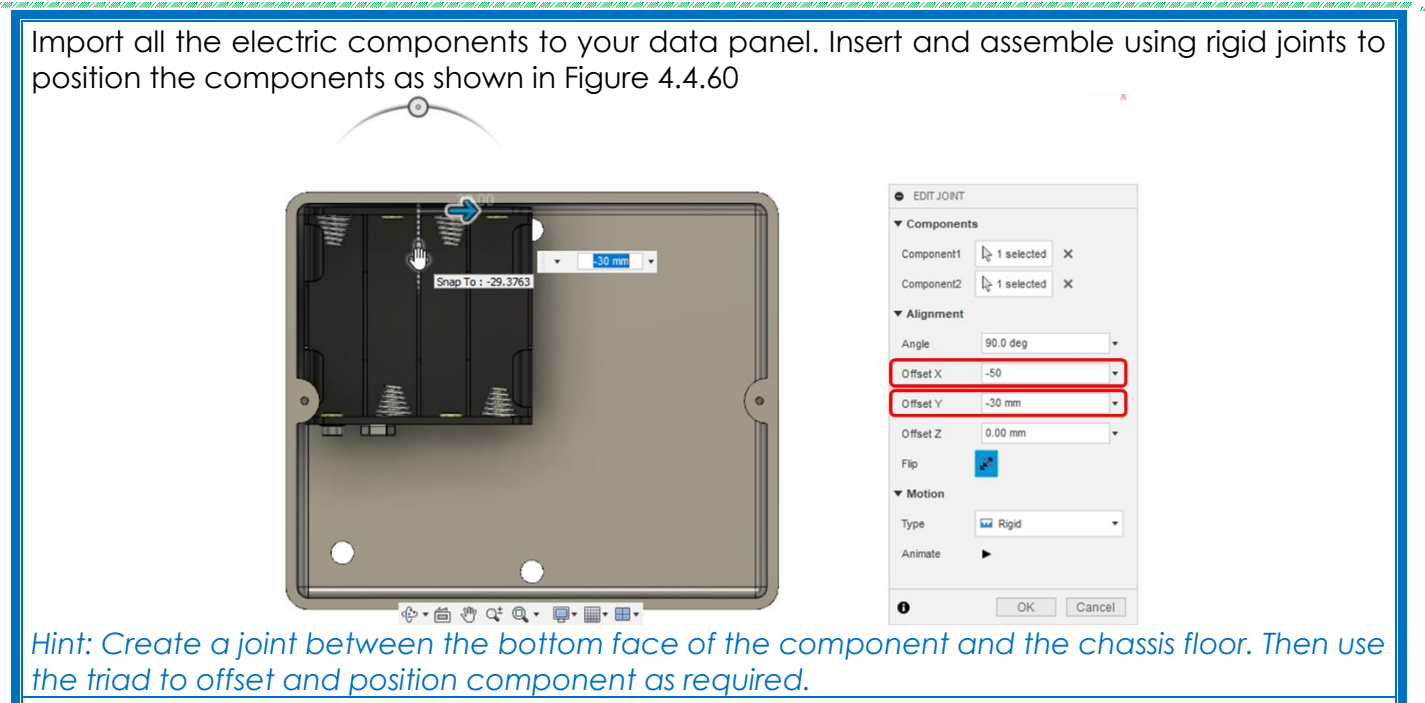

*Paste a picture of your assembled chassis including a timeline view of the joints used.*

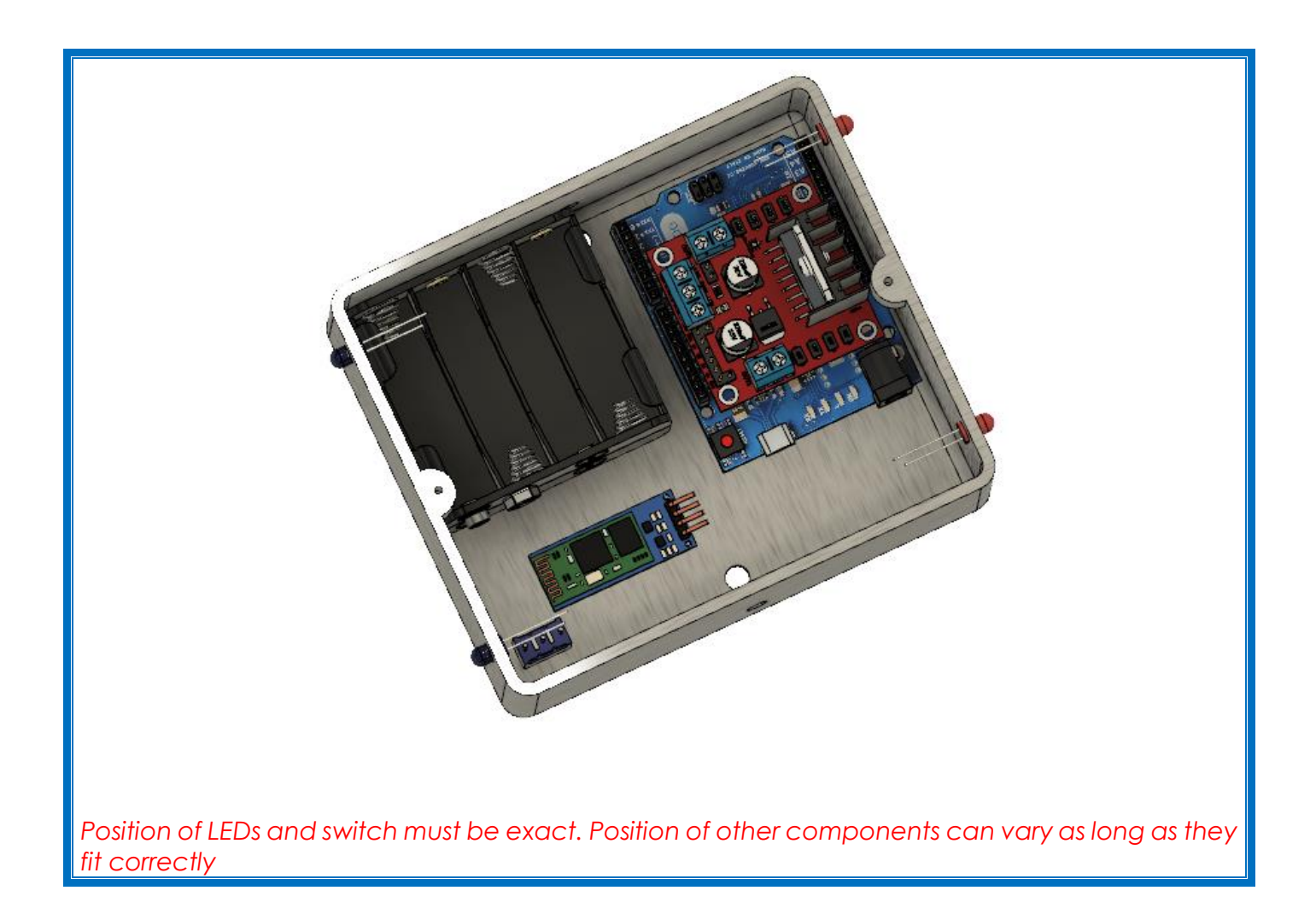

### **Week 6 Lesson Plan:**

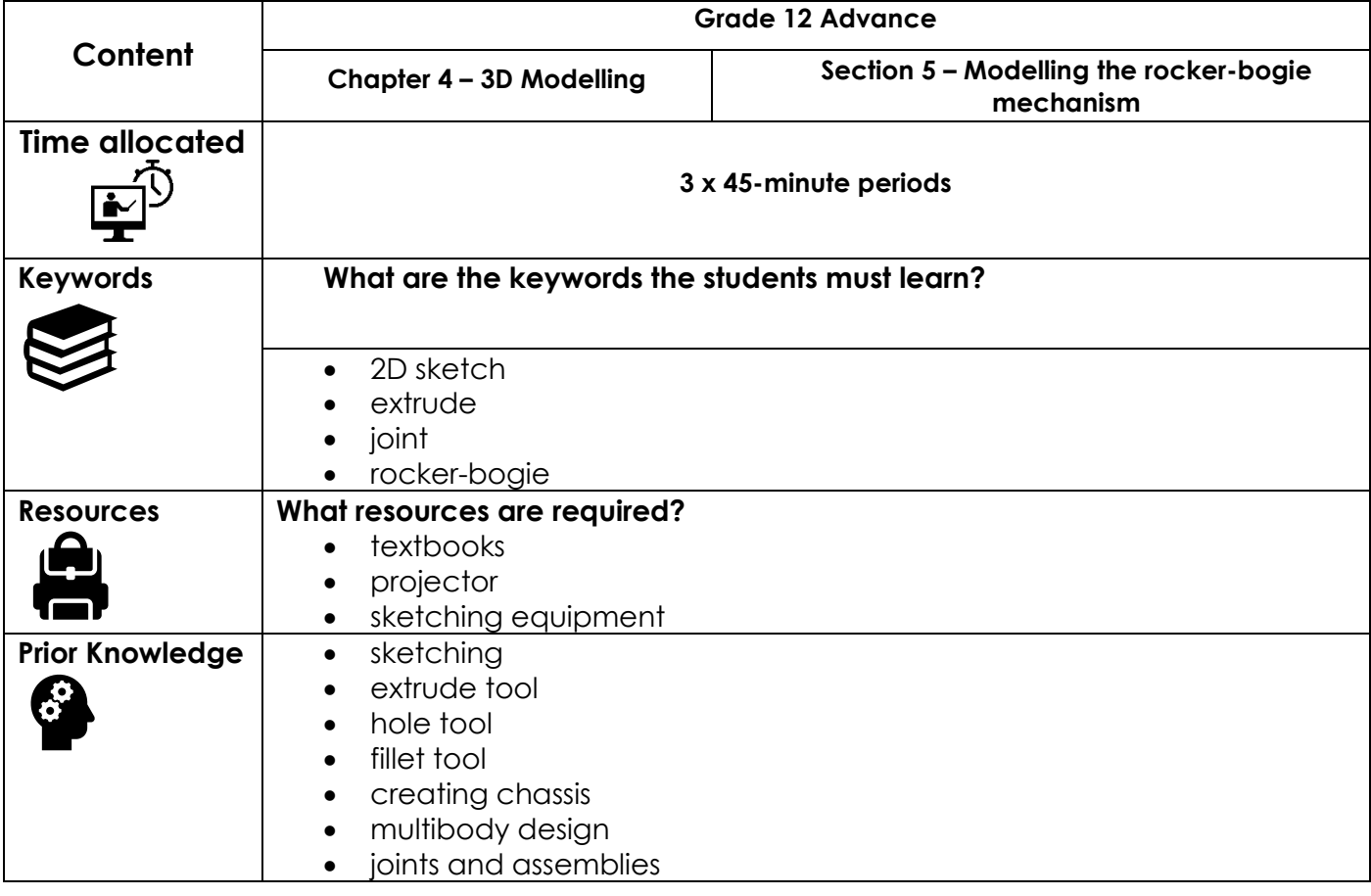

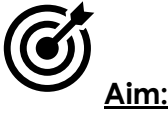

#### In this lesson, students will complete section 5: Modelling the rocker-bogie mechanism. Upon completion of this section students should understand how to create parts using dimensioned 2D working drawings. These drawings will be used as reference to create 2D sketches. Students will extrude these profiles into 3D before positioning the motors using their knowledge of joints. Students will then create extrudes, cuts and holes to finalise the rocker and bogie so they can hold the motors. Students will convert the bodies to components and assemble using joints to simulate real life operation of the mechanism.

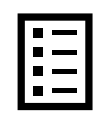

#### **Teacher Learning Objectives:**

Learning objective refers to what you as a teacher will have taught the student by the end of the lesson. Teachers are to tick the box when they have covered a learning objective.

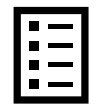

**Student Learning Outcomes:** Learning outcomes refer to what the student can expect from the lesson, Teachers must share these outcomes with all students. Teachers are to tick the box when the outcome is achieved. Learning outcomes can be assessed using oral questioning and the written activities.

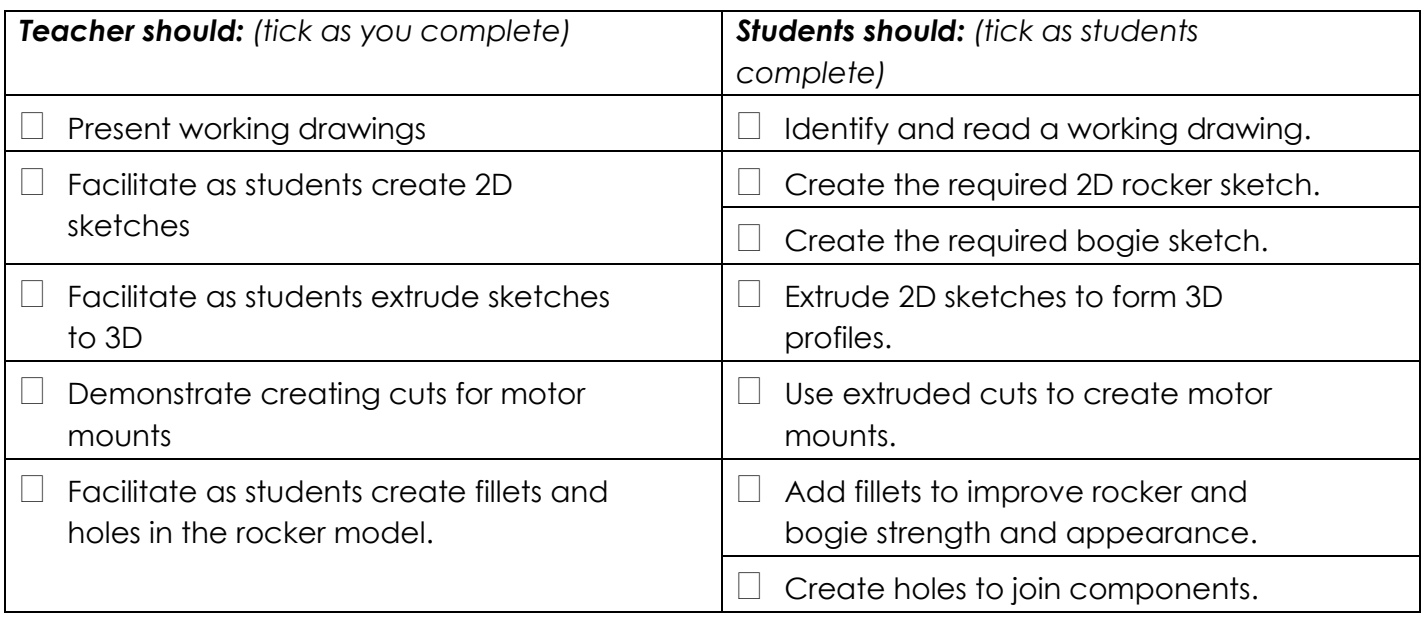

#### **Possible teaching method(s) or approach for this lesson**

(teacher to tick the relevant method)

- Collaborative Teaching (student centred)
- □ Instructional / Demonstrative Teaching (teacher centred)
- □ Inquiry-based Teaching (student centred)
- □ Lecture Style Teaching (teacher centred)
- □ Coach Style Teaching (teacher centred)
- □ Facilitator Style Teaching (student centred)

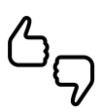

In some lessons it may not be possible to cover every section of the book due to time constraints or lesson variables. Below is a guideline to essential sections for examination and project knowledge. .<br>דוונו רוונו רוונו רוונו רוונו רוונו רוונו רוונו רוונו רוונו רוונו רוונו רוונ רוונר מנו רוונו רוונו רוונו רוונר ווי מנו רוונו ר 

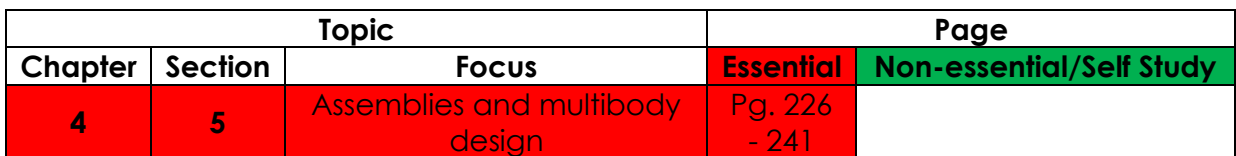

# **Learning Phases - Week 6: Period 1-3 (Ch. 4: Section 5)**

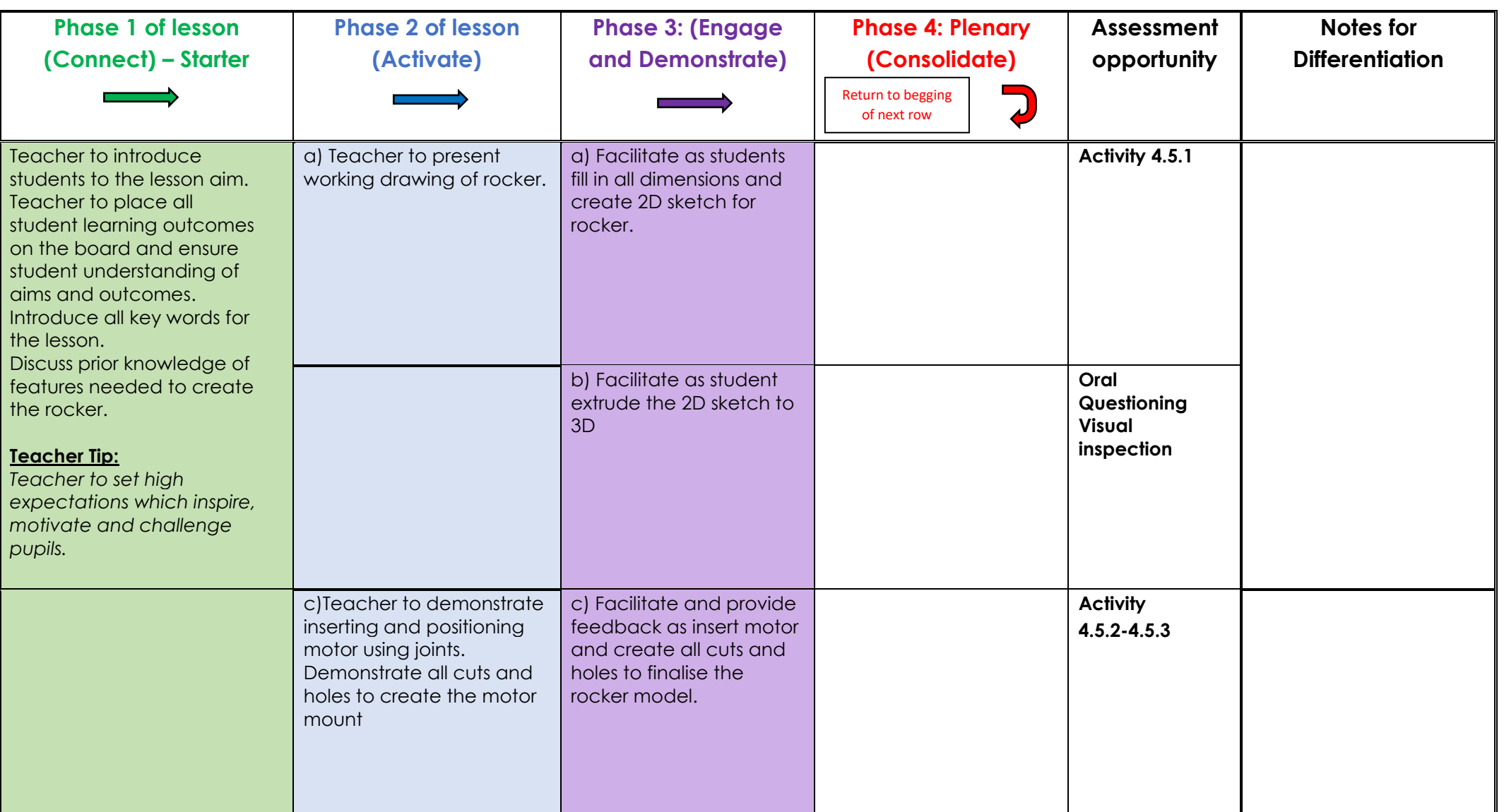

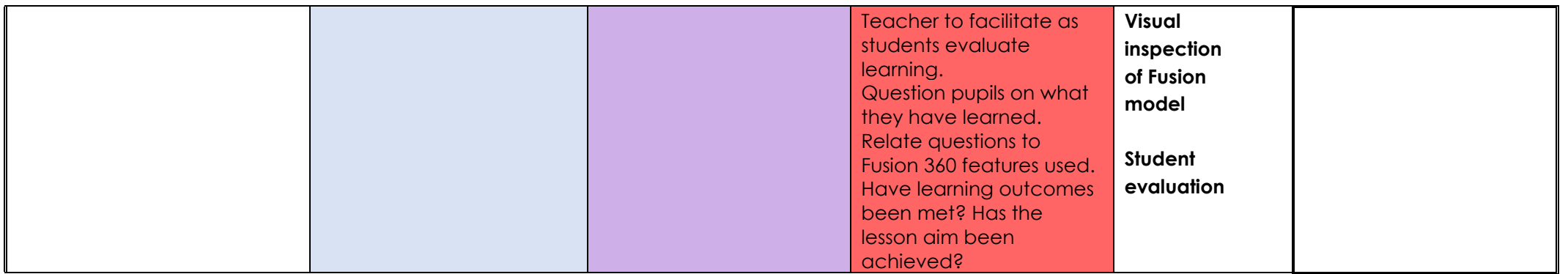

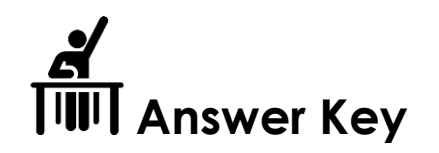

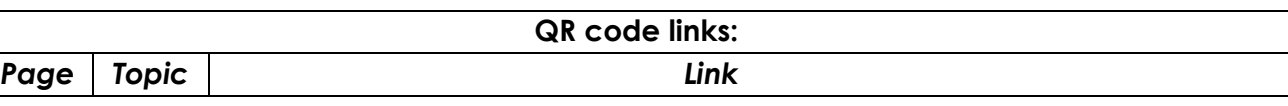

**Activity 4.5.1**

In Section 4, you learned how to create multiple-body designs and then create and assemble components in one design. Using an 'as built joint' allows us to define degrees of freedom between components in the position they were created. For this reason, it makes sense to create the rocker in its intended position, on the side of the chassis. From previous lessons, you know a 2D sketch must first be created before extruding the profile to 3D.

*This section will contain many blank spaces in the steps, these spaces must be filled in with correct measurements, features, joint types, etc.* 

*ALL blanks to be filled with correct measurements from working drawing.* 

#### **Activity 4.5.2: Mounting the motor**

You should have now created a basic 3D model of the rocker. This model must now be modified to hold the motors. You must also create points to mount to the chassis and to join the bogie. In order to ensure the motor fits correctly, we will insert the motor to our design and utilise our knowledge of multi-body design. Changing the opacity level of the rocker will allow you to see through it and view the motor inside.

*Motor mounted correctly to leave 3mm wall from outside edge*

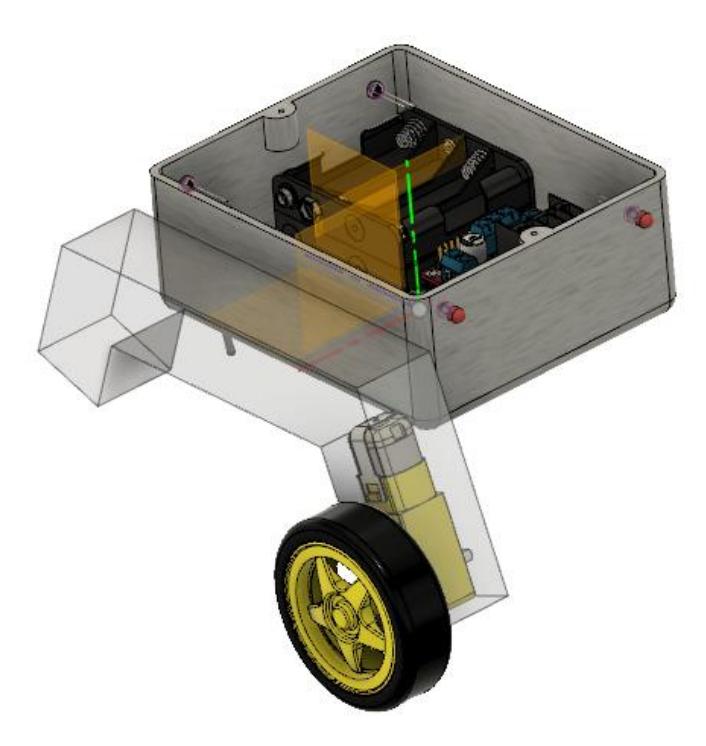

# **Activity 4.5.3 Creating mounts for the chassis and bogie**

*You should now have modelled a complete rocker as shown below. List the steps and features/tools used to create the bogie.*

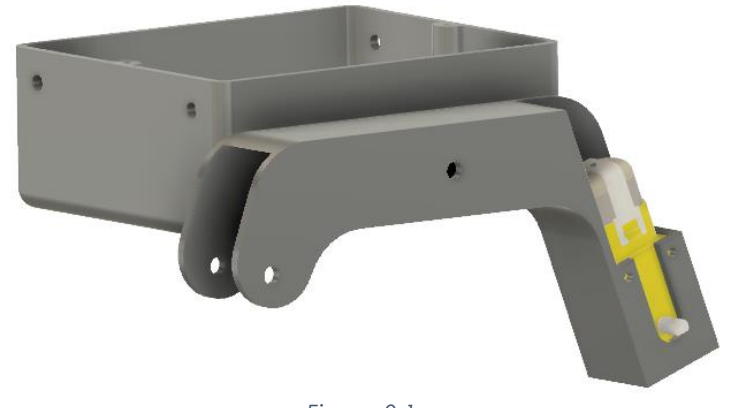

*Figure 0.1*

Sketch rocker profile.

Extrude the rocker.

Insert a motor.

Sketch sidecut profiles.

Extrude cuts.

Sketch motor profile.

Extrude cut to mount the motor.

Cut a hole through the bottom.

Create mounting holes for chassis and bogie.

### **Week 7 Lesson Plan:**

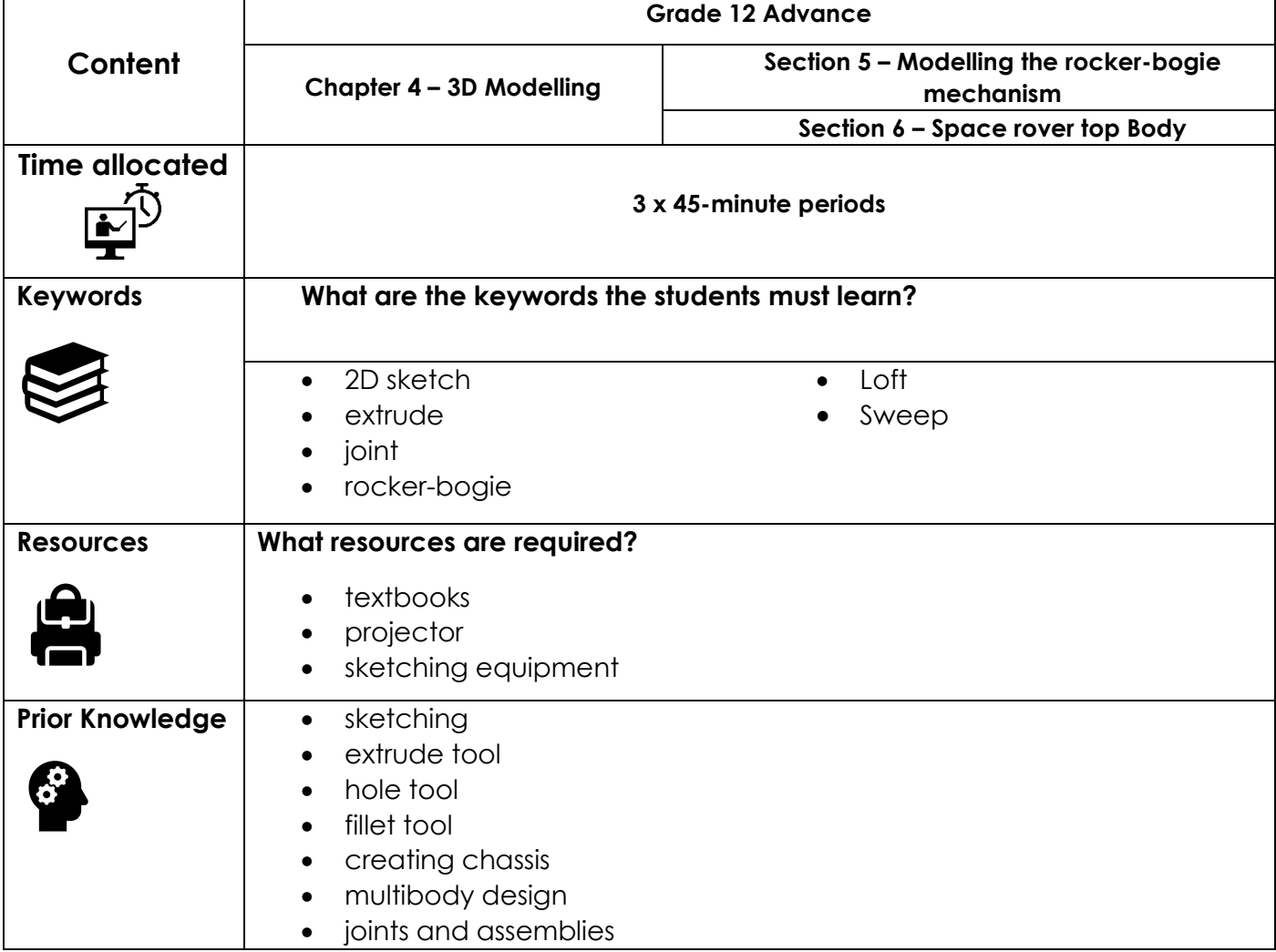

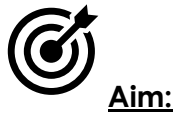

In this lesson, students will complete section 5: Modelling the rocker-bogie mechanism. Upon completion of this section students should understand how to create parts using dimensioned 2D working drawings. These drawings will be used as reference to create 2D sketches. Students will extrude these profiles into 3D before positioning the motors using their knowledge of joints. Students will then create extrudes, cuts and holes to finalise the rocker and bogie so they can hold the motors. Students will convert the bodies to components and assemble using joints to simulate real life operation of the mechanism. Students will the create a sample top body for the space rover while learning 3 new features, the loft, sweep and pipe features.

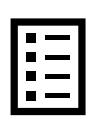

#### **Teacher Learning Objectives:**

Learning objective refers to what you as a teacher will have taught the student by the end of the lesson. Teachers are to tick the box when they have covered a learning objective.

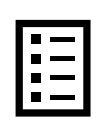

**Student Learning Outcomes:** Learning outcomes refer to what the student can expect from the lesson, Teachers must share these outcomes with all students. Teachers are to tick the box when the outcome is achieved. Learning outcomes can be assessed using oral questioning and the written activities.

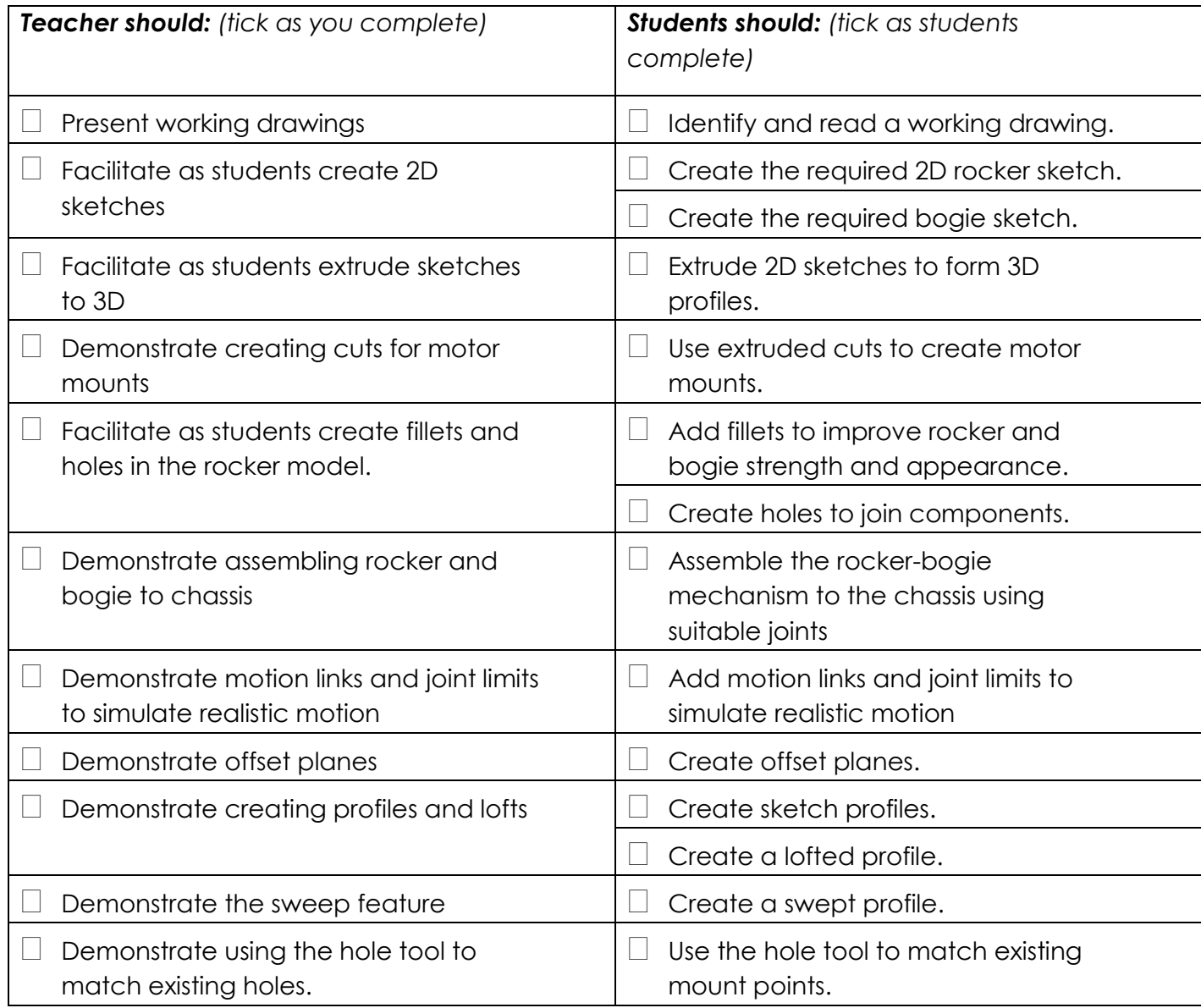

#### **Possible teaching method(s) or approach for this lesson**

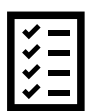

- (teacher to tick the relevant method)
- □ Collaborative Teaching (student centred)
- □ Instructional / Demonstrative Teaching (teacher centred)
- □ Inquiry-based Teaching (student centred)
- □ Lecture Style Teaching (teacher centred)
- □ Coach Style Teaching (teacher centred)
- □ Facilitator Style Teaching (student centred)

#### **Essential and non-essential Sections:**

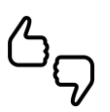

In some lessons it may not be possible to cover every section of the book due to time constraints or lesson variables. Below is a guideline to essential sections for examination and project knowledge. .<br>דאות רוונת רוונת רוונת רוונת רוונת דוונת דוונת דוונת דוונת רוונת רוונת רוונת רוונת רוונת רוונת רוונת דוונת רוו ,<br>Canar i nua i nua i ana i nua i nua i nua i nua i nua i nua i nua i nua i nua i nua i aanaa G

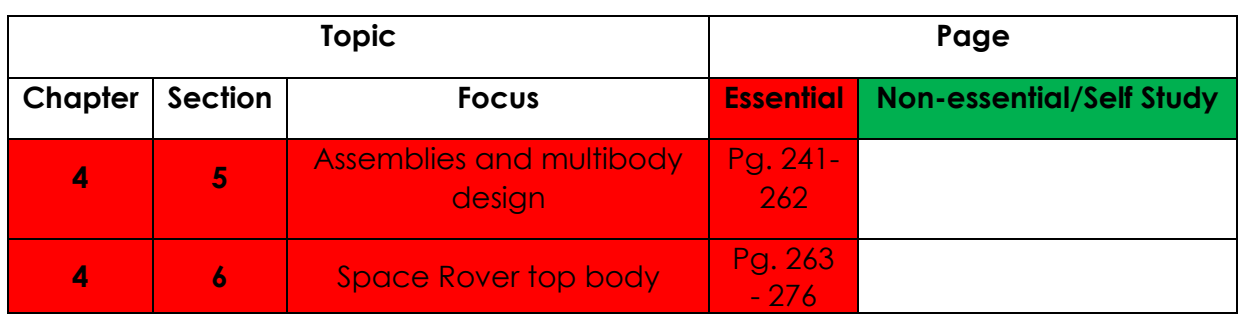

# **Learning Phases - Week 7: Period 1-2 (Ch. 4: Section 5)**

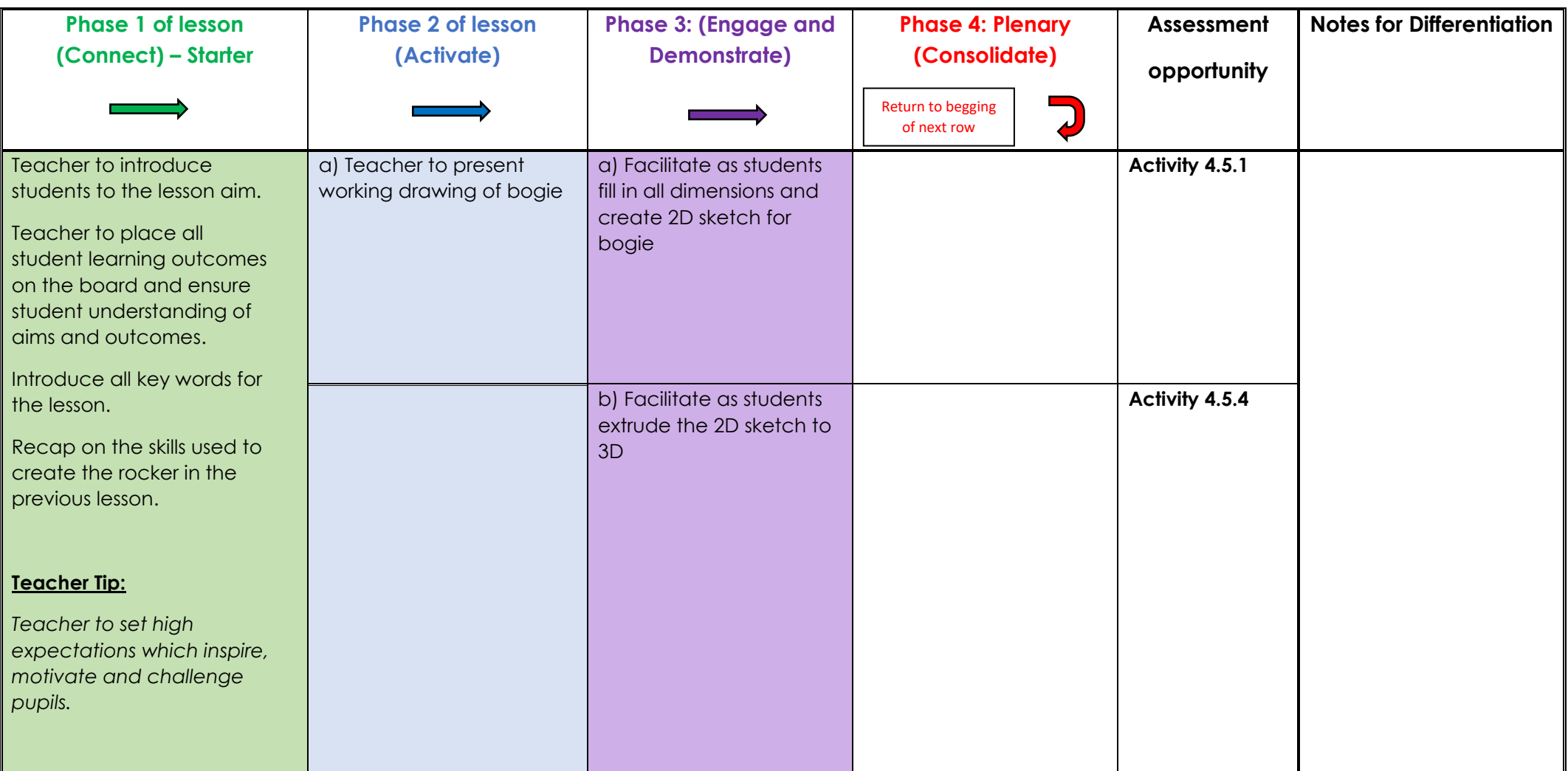
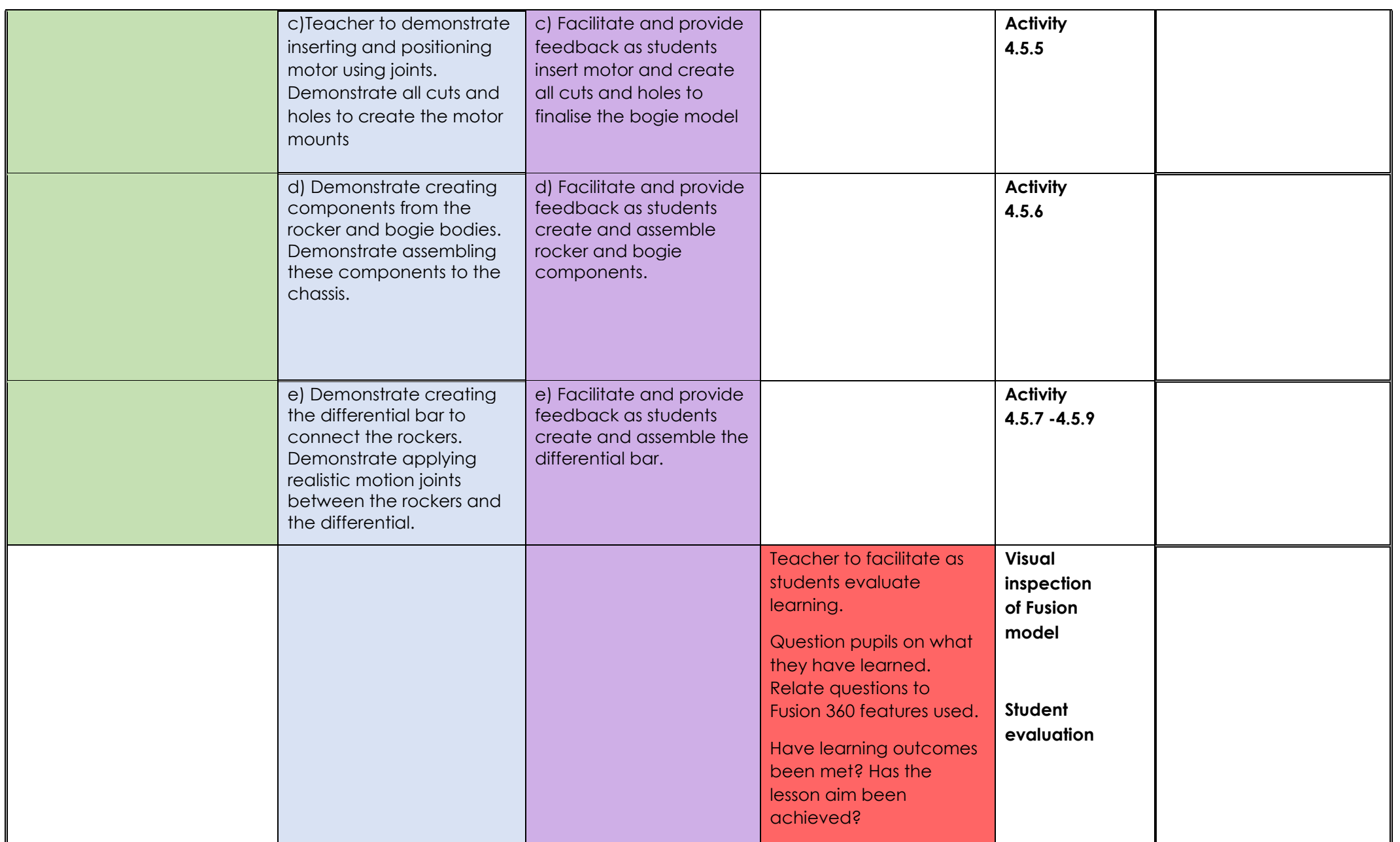

# **Learning Phases - Week 7: Period 3 (Ch. 4: Section 6)**

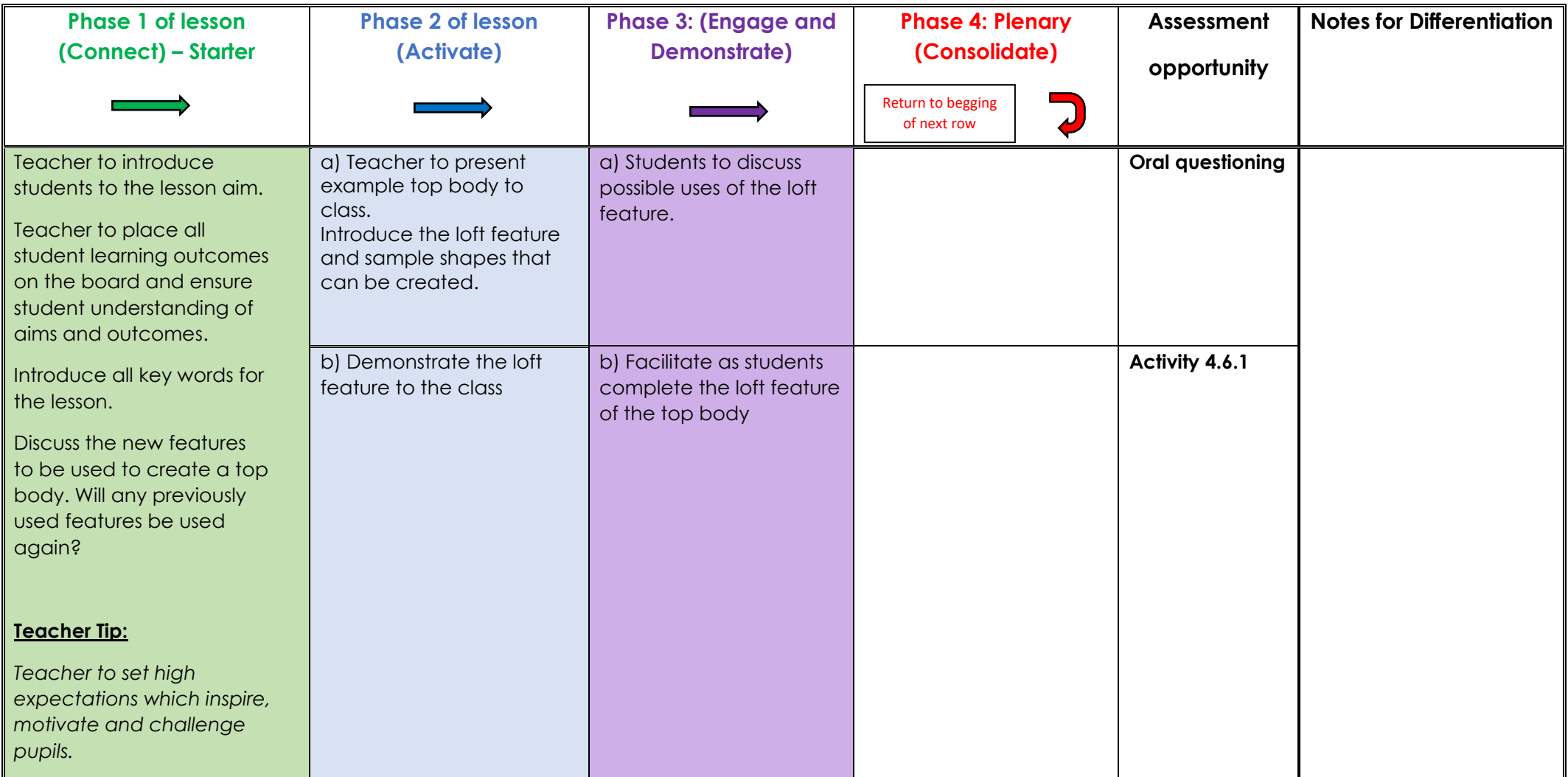

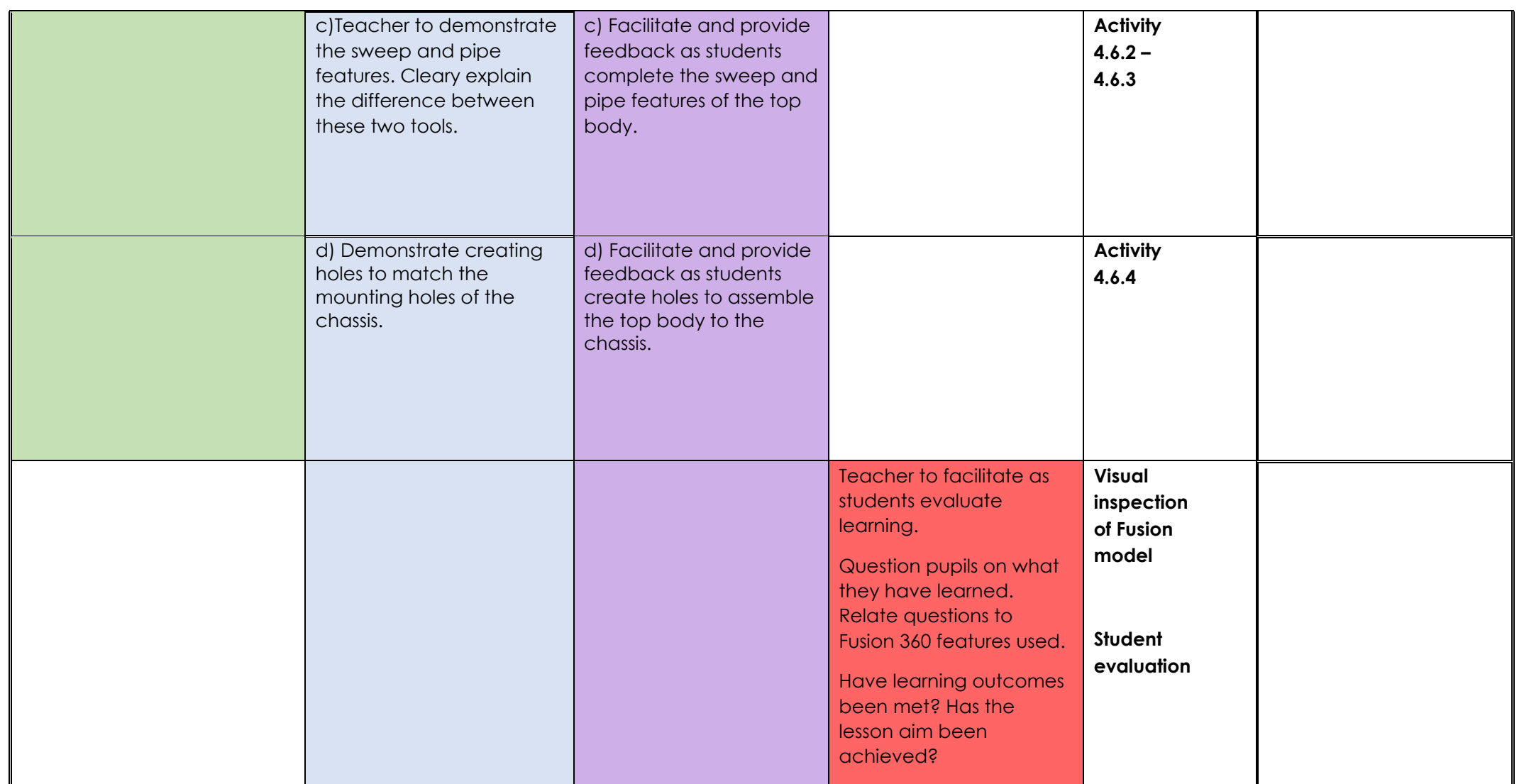

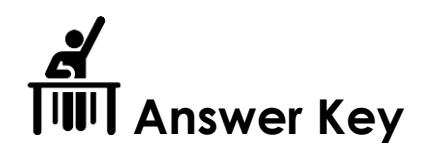

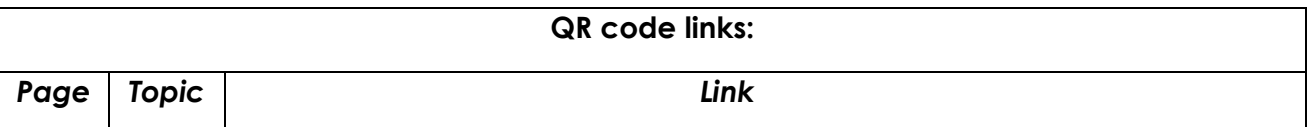

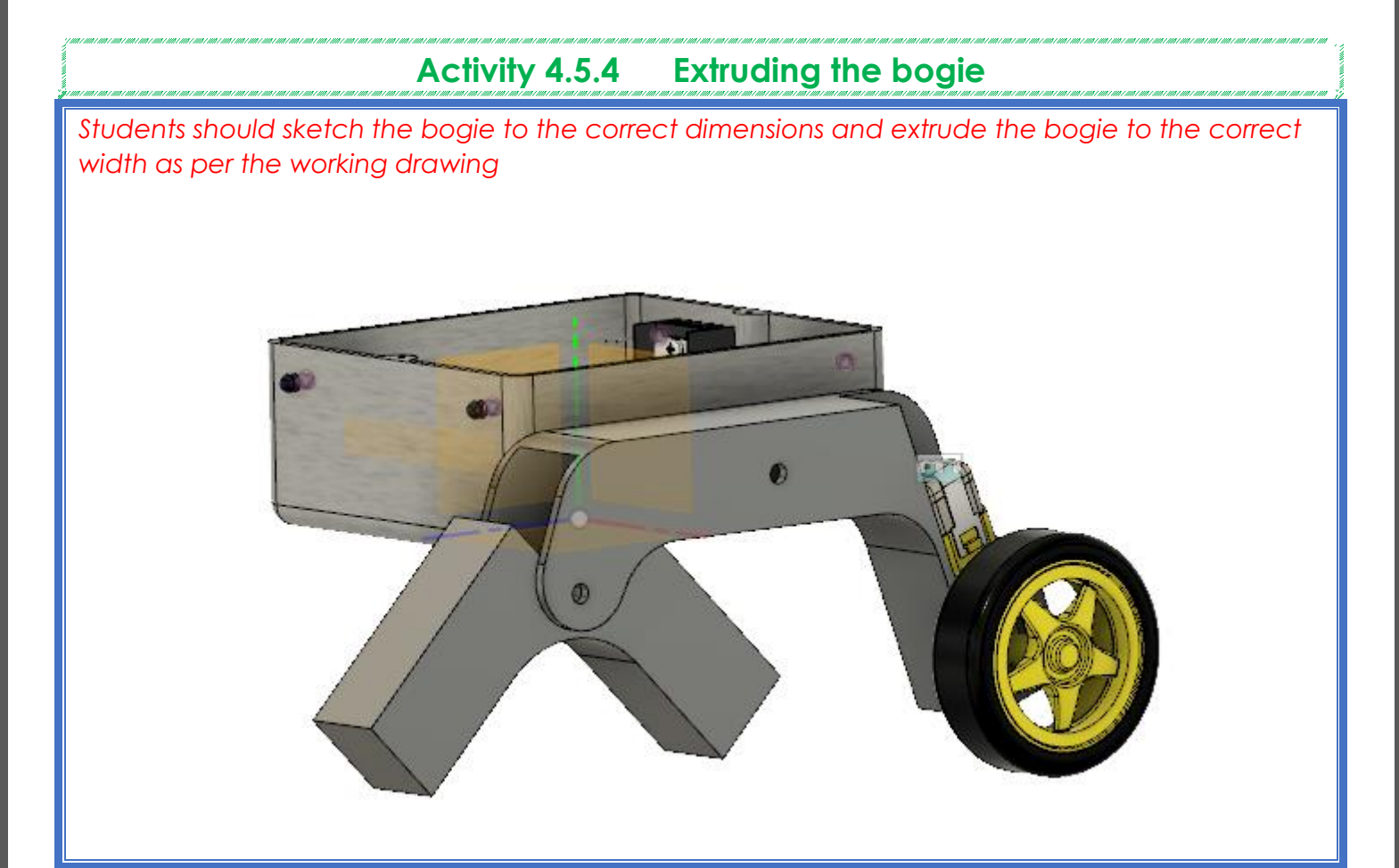

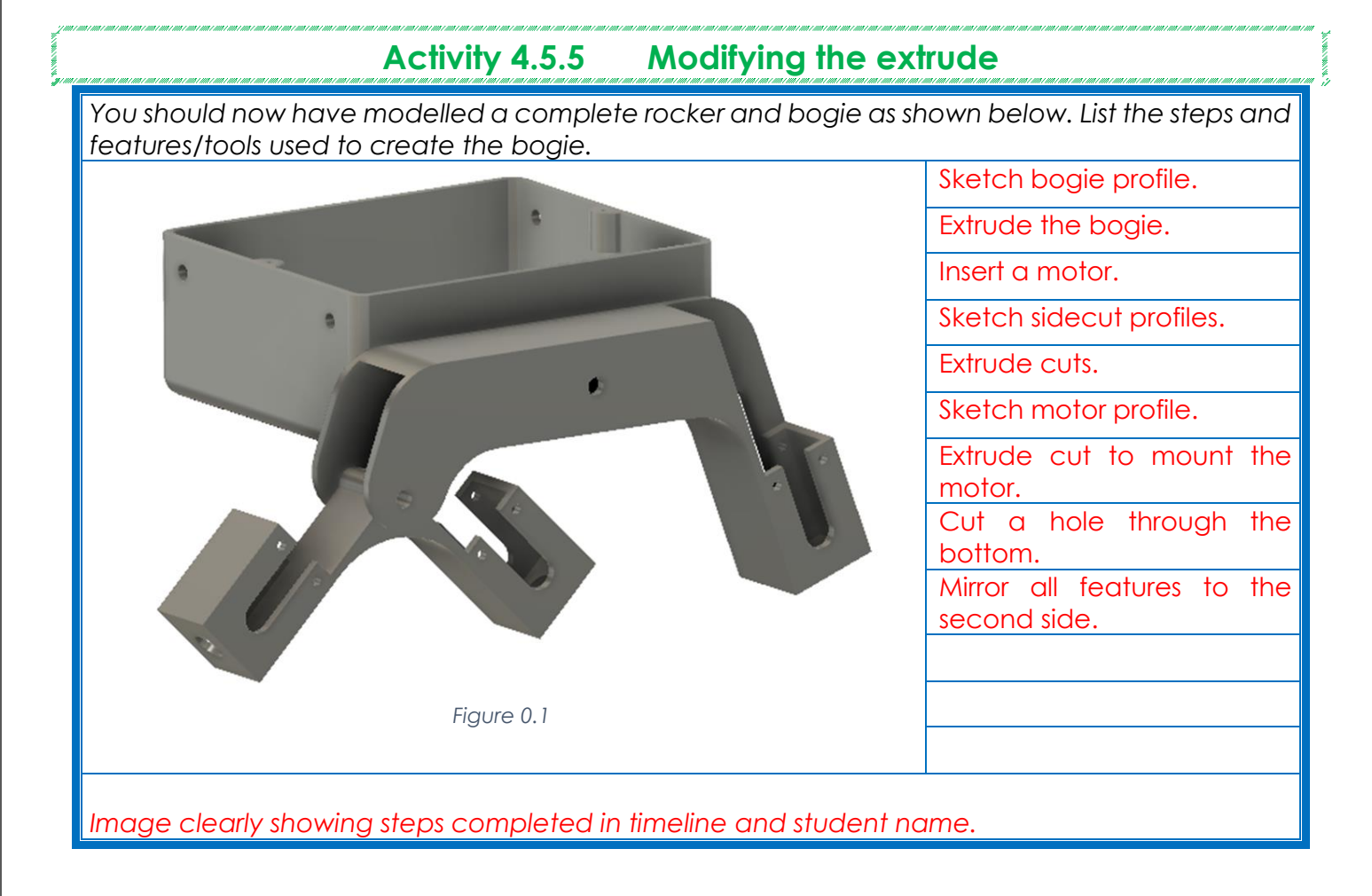

# **Activity 4.5.6 Creating and assembling components**

*Students should have created components and assembled all parts of the rocker-bogie mechanism*

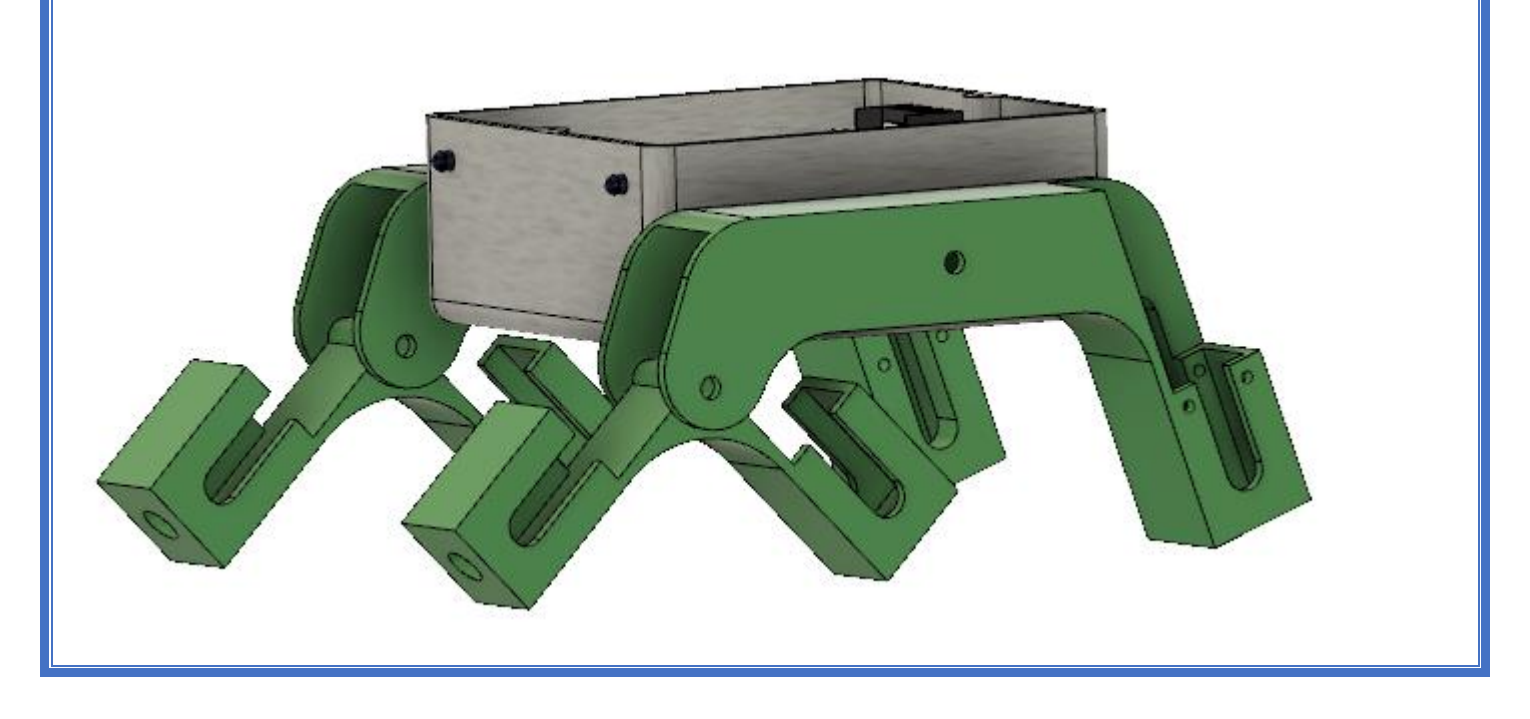

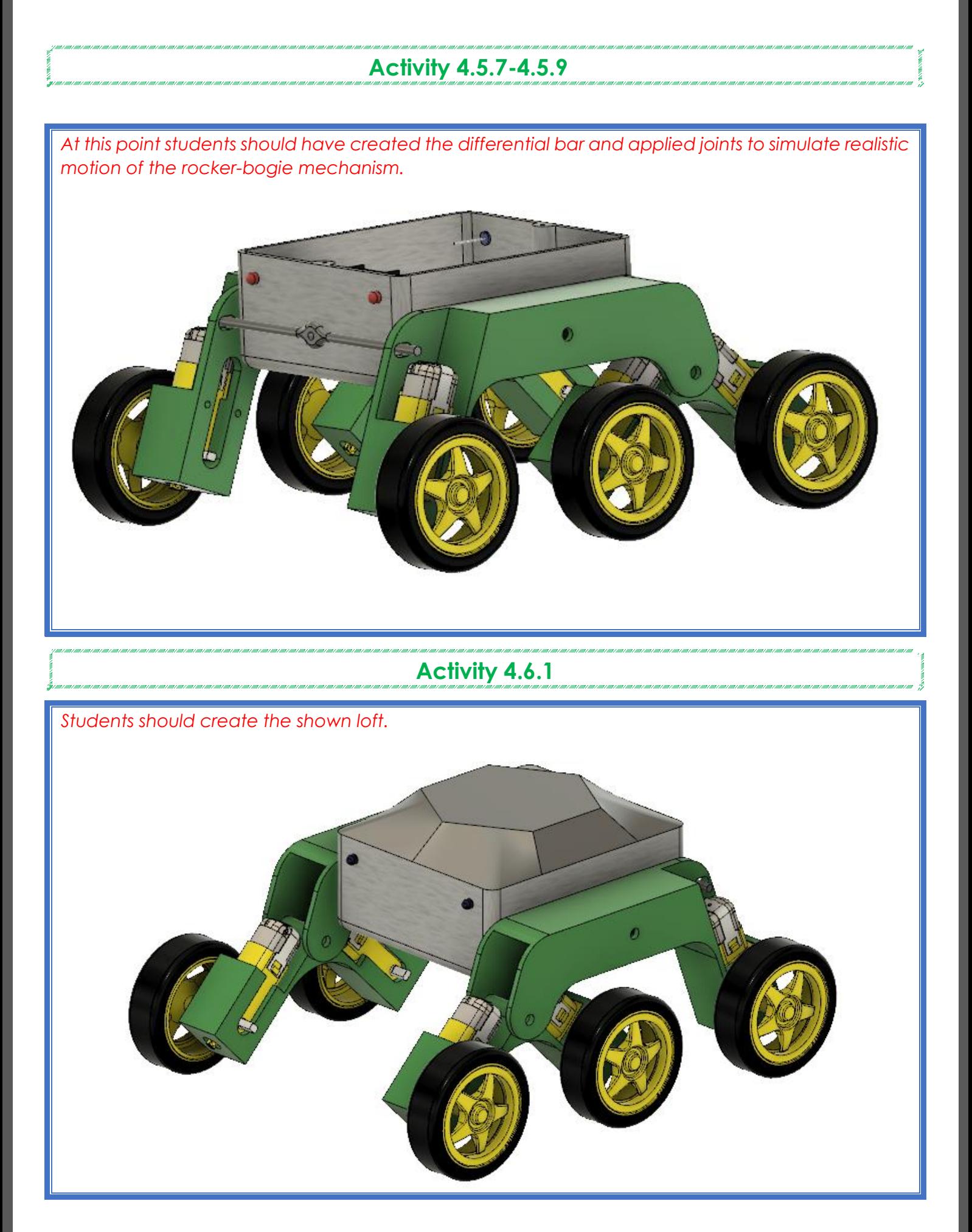

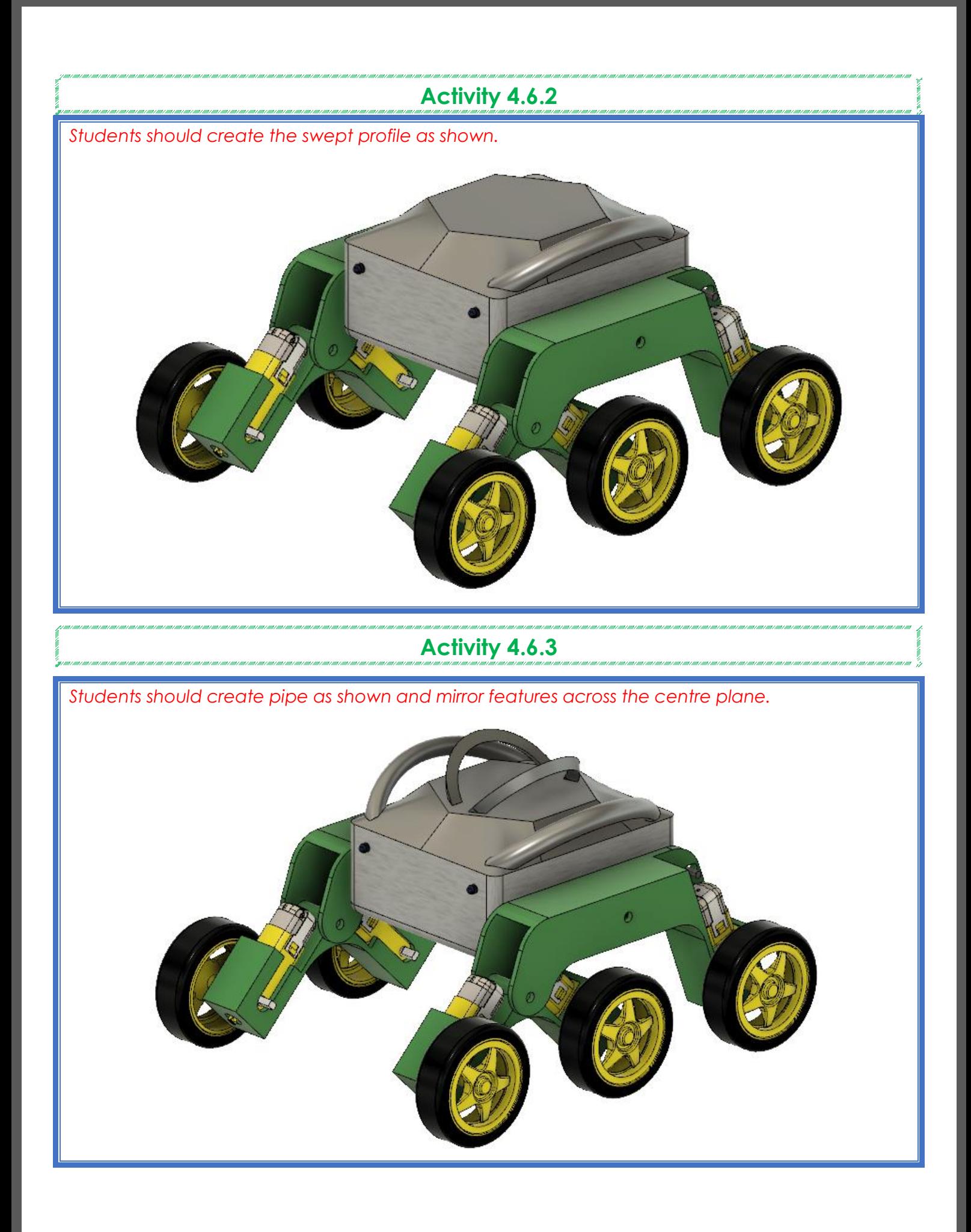

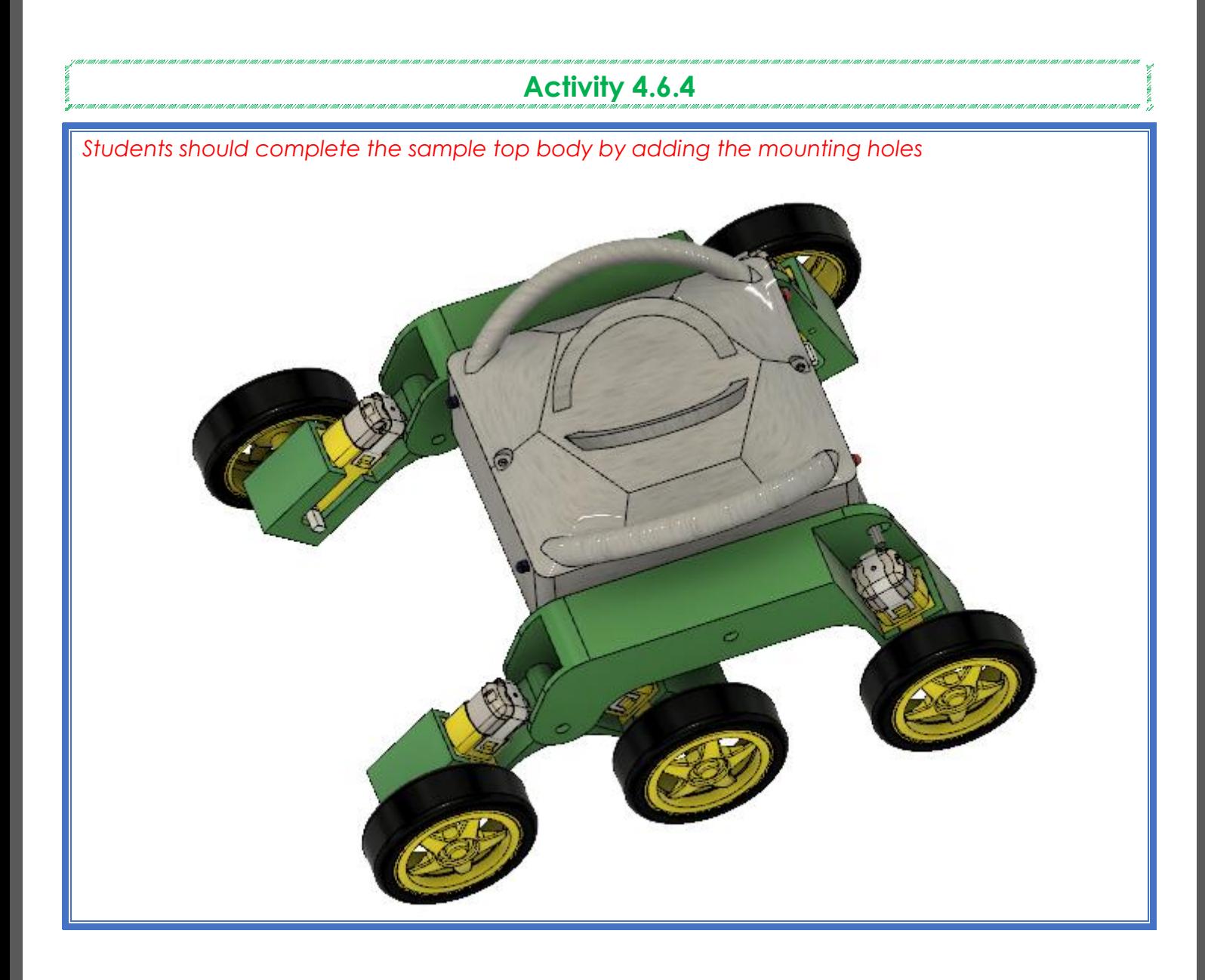

#### **Week 8 Lesson Plan:**

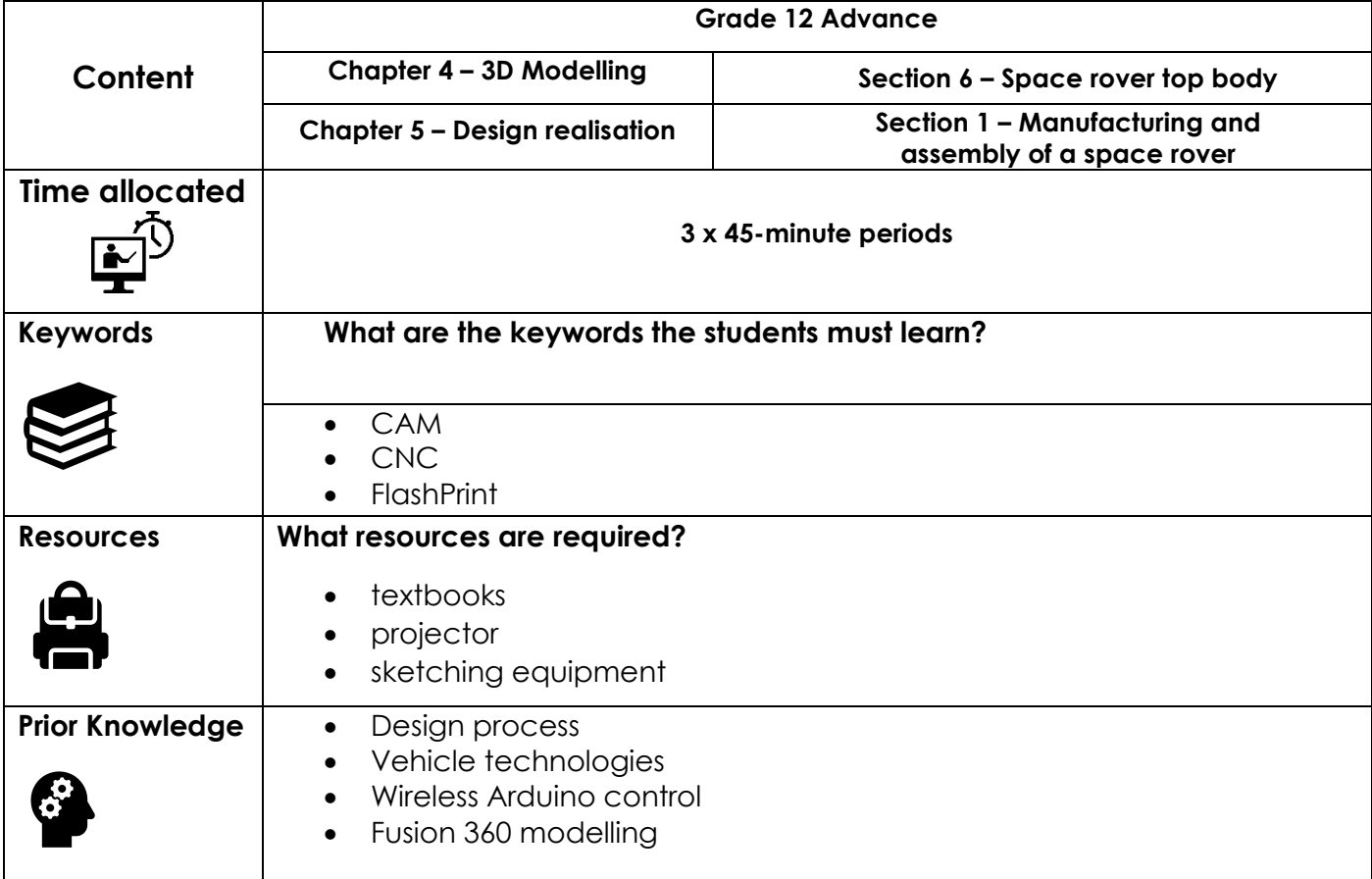

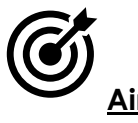

## **Aim:**

In this lesson, students will create their own unique top body using the skills learned throughout the term. Students will then begin manufacturing the space rover components. These parts will be manufactured using the 3D printing process. Students will then assemble all the parts using suitable joining methods. Finally, Students will assemble all electronic components with the 3D printed model to complete the space rover. Students will program and test the project before evaluating its performance.

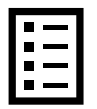

#### **Teacher Learning Objectives:**

Learning objective refers to what you as a teacher will have taught the student by the end of the lesson. Teachers are to tick the box when they have covered a learning objective.

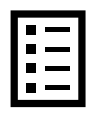

**Student Learning Outcomes:** Learning outcomes refer to what the student can expect from the lesson, Teachers must share these outcomes with all students. Teachers are to tick the box when the outcome is achieved. Learning outcomes can be assessed using oral questioning and the written activities.

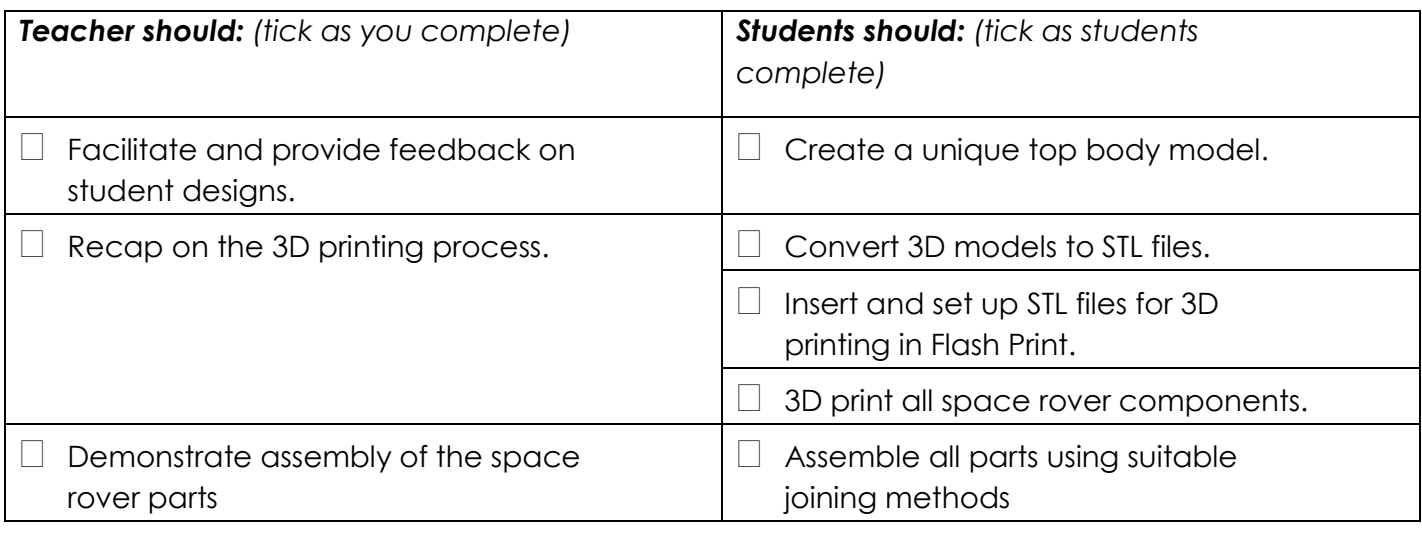

#### **Possible teaching method(s) or approach for this lesson**

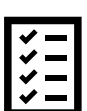

(teacher to tick the relevant method)

- □ Collaborative Teaching (student centred)
- □ Instructional / Demonstrative Teaching (teacher centred)
- Inquiry-based Teaching (student centred)
- □ Lecture Style Teaching (teacher centred)
- □ Coach Style Teaching (teacher centred)
- □ Facilitator Style Teaching (student centred)

### **Essential and non-essential Sections:**

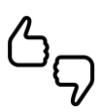

In some lessons it may not be possible to cover every section of the book due to time constraints or lesson variables. Below is a guideline to essential sections for examination and project knowledge. .<br>דעם דווח דווח דווח בעורה עורך מודי בעורה עור מודד מודי בעורה עורה על מדור מודי מודד מוד בעורה של דעם דווח בעור .<br>1996 | 1996 | 1996 | 1997 | 1997 | 1998 | 1996 | 1996 | 1996 | 1996 | 1997 | 1997 | 1998 | 1997 | 1997 | aanaa G

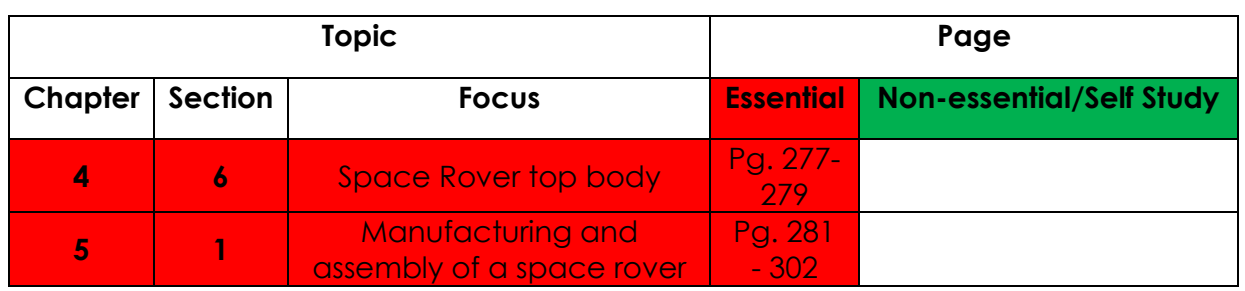

# **Learning Phases - Week 8: Period 1-2 (Ch. 4: Section 6)**

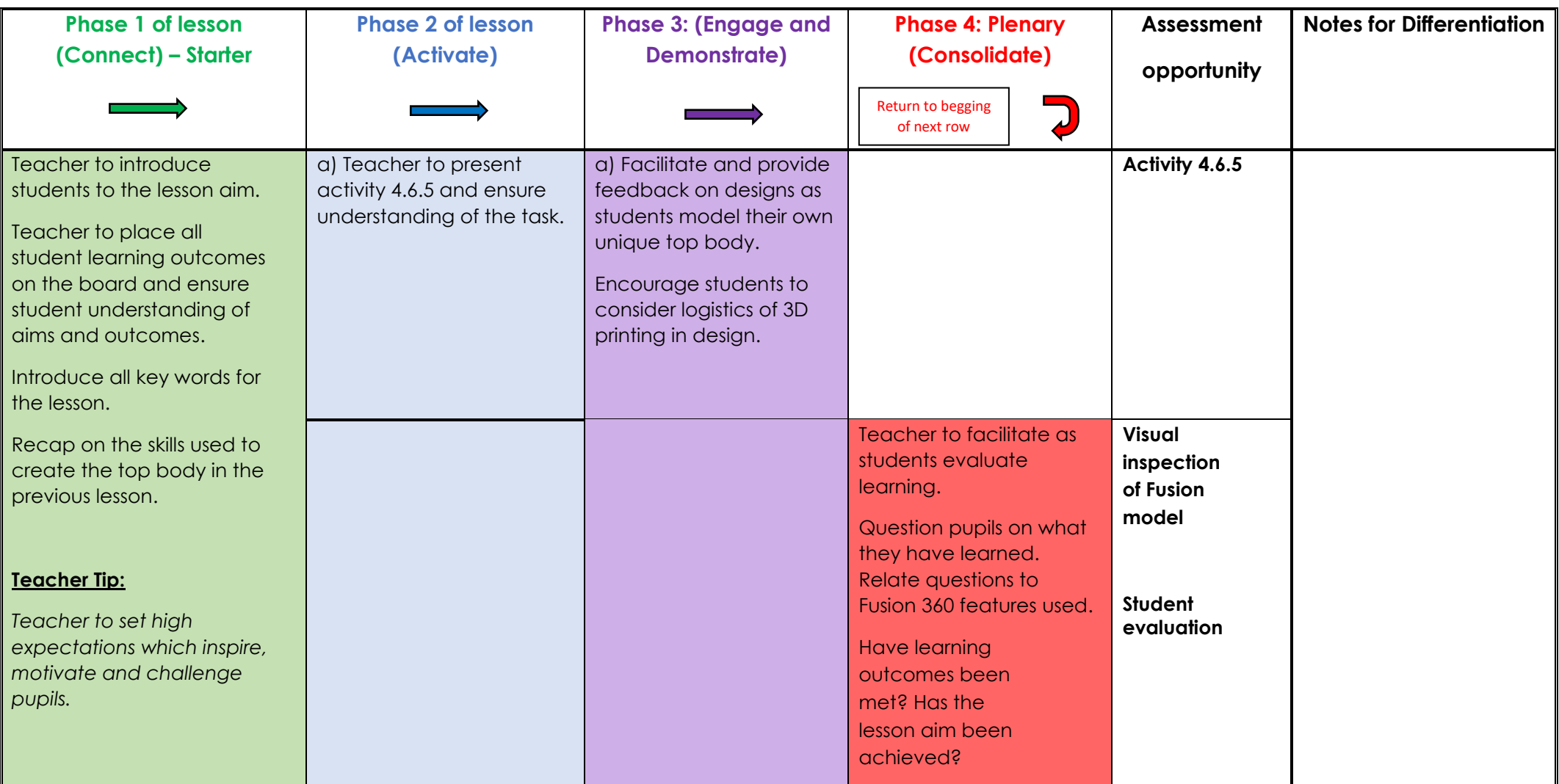

# **Learning Phases - Week 8: Period 3 (Ch. 5: Section 1)**

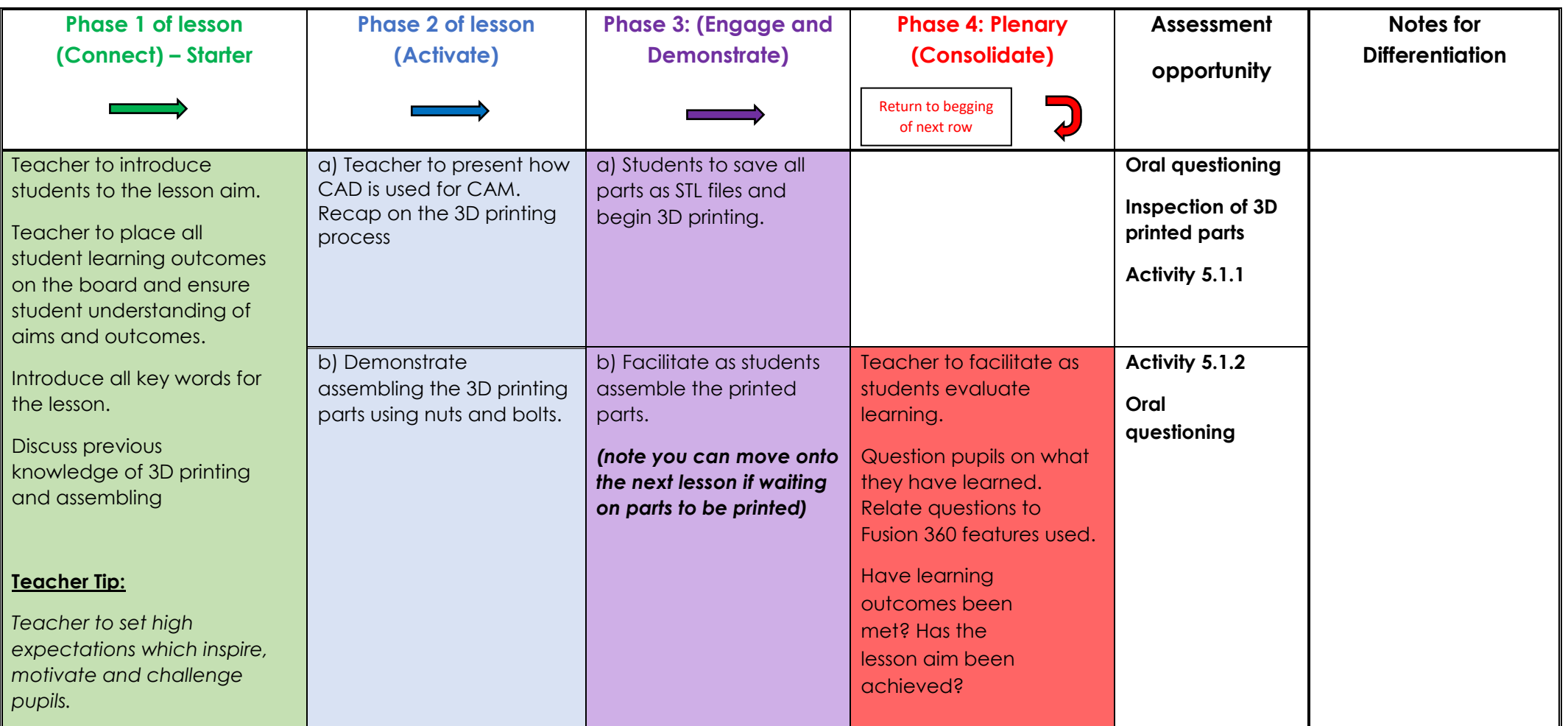

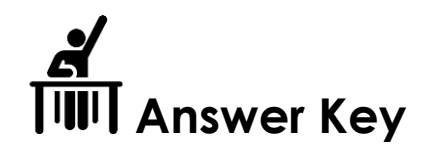

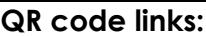

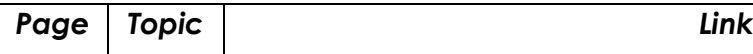

# **Activity 4.6.5**

*Top body should be unique.*

*Should incorporate lofts, sweeps and pipe feature.*

*Should be realistic and printable.*

*Should be the correct size to fit the chassis.* 

*Mounting holes should match the chassis.* 

## **Activity 5.1.1**

*You must print all components of the space rover. Figure 5.1.14Error! Reference source not found. shows how to position the rockers as they are longer than 140mm. Paste a picture of all the printed parts in the space below.* 

**Rocker**

 *Show all 3D printed parts*

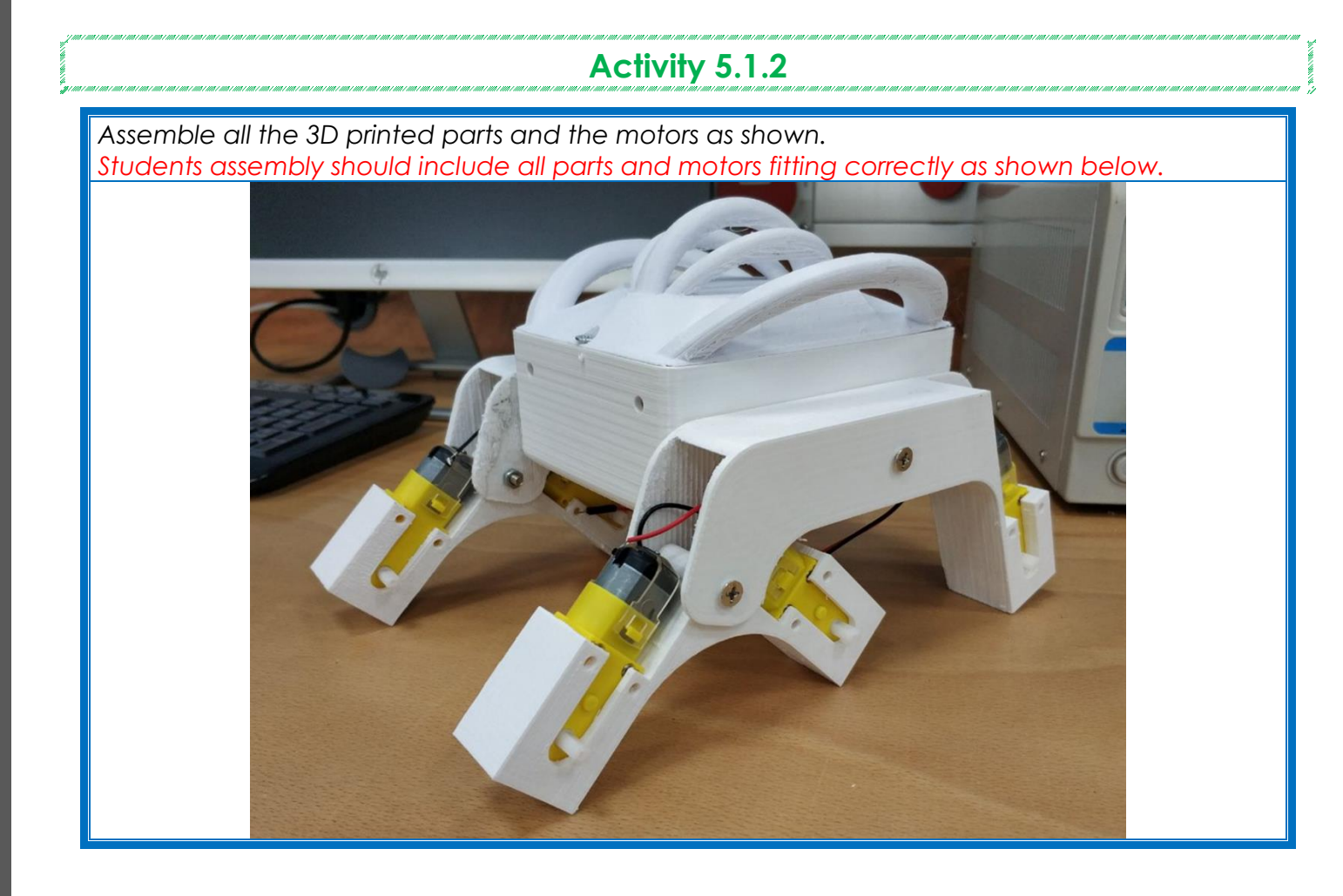

### **Week 9 Lesson Plan:**

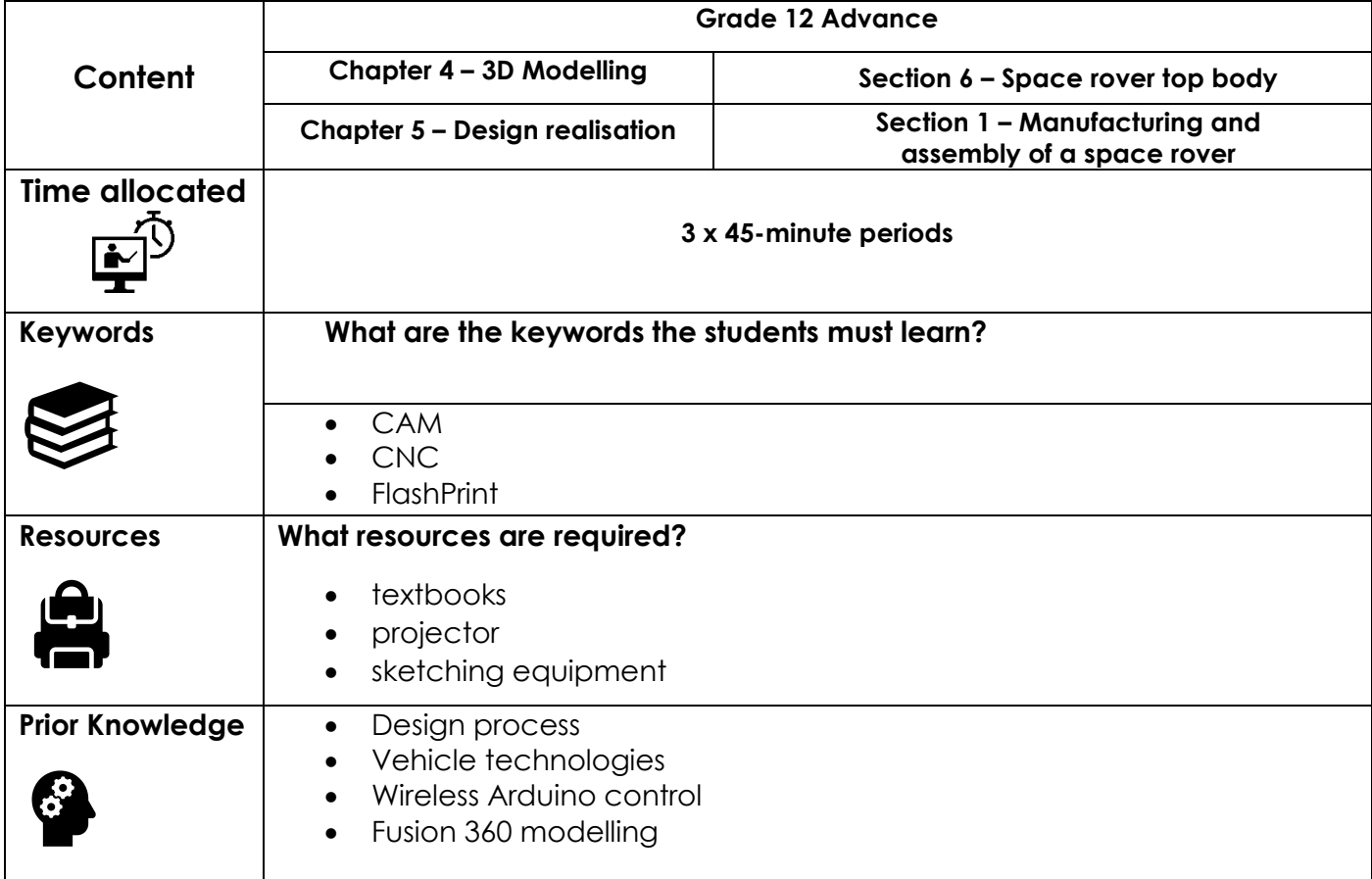

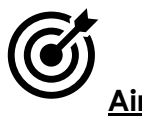

### **Aim:**

In this lesson, students will continue manufacturing the space rover components. These parts will be manufactured using the 3D printing process. Students will then assemble all the parts using suitable joining methods. Finally, Students will assemble all electronic components with the 3D printed model to complete the space rover. Students will program and test the project before evaluating its performance.

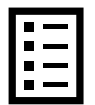

#### **Teacher Learning Objectives:**

Learning objective refers to what you as a teacher will have taught the student by the end of the lesson. Teachers are to tick the box when they have covered a learning objective.

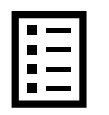

**Student Learning Outcomes:** Learning outcomes refer to what the student can expect from the lesson, Teachers must share these outcomes with all students. Teachers are to tick the box when the outcome is achieved. Learning outcomes can be assessed using oral questioning and the written activities.

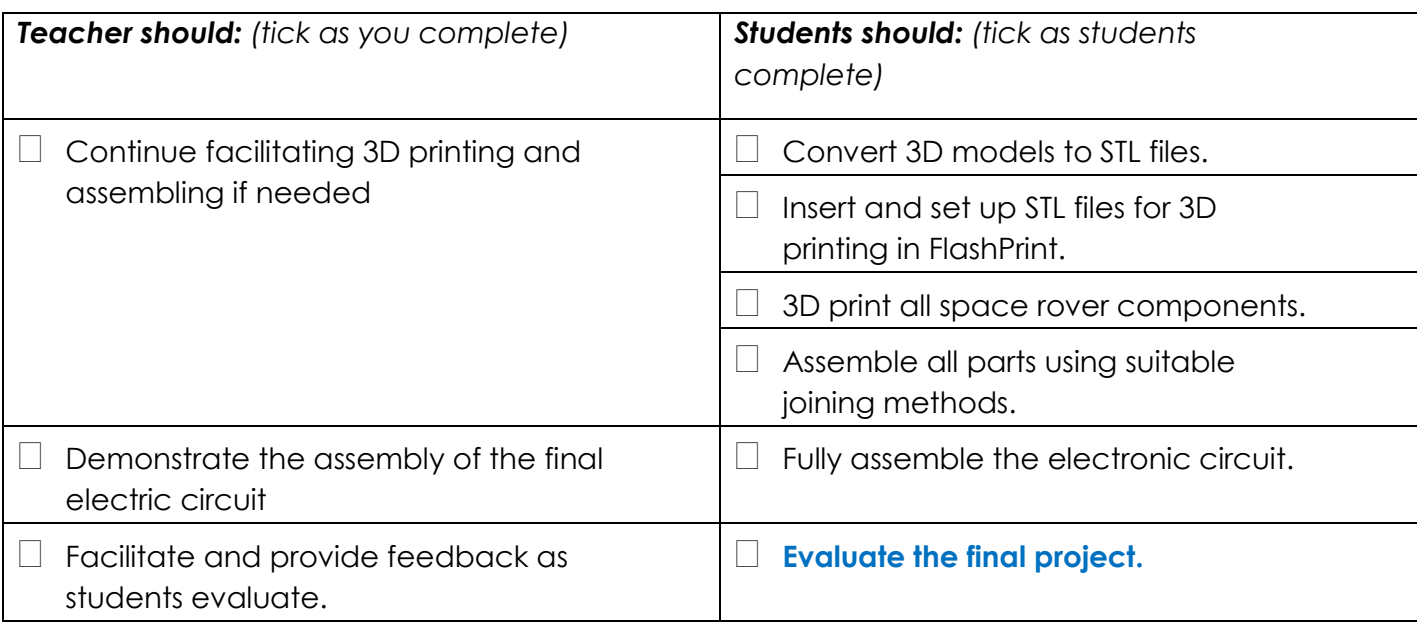

#### **Possible teaching method(s) or approach for this lesson**

 $\frac{\left\langle \cdot \right\rangle}{\left\vert \cdot \right\vert \cdot \left\vert \cdot \right\vert}$ 

- (teacher to tick the relevant method)
- Collaborative Teaching (student centred)
- □ Instructional / Demonstrative Teaching (teacher centred)
- Inquiry-based Teaching (student centred)
- □ Lecture Style Teaching (teacher centred)
- □ Coach Style Teaching (teacher centred)
- □ Facilitator Style Teaching (student centred)

### **Essential and non-essential Sections:**

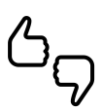

In some lessons it may not be possible to cover every section of the book due to time constraints or lesson variables. Below is a guideline to essential sections for examination and project knowledge. uni in G

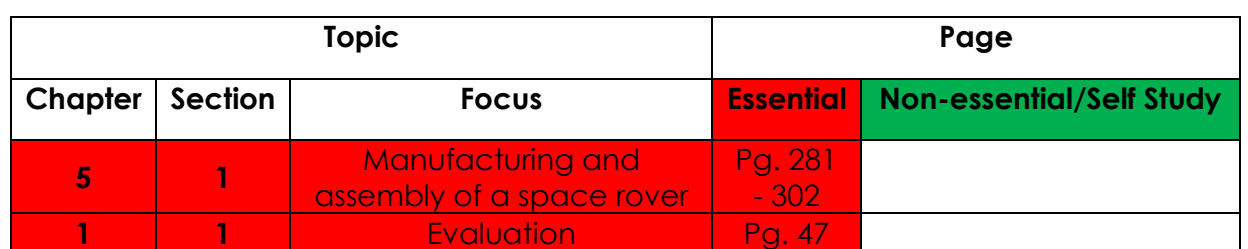

# **Learning Phases - Week 9: Period 1-3 (Ch. 4: Section 6)**

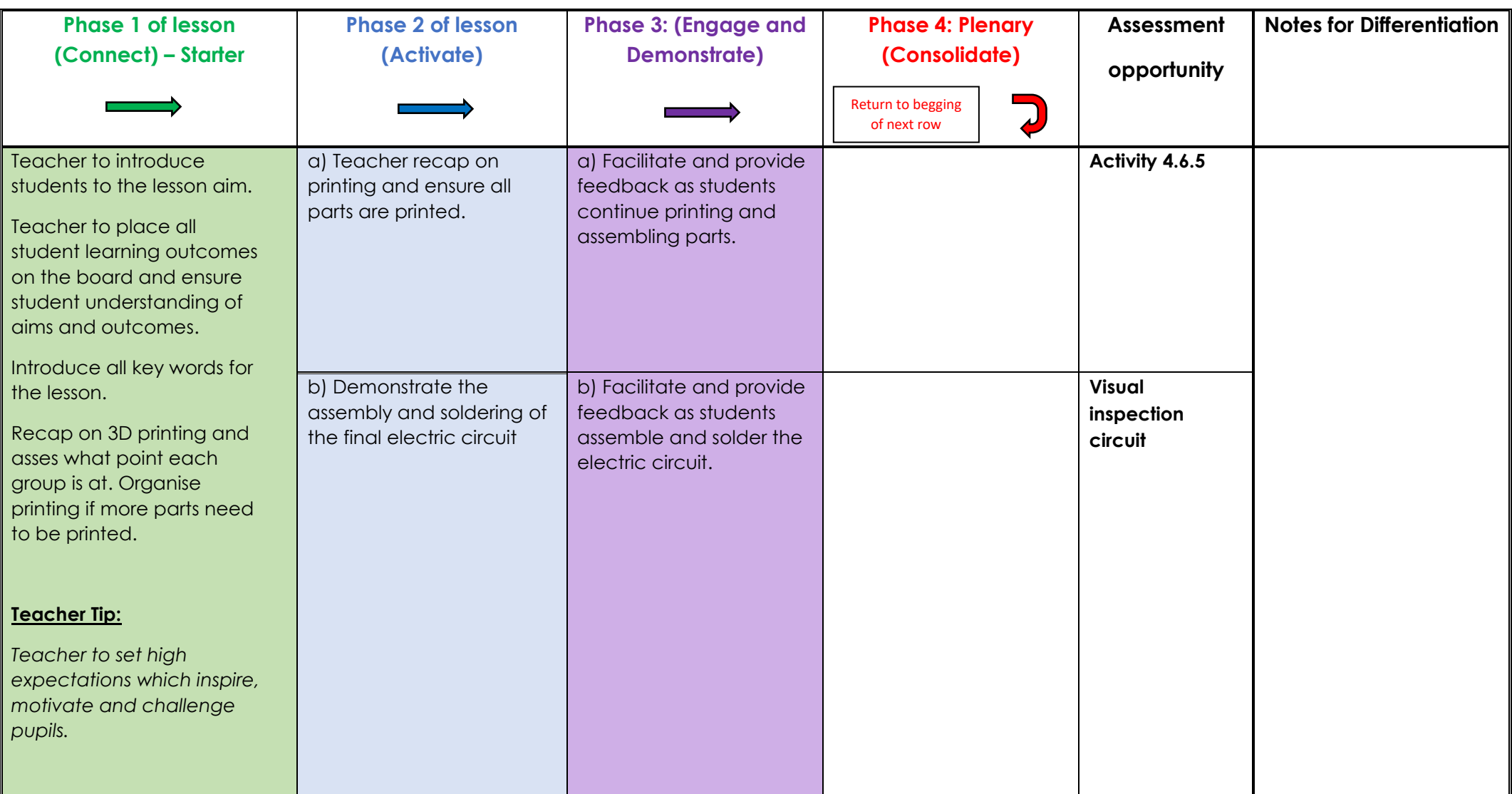

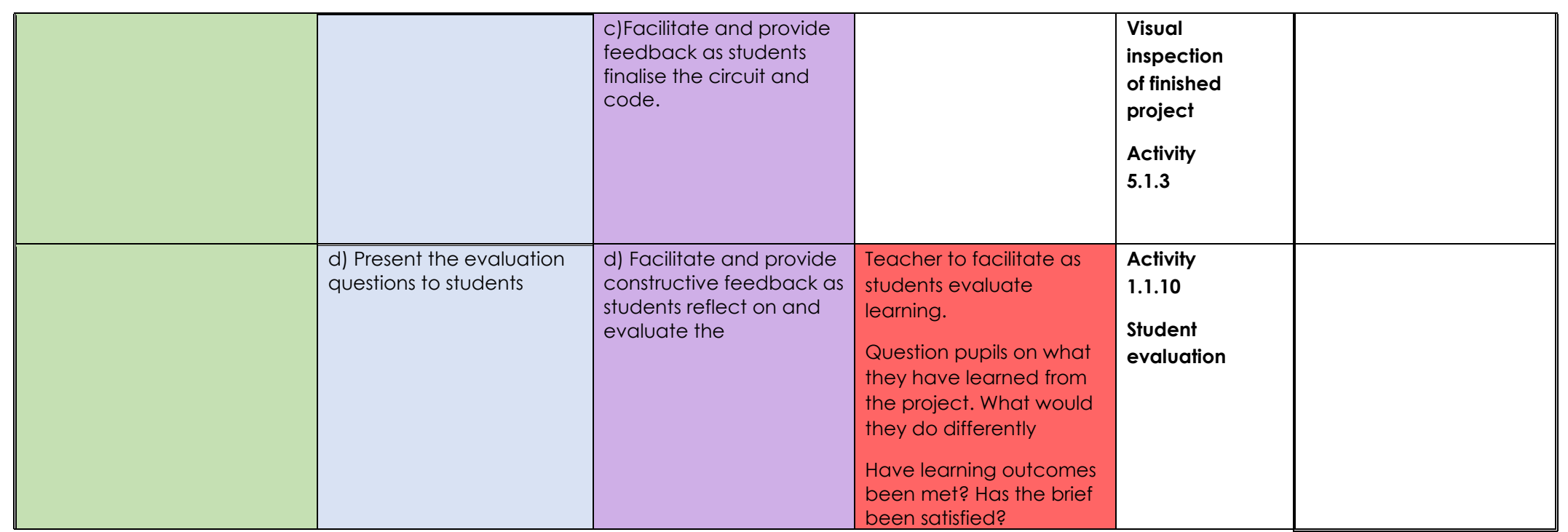

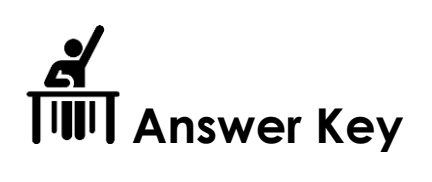

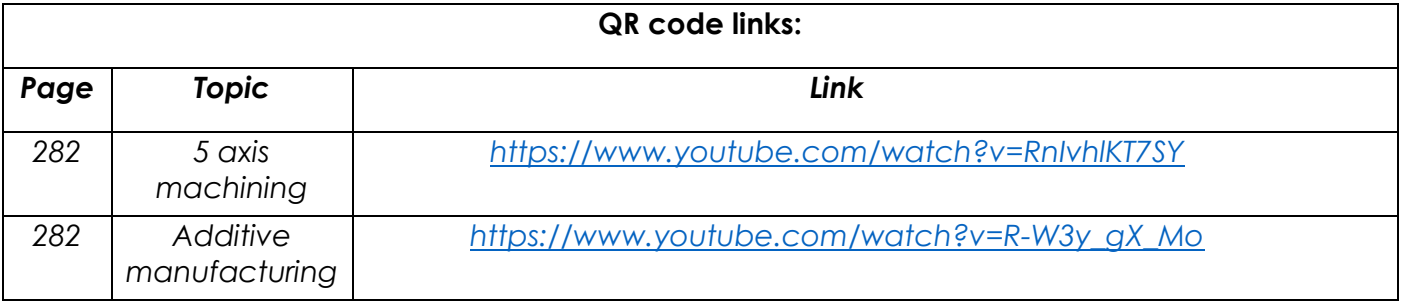

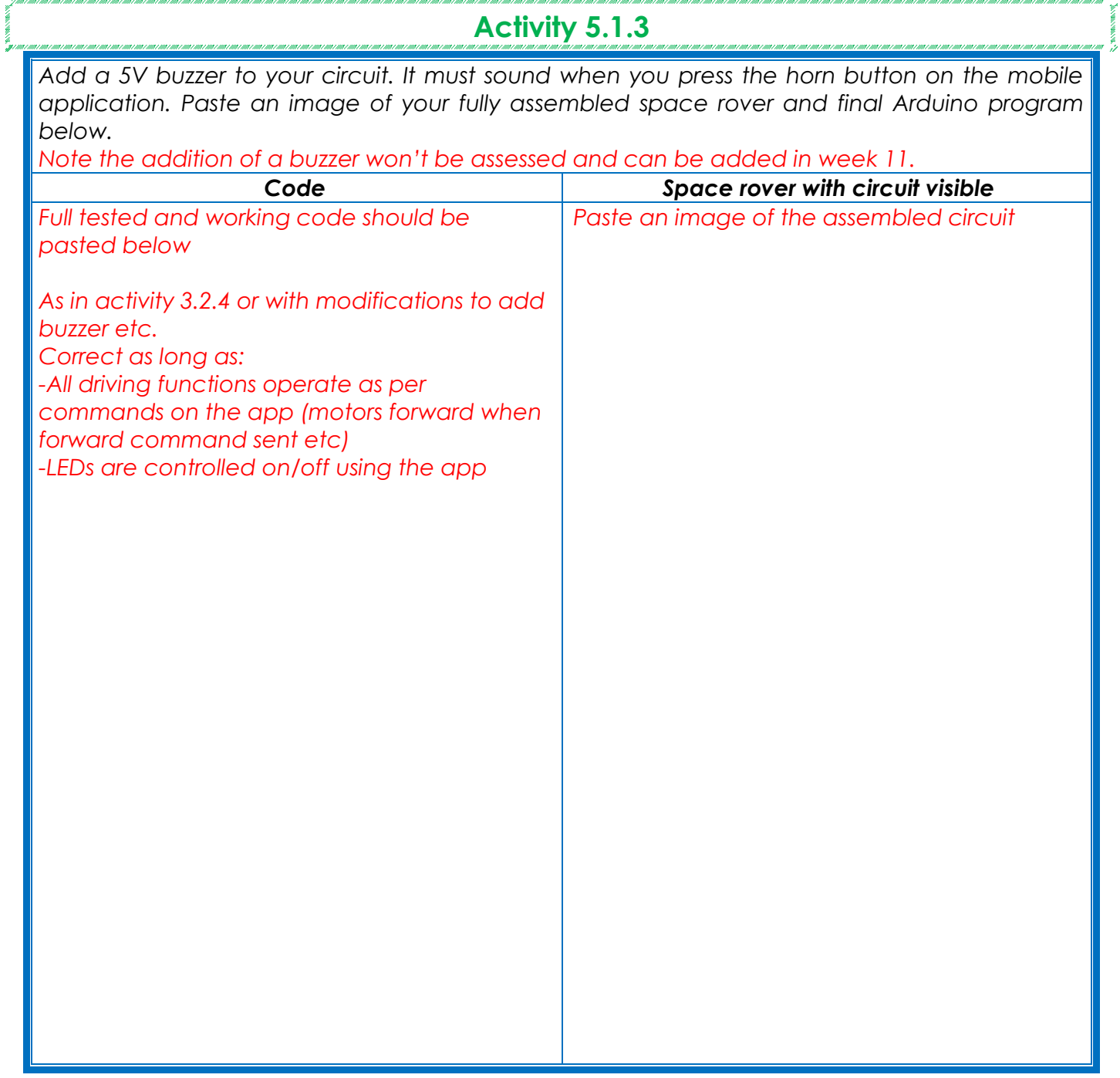

*Fully assembled space rover with top body* 

*Paste an image of the finished model.*

## **Week 10 Lesson Plan:**

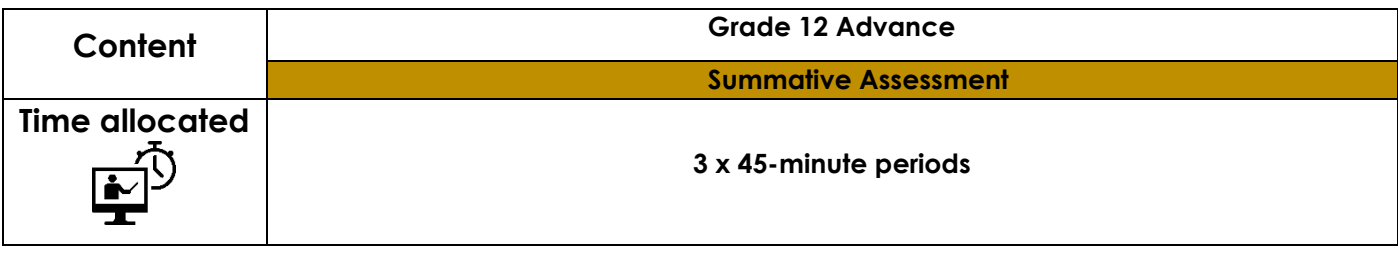

### **Week 11 Lesson Plan:**

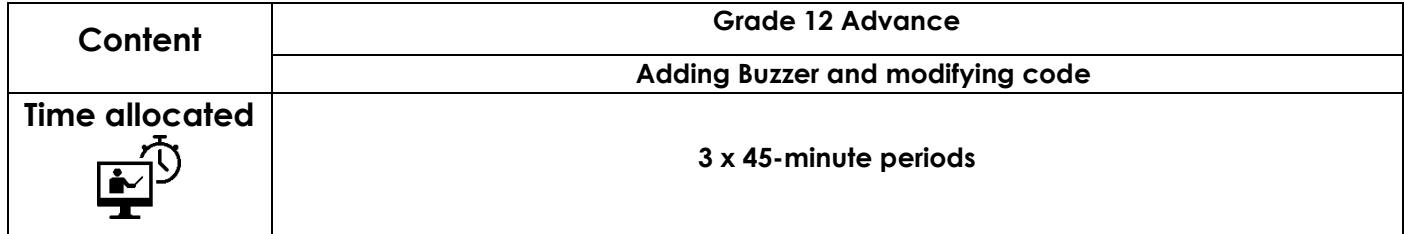

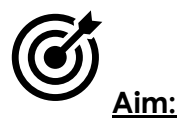

This lesson is not assessed and should be treated as a week for exploring without the fear of failure. Students should be encouraged to add a buzzer (or another electrical device to be controlled.)

Students should be encouraged to modify the code and experiment with motor speeds, turning circles and more. Use this time to reflect on the project and apply any ideas students have without affecting the assessed project.